BRG Kepler

# **Die Möglichkeiten des 3D-Drucks mit dem Verfahren des Fused Deposition Modeling anhand des RepRap Prusa Mendel I2**

# Fächerübergreifende Fachbereichsarbeit aus Angewandte Informationstechnologie und Physik

Vorgelegt bei Mag. Dr. Leander Brandl

Von Benjamin von Berg

8A

2013/2014

# **Abstract**

In this paper general aspects of 3d-printing have been presented in order to give a more detailed explanation of the FDM manufacturing process and its products, as it is one of the most important methods concerning additive manufacturing practices. As an example for this, the production of tensile samples was shown. These samples were later on used to determine the influence of the production parameters temperature, layer height and infill on the characteristic material properties.

In order to evaluate the material properties the DoE-Method (Design of Experiments) was used. The tensile strength, Young's modulus and the porosity of the test objects were determined using the data of mass, cross sectional area and force-elongation-diagrams extracted from the experiments. Since this is very important information, regression analysis was used to make this data available not only at the points of the test grid, but at any point. The resulting response surface for the tensile strength had its maximum at 215 °C processing temperature, 0.25 mm layer height and 100 % Infill with 52 N/mm<sup>2</sup>. The biggest relative difference between the response surface and a point of the test grid is 2 %. However it is presumable, that the approximation regarding the layer height is negatively influenced by macroscopic structures. This has only a slight effect on the quality of the approximation. The most important processing parameters are infill followed by temperature and layer thickness.

Based on this optimum of the tensile strength and considering the internal stress distribution, hookshaped samples have been produced, which combined high tensile strength at low material consumption. The horizontally oriented test objects yielded an enhanced tensile strength by 9 % while consuming 3 % less material. The upright printed hooks showed an increase of even more than 250 %. However, these objects proved to be in total less stable than the ones of the flat type. By calculating partially plastified stress distributions along the bending lines the material behavior could be understood at least basically.

The successful improvement indicates the possibility of a new generation of slicing-software for optimum product design. By means of coupling slicing-software with FEM-analysis-tools, automatic adjustments of printing parameters for optimum strength and shape retention could be achieved.

# **Vorwort**

Als kleines Kind wollte ich unbedingt Erfinder oder Forscher werden und träumte von technischen Errungenschaften. Während die Illusion des Wissenschaftlers, der sich in sein Labor zurückzieht, um dort täglich bahnbrechende Entdeckungen zu machen, langsam dahinschwand, blieb meine Faszination für Technik erhalten. Die Vorstellung gewissermaßen aus dem Nichts einen neuen Gegenstand zu erschaffen, hatte dabei schon immer einen gewissen Reiz, schien jedoch gar zu unrealistisch und in ferner Zukunft zu liegen.

Als jedoch um das Jahr 2010 das Thema 3D-Druck immer öfters in den Medien auftauchte, wurde dieses Gebiet für mich greifbar und ich begann mich nicht nur in Science-Fiction-Romanen, sondern auch etwas ernsthafter mit dieser Technologie zu beschäftigen. Dies führte schlussendlich dazu, dass ich mich im vergangenen Jahr mit einem Freund zusammentat und wir uns mit der finanziellen Hilfe seines Vaters die Komponenten eines 3D-Druckers kauften, welchen wir in unserer Freizeit zusammenbauten. Dabei kam auch die Idee auf, diese faszinierende Technologie etwas genauer in einer Fachbereichsarbeit zu behandeln.

Trotz der vielen Arbeit bereue ich es nicht im Geringsten, mich dazu entschlossen zu haben eine Fachbereichsarbeit zu schreiben, da diese eine ausgezeichnete Möglichkeit bietet, sich in ein Thema, zu dem schon ein persönlicher Bezug besteht, zu vertiefen.

Besonders möchte ich mich bei meiner Familie bedanken, die mich in beinahe allen Bereichen dieser Arbeit unterstützt hat, sei es nun bei der Erzeugung von 3D-Modellen, beim Bau der Zugvorrichtung oder bei fehlender Motivation. Besonders dankbar bin ich meinem Vater, der mir bei der Erarbeitung der nötigen Grundlagen sehr geholfen hat.

Eine besondere Hilfe war außerdem die Familie Lackner, die mich während der Herstellung der Proben bei sich aufnahm und vielfältig unterstützte.

Ein grundlegender Baustein für diese Arbeit war die Möglichkeit, an der FH-Joanneum, beim Institut Luftfahrt / Aviation an einer professionellen Zugmaschine die Werkstoffkennwerte des Druckmaterials PLA zu ermitteln. Dafür möchte ich mich ganz herzlich bei DI (FH) Martin Haider bedanken, der sich die Zeit genommen hat, diese Versuche mit mir gemeinsam durchzuführen, und bei DI (FH) Eva Windbacher-Schwager, die diesen Kontakt hergestellt hat.

Zudem möchte ich mich bei Mag. Leander Brandl bedanken, der sich bereit erklärt hat, meine FBA seitens der Schule zu betreuen.

# Inhaltsverzeichnis

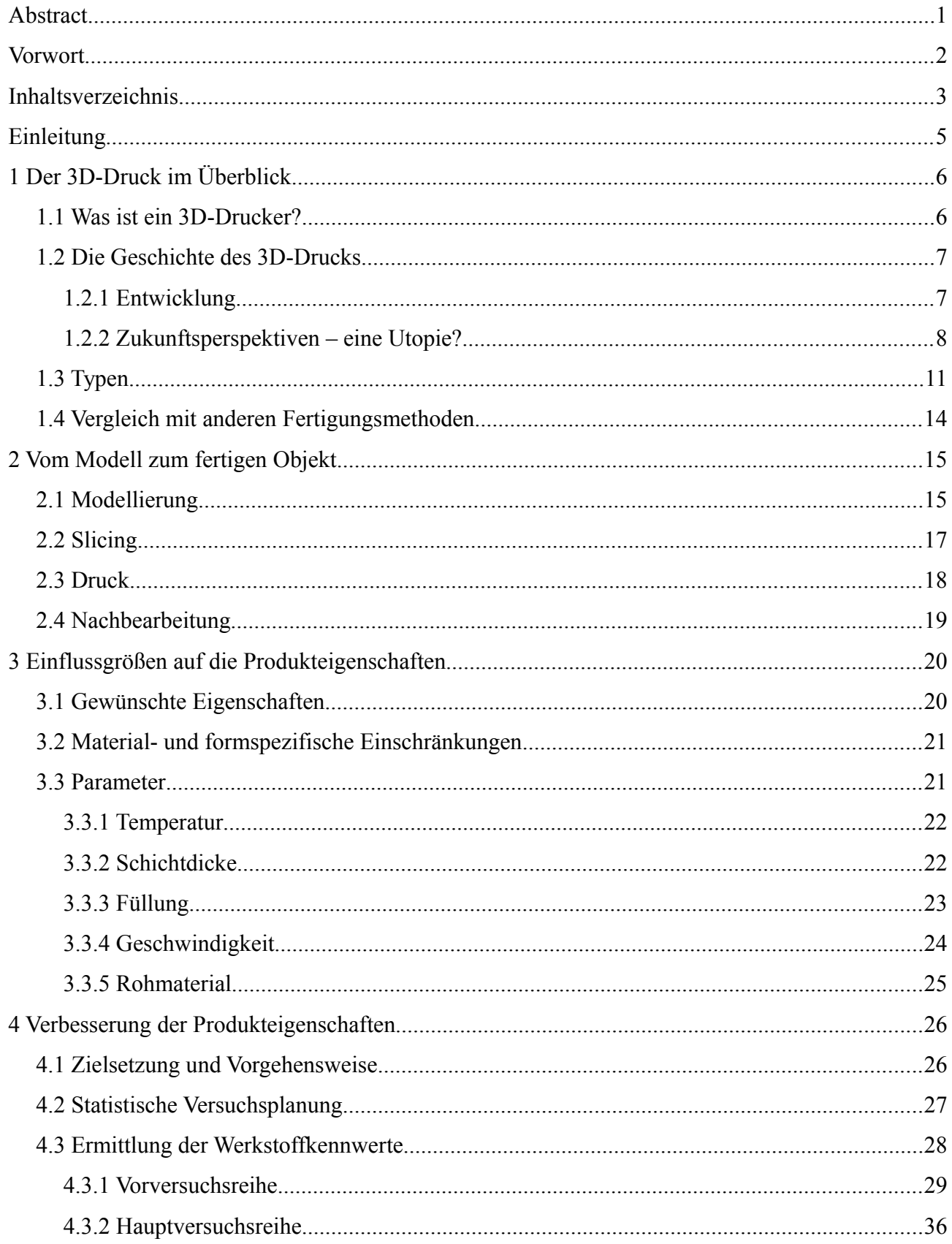

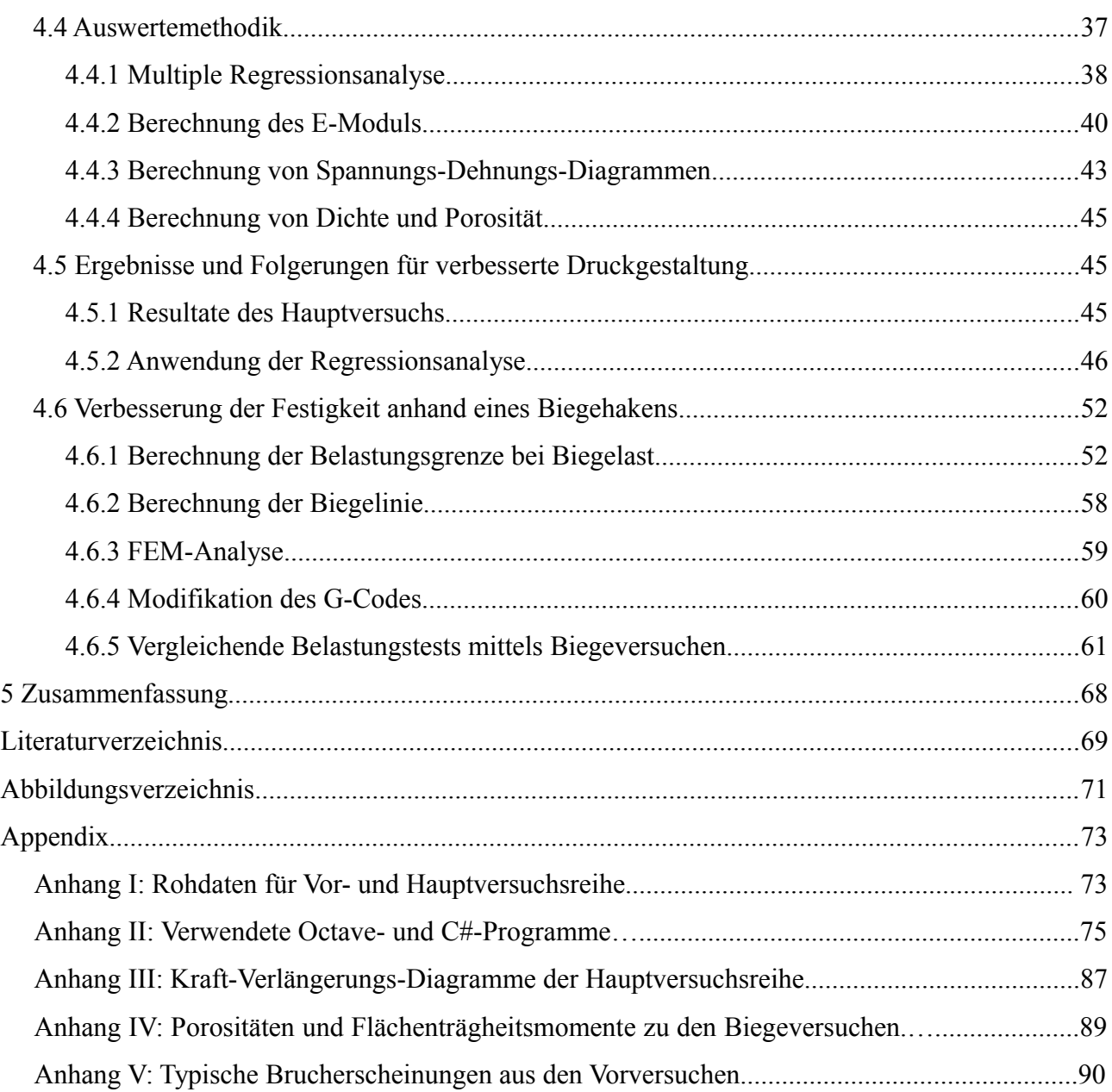

# **Einleitung**

Das Ziel dieser Arbeit ist es, einen Einblick in das Gebiet der 3D-Drucker zu geben und anschließend näher auf die Fertigung einzelner Teile einzugehen. Dabei sollen wichtige Einflussgrößen im Bezug auf die Objekteigenschaften charakterisiert werden, um darauf basierend Verbesserungen an den Druckerzeugnissen vorzunehmen.

Dabei wollte ich auch die bestimmenden physikalischen Grundlagen erfassen und verstehen, um möglichst gute Ergebnisse zu erreichen. Um eine Verbesserung zu erzielen, musste erst die Wichtigkeit der Druckparameter charakterisiert werden. Um quantitative Aussagen tätigen zu können, mussten auch die Zusammenhänge zwischen den Werkstoffkennwerten, den Druckparametern und den gewünschten Qualitätsmerkmalen hergestellt werden. Die anhand von Flachzugproben untersuchten Werkstoffeigenschaften sind:

- Zugfestigkeit
- Dichte und Porosität
- E-Modul

Die Kenntnis dieser Eigenschaften und der Spannungsverteilung im Werkstück soll dann zur Verbesserung der Belastbarkeit eines gedruckten Bauteils angewendet werden. Für die Umsetzung dieses Vorhabens waren folgende Arbeitsmethoden von Bedeutung:

- Statistische Versuchsplanung
- Durchführung von Zugversuchen
- Multiple Regressionsanalyse
- Ermittlung der Spannungsverteilung
- Programmierung mit C# und Octave
- Durchführung von Biegeversuchen zum Test der verbesserten Bauteile

Die Arbeit ist in einen deskriptiven und einen praktisch-analytischen Teil gegliedert. Die Kapitel 1 und 2 dienen dazu, einen groben Überblick über die Technik des 3D-Drucks zu vermitteln, während in den Kapiteln 3 und 4 die Werkstoffeigenschaften genauer untersucht werden und daraufhin die Produktverbesserung an einem Beispiel durchgeführt wird.

# **1 Der 3D-Druck im Überblick**

## **1.1 Was ist ein 3D-Drucker?**

Im Prinzip spricht das Wort schon für sich selbst. 3D steht für die drei Raum-Dimensionen. Das Wort Drucker stammt aus dem Bereich der Peripheriegeräte von Computern. Während ein Drucker im herkömmlichen Sinn ASCII-Codes, die er von einem Computer empfängt, auf ein zweidimensionales Trägermedium überträgt, erzeugt ein 3D-Drucker ein dreidimensionales Objekt basierend auf den Daten eines Rechners, welcher ein dreidimensionales Modell in Steuerbefehle umwandelt.

Der Begriff "Drucker" ist so gesehen nicht vollkommen korrekt. Diesem Umstand zum Trotz wurde ein Teil der für normale Drucker typischen Vokabeln in den Bereich der 3D-Drucker übernommen. Ein 3D-Drucker gehört nicht in die Familie der Drucker, sondern fällt eigentlich in den Bereich der "Digital Fabricators", kurz auch Fabber genannt. Dies sind all jene Geräte die mit Hilfe von CAD-Dateien, die am Computer erstellt werden, ein reales Objekt erzeugen. CAD ist die Abkürzung für den englischen Fachausdruck "Computer-Aided Design", was sich mit rechnerunterstütztes Konstruieren übersetzen lässt. CAD-Daten enthalten eine möglichst genaue Beschreibung der Oberfläche eines herzustellenden Objekts, welches durch die es kennzeichnenden Eckpunkte, Kanten und Flächen charakterisiert wird. Gekrümmte Flächen können dabei näherungsweise durch eine ausreichend genaue Triangulierung der Oberfläche beschrieben werden.

Fabber lassen sich in mehrere Kategorien einteilen:

- Additive Fabber: Diese Methode bezeichnet den systematischen Aufbau von Objekten durch Auftragen von Materialien unterschiedlicher Art. Der 3D-Druck fällt in diesen Bereich. Da bei dieser Form der Digital Fabrication kein Materialverlust anfällt, ist sie besonders effizient. Auch die mögliche Komplexität der Objekte ist höher als bei einer Vielzahl an anderen Methoden, beispielsweise bei CNC<sup>[1](#page-6-0)</sup>-Fräsen. Jedoch ist diese Technologie meist auch komplexer als die anderer Techniken.
- Subtraktive Fabber: Bei dieser Technik wird Material von einem massiven Block abgetragen. Dies geschieht durch Bohren, Fräsen oder ähnliche Vorgänge. Die bekanntesten Vertreter sind die CNC-Maschinen, welche die älteste Gruppe von Fabbern darstellen und schon in den 60er Jahren verwendet wurden.

<span id="page-6-0"></span><sup>1</sup> Computerized Numerical Control

• Formende Fabber: Wie der Name schon sagt, wird das Ausgangsmaterial maschinell verformt, ohne dabei zusätzlich Substanz hinzuzufügen oder abzutragen.

Mischformen zwischen diesen Bereichen existieren zwar, sind aber verhältnismäßig selten und finden hauptsächlich als hochspezialisierte Einzellösungen Anwendung.

Ein 3D-Drucker ist also ein Digital Fabricator der nach der additiven Methode arbeitet. Auf die verschiedenen Techniken, die dabei zum Einsatz kommen wird im Folgenden noch eingegangen.

## **1.2 Die Geschichte des 3D-Drucks**

### **1.2.1 Entwicklung**

Mit der Erfindung des Tintenstrahldruckers in den 60er Jahren des 20. Jahrhunderts war zumindest auch die Idee eines 3D-Druckers geboren, denn vom Konzept her ist die Erweiterung vom Zweidimensionalen ins Dreidimensionale kein großer Schritt. Im Jahr 1983 erfand Charles "Chuck" Hull die Stereolithografie (STL).

Sechs Jahre später wird von Scott Crump das "Fused Deposition Modeling", kurz FDM, erfunden und patentiert, welches eine der wichtigsten Technologien im Bereich des 3D-Drucks darstellt. Die beiden sind Mitbegründer der zwei marktführenden Firmen 3D-Systems (Hull) und Stratasys (Crump).

Danach werden additive Verfahren schnell als Methoden für die Erstellung von Prototypen oder sogar fertigen Produkten entdeckt und einige weitere Firmen werden gegründet. Darunter sind die deutschen Unternehmen Voxeljet, SLM-Solutions und EOS, die sich jedoch auf neuere Technologien<sup>[2](#page-7-0)</sup> stützen und auch heute noch zu den bedeutendsten Firmen im Bereich des 3D-Druck gehören. Voxeljet stellt zum Beispiel den größten 3D-Drucker mit Druckmaßen von 4x2x1 Metern und 26.560 einzelnen Düsen her.

Im März 2005 wurde nach Ablaufen des Patents für das "Fused Deposition Modeling" das RepRap-Projekt von Adrian Bowyer gestartet. Die Fortschritte und Errungenschaften des Projekts sind dabei jedem zugänglich, da die Demokratisierung von Produktionsprozessen eines der wichtigsten Ziele des Projekts ist. So werden zum Beispiel zur Steuerung die Chips des Arduino-Projekts verwendet, die ebenfalls frei zugängliche Baupläne und Software mit offenen Quellcodes verwenden [1]. Die erste voll funktionsfähige Version wurde im Februar 2008 unter dem Namen "Darwin" veröffentlicht. Wie die Benennung nach dem Evolutionstheoretiker schon nahelegt, will RepRap

<span id="page-7-0"></span><sup>2</sup> Vgl. Kapitel 1.3

keinen Anspruch auf die "Schöpfung" des "Darwin" erheben, sondern bevorzugt eine natürliche Weiterentwicklung des Druckers durch die Community.

Im Schöpfungsjahr des "Darwin" wird auch das Unternehmen Shapeways gegründet, welches es jedem ermöglicht, eigene 3D-Modelle online zu stellen und diese oder Objekte von anderen in verschiedenen Materialien von Kunststoffen über Sand bis hin zu Gold herstellen zu lassen. Die Firma bietet also eine ideale Platform für Künstler und Designer, die dort ihre Produkte präsentieren und verkaufen können.

Eine weitere Neuerung, die auf das Jahr 2008 zurückgeht, ist Thingiverse, eine Website die dem Austausch von 3D-Modellen dient.

In den letzten Jahren wurden 3D-Drucker so genau und effizient, dass sich langsam eine Wende in der Anwendung von 3D-Druckern vollzog. Zu Beginn dieser Technologie lautete das Schlagwort "Rapid Prototyping", sprich, 3D-Drucker wurden dazu verwendet, um die Erstellung eines Prototypen zu erleichtern. Diese Vorgehensweise wandelte sich dank des enormen Fortschritts im Laufe der Zeit zu "Rapid Manufacturing". Die Lücke zwischen Prototyp und fertigem Produkt verschmälerte sich so lange, bis 3D-gedruckte Modelle anderweitig hergestellten Produkten ebenbürtig wurden. Beispielsweise gibt es schon Drohnen und Autos, die zu großen Teilen mittels 3D-Druck hergestellt wurden. Vor allem in der Luftfahrt bieten additive Verfahren besondere Vorteile, da mit ihnen z.B. poröse Leichtbauteile angefertigt werden können, deren Herstellung auf andere Art nur schwer möglich wäre.

### **1.2.2 Zukunftsperspektiven – eine Utopie?**

Wenn man in Betracht zieht, wie schnell sich der 3D-Druck entwickelt hat und welche Möglichkeiten sich nach dieser kurzen Zeit aufgetan haben, so scheint es, als gäbe es beim 3D-Druck nahezu keinen Einschränkungen.

In Zeitungen, TV und Internet lassen sich Artikel und Berichte finden, die alle möglichen und unmöglichen Forschungsgebiete im Bezug auf 3D-Druck beschreiben, die einem aus heutiger Sicht vollkommen absurd und fiktiv erscheinen. Zwar sind diese Projekte bis jetzt noch in einer Pionier-Phase und weit von der praktischen Umsetzung entfernt, falls sich diese Ideen jedoch tatsächlich umsetzen lassen, werden diese vermutlich einen nicht zu verachtenden Schritt in der Geschichte der Menschheit darstellen. Ohne zumindest ein paar dieser Ideen und deren mögliche Folgen zu nennen, wäre diese Arbeit nicht vollständig.

Der "Personal Fabber" (PF) stellt eine Anlehnung an den "Personal Computer" dar. Das Ziel

dahinter ist, die Technik des 3D-Drucks für jeden zugänglich zu machen. Dafür gibt es verschiedene Herangehensweisen. Einerseits existiert eine bereits vollends kommerzialisierte Variante, in der Firmen nach einem "Closed Source"-Modell vorgehen, also alleine eine geschlossene Hardware und Software entwickeln und dann zu leistbaren Preisen verkaufen. Eines der bekanntesten Beispiele ist die Firma Makerbot (mittlerweile Eigentum von Stratasys), deren Technik auf den frühen Erfolgen des RepRap-Projekts basiert.

Andererseits gibt es auch zahlreiche "Open Source"-Projekte, bei denen Software und Pläne für Hardware offen zugänglich sind und sich somit jeder in die Weiterentwicklung einbringen kann. Die dafür benötigten Teile kann man sich kaufen oder zum Teil sogar selbst herstellen. Auch gibt es die Möglichkeit, die Drucker schon als vollständiges Kit im Internet oder einem Laden zu erwerben. Bei manchen Modellen kann man gewisse Teile auch mit einem 3D-Drucker anfertigen. So auch bei den Modellen, die aus dem RepRap-Projekt hervorgegangen sind, zu denen auch einer der häufigsten 3D-Drucker, der Prusa Mendel gehört, welcher auch zur Herstellung der in dieser Arbeit besprochenen Proben verwendet wurde.

Wohin sich die Einstellung zu "Open Source"-Projekten entwickeln wird, ist unklar. Werden diese freien Projekte langsam weniger und ihre Quellen schließen, wie es bei Makerbot geschehen ist? Wenn man dem Namensgeber des Prusa Mendel glauben schenken darf, so wird zumindest diese Quelle offen bleiben [2].

Ein besonderes Beispiel für einen Personal Fabber ist der Peachy Printer, der sich leider noch in Entwicklung befindet. Auf Grund seiner Einfachheit soll ein 3D-Drucker dieser Art zukünftig um lediglich 70€ erhältlich sein. Während sich herkömmliche Personal Fabber des Fused Deposition Modeling bedienen, verwendet der Peachy Printer das Verfahren der Stereolithografie. Bei dieser speziellen Konstruktion füllt ein stetig tröpfelnder Strom aus Salzwasser einen Behälter. Dabei erzeugen die fallenden Tropfen einen elektrischen Kontakt zwischen zwei Drähten, die in den Audioeingang eines PC führen. Dieser registriert die einzelnen Tropfen und errechnet daraus den Füllstand des Behälters und schickt ein entsprechendes Audiosignal durch den Audioausgang, welches ohne zusätzliche Mikrocontroller einen Laser mittels zweier Spiegel umlenkt. Auf dem Salzwasser schwimmt ein lichtempfindlicher Kunststoff, der durch das nachströmende Wasser kontinuierlich angehoben und durch den Laser gehärtet wird<sup>[3](#page-9-0)</sup>. Die gesamte Software dazu ist ein Skript für das freie 3D-Programm Blender und wandelt das Objekt automatisch in das entsprechende Audiosignal um. Die Entwickler dieses Druckers haben außerdem verschiedene photoempfindliche Kunstharze entwickelt, die unterschiedliche Materialeigenschaften aufweisen.[3]

<span id="page-9-0"></span><sup>3</sup> Für eine genauere Beschreibung siehe Kapitel 1.3 Stereolithografie und selektives Lasersintern

Der Solar Sinter ist ein Projekt von Markus Kayser aus dem Jahr 2011. Seine Idee besteht darin, die Wüste als Ressourcenquelle zu verwenden. Sein Solar Sinter schmilzt Sand mit der Hilfe von fokussiertem Sonnenlicht. Schicht für Schicht entsteht daraus ein Gegenstand aus einem glasähnlichen Stoff mit poröser Struktur, dessen Oberfläche fast gänzlich mit Sand bedeckt ist. Ziel dieses Projekts ist es neue Möglichkeiten im Hinblick auf unbegrenzte Rohstoff- und Energiequellen (Sand und Sonnenlicht) aufzuzeigen.[4]

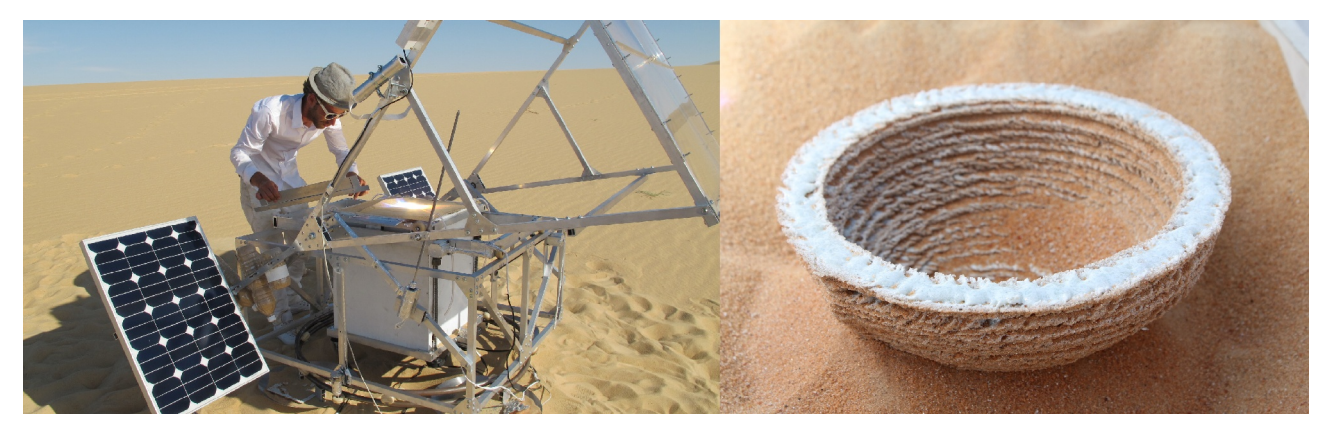

*Abbildung 1: Der Solar Sinter und ein damit hergestelltes Produkt [4]*

Es sogar gibt Versuche, organisches Material mittels einer auf dem Fused Deposition Modeling basierenden Methode zu züchten. Die beiden bedeutendsten Firmen auf diesem Gebiet sind Organovo und Modern Meadow. Die Gründer sind dabei teils die gleichen. Während Modern Meadow auf Fleisch und Leder spezialisiert ist, fokussiert Organovo auf die Herstellung von Organen und anderen Körperteilen zur Implantation oder zu Testzwecken. In beiden Fällen spricht man jedoch von Bio-Ink als Druckmaterial, welches aus kleinen, kugelförmigen Zellhäufen besteht. Als Stützstruktur wird ein auf Wasser basierendes Gel verwendet. Während dem Druckvorgang löst sich die Kugelstruktur der Bio-Ink und die einzelnen Zellhäufen beginnen sich miteinander zu verbinden. Nach einer mehrwöchigen Reifungsphase, in der das Hydrogel entfernt wird, ist das Gewebe einsatzbereit. Sowohl kleine Stücke aus Leder und Fleisch, als auch Gewebeproben für pharmazeutische Tests wurden auf diese Art schon produziert. Allerdings sind die für Fleisch und Leder entstandenen Kosten zur Zeit noch astronomisch hoch, da es sich um ein Pioniergebiet handelt. Das höchst ambitionierte Ziel ist es, Fleisch und Leder in großem Stil und mit stark verringerten Belastungen für unsere Umwelt zu erzeugen und vollwertige Organe für Implantationen herzustellen.

Ein bereits heute schon weit entwickeltes medizinisches Anwendungsgebiet ist die Herstellung von Knochen und Organmodellen für die Vorbereitung und Simulation von Operationen und die Anfertigung von Knochenimplantaten.[5]

In Sciencefiction-Romanen und Filmen kommt der 3D-Druck ebenso vor und beflügelt unsere Fantasie. Der Replikator aus Star Trek formt sogar einzelne Atome aus subatomaren Teilchen um daraus größere Strukturen zu bauen. In Neal Stephensons Buch "The Diamond Age" haben der Nachfolger des Internet und sogenannte "Materie-Compiler", die aus einzelnen Atomen Objekte ohne jegliche Einschränkungen herstellen können, für den Zusammenbruch unseres auf Staaten und Wirtschaftsunternehmern basierenden Systems gesorgt. An deren Stelle treten dezentral organisierte "Stämme".

Eine Antwort auf die Frage, welche Folgen die Technologie des 3D-Drucks tatsächlich auf unsere Zukunft haben wird, lässt sich nur schwer finden, da diese Entwicklung von vielen Faktoren abhängt. Ein Zusammenbruch des Wirtschaftssystems durch einen enormen Technologiesprung, wie in "The Diamond Age" beschrieben, ist jedoch eher auszuschließen, da das bestehende kapitalistische Wirtschaftssystem sehr anpassungsfähig ist. Dennoch wird der 3D-Druck als Mittel der eigenständigen, bedürfnisorientierten Produktion vermutlich nicht ohne Folgen bleiben.

### **1.3 Typen**

Die verschiedenen Verfahren des 3D-Drucks lassen sich grob in drei Klassen teilen:

- 1. Methoden, bei denen Material, das in flüssiger oder granulärer Form vorliegt, mit Hilfe von Lasern oder UV-Strahlung ausgehärtet oder verschmolzen wird. Überschüssige Flüssigkeit oder überschüssiges Granulat kann dabei bei einem weiteren Druckvorgang verwendet werden.
- 2. Methoden, bei denen Material nur dort aufgetragen wird, wo es tatsächlich benötigt wird.
- 3. Methoden, bei denen einzelne Schichten, beispielsweise mit einem Lasercutter, gefertigt und anschließend aufeinander geklebt werden.

Der wichtigste Vertreter des zweiten Typs ist das bereits erwähnte FDM (Fused Deposition Modeling). Die meisten nicht kommerziellen Projekte basieren auf dieser Methode. Dieses Verfahren läuft allerdings auf Grund des markenrechtlichen Schutzes durch Stratasys unter dem Namen FFF (Fused Filament Fabrication) [6]. Bei dieser Technik (siehe Abb. 2 links) wird Material in Form eines Stranges (auch Filament genannt) von einer Rolle (1) abgespult und läuft dabei in einen Extruder (2). Der Extruder ist das Bauteil, das die Materialzufuhr regelt, das Material schmilzt und durch eine Düse (Nozzle, (3)) aufträgt. Bei nicht kommerziellen Druckern wird das geschmolzene Material meist auf eine beheizte Glasplatte (Printbed, (4)) aufgetragen, um bessere

Haftung zu garantieren. Je nach Bauart bewegen sich dabei der Extruder und/oder die Druckplattform. Die Ausrichtung der Motoren ist ausschlaggebend für die Art der Bewegungen von Printbed und Extruder. Am häufigsten ist dabei eine klassische Orientierung an einem dreidimensionalen, kartesischen Koordinatensystem. Die Anzahl der Extruder ist variabel, was mehrfarbige Objekte oder die Herstellung von später wieder entfernbaren Stützstrukturen, welche eine erhöhte Komplexität erlauben, ermöglicht. In Abbildung 2 (rechts) ist ein Modell des in dieser Arbeit verwendeten Druckers RepRap Prusa Mendel I2 gezeigt.

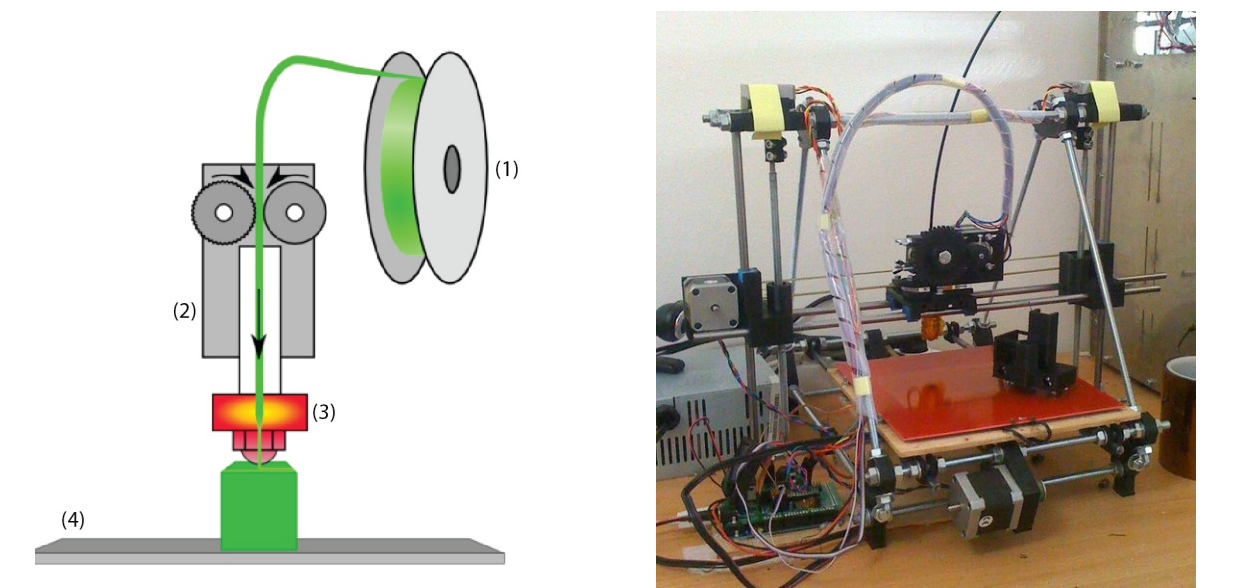

*Abbildung 2: Schematische Darstellung des FDM-Verfahrens (links) und der Drucker RepRap Prusa Mendel I2 (rechts) [7]*

In der Raumfahrt besteht Interesse an einer Fabrikationsmethode, die komplexe Formen aus Metallen herstellen kann und in Schwerelosigkeit funktioniert. Da sich Fused Deposition Modeling bis heute nur begrenzt für Metalle eignet und herkömmliche metallverarbeitende Verfahren aus dem Bereich der additiven Fabber nicht weltraumtauglich sind, entwickelt die NASA zur Zeit eine Methode, ähnlich dem Fused Deposition Modeling, die auch Metalle verarbeiten kann. Diese Technik wird "Electron Beam Freeform Fabrication" oder auch (EBF)<sup>3</sup> genannt. Damit kann eine Vielzahl an Metallen und Legierungen, unter Verwendung eines fokussierten Elektronenstrahls zum Aufschmelzen des Metalls, gedruckt werden. Im Gegensatz zum Fused Deposition Modeling wird das Material nicht in einem Extruder, sondern, ähnlich wie beim Löten oder Schweißen, direkt am Objekt geschmolzen.

Ein bekannter Vertreter der ersten Gruppe der oben genannten Produktionsverfahren ist die Stereolithografie. Das älteste 3D-Druckverfahren basiert auf der Aushärtung photoempfindlicher Kunststoffe, wie zum Beispiel Epoxidharz. Die Konstruktionsplattform wird Schicht für Schicht in einem Bad aus einem solchen Kunststoff versenkt. Nach jedem Schritt nach unten werden die Bereiche, die später fest sein sollen mit einem Lichtstrahl gehärtet.

Das ebenfalls von Stratasys patentierte Polyjet-Verfahren fußt wie die Stereolithografie auf dem Prinzip von Photopolymeren. Allerdings wird hier, wie bei einem gewöhnlichen Tintenstrahldrucker, das Druckmaterial aufgesprüht. Nach jeder Schicht wird das Material mit Licht gehärtet. Die von Stratasys entwickelten Systeme, welche diese Technik verwenden, können zur Zeit schon 14 Materialien in einem Druckvorgang handhaben. Hinzu kommt noch die Möglichkeit, diese zu weiteren Materialien in Mischungen zu kombinieren, um so Farbübergänge oder andere Eigenschaften zu generieren [6].

Ein weiteres, dem Tintenstrahldrucker ähnliches System wurde von Z Corporation (Eigentum von 3DSystems) entwickelt. Dabei wird auf das Printbed mit einer Rakel eine dünne Schicht Pulver aufgetragen. Anschließend wird ein Bindemittel in der Form der betreffenden Schicht aufgetragen. Das Besondere an dieser Technik ist, dass es möglich ist, das Bindemittel einzufärben, wodurch es schon früh möglich war, verschiedenste Farben in einem Objekt zu drucken. [8]

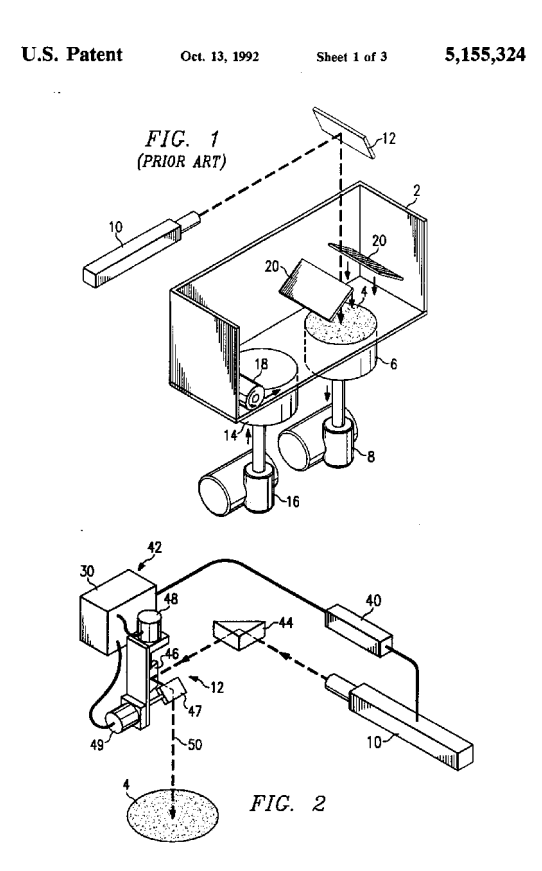

*Abbildung 3: Schematische Darstellung des SLS-Verfahrens nach [9]*

<span id="page-13-0"></span>Im Bereich des Lasersinterns gibt es verschiedene Bezeichnungen<sup>[4](#page-13-0)</sup>, die jeweils nur kleine Unterschiede im Bau der Maschinen und im Verfahren kennzeichnen. Teilweise stützen sich diese 4 SLS: Selective Laser Sintering, SLM: Selective Laser Melting, DMLS: Direct Metal Laser Sintering, LaserCUSING

sogar auf das gleiche Patent und verwenden im Großen und Ganzen dasselbe Verfahren (siehe Abb. 3). Prinzipiell wird mit einer Rakel oder Walze (18) eine dünne Schicht Kunststoff- oder Metallgranulat auf die Druckplattform (4) aufgetragen. Als nächstes verschmilzt ein Laser (10), der mit zwei beweglichen Spiegeln (46, 47) ausgerichtet wird, die Stellen, die später fest sein sollen. Die Druckplattform senkt sich um einige Mikrometer und eine neue Schicht Granulat wird aufgetragen. Mehrere Heizpaneele (20) sorgen für eine gleichmäßige, verlangsamte Auskühlung des Objekts. Die Verschiedenheit in der Vorgehensweise zwischen der ersten und den folgenden Bezeichnungen ist, dass SLS tatsächlich ein Sinterverfahren ist, sprich das Material nicht zum Schmelzen gebracht wird sondern sich in einem semiliquiden Zustand verbindet. Dadurch bleibt die granuläre Struktur erhalten, was in anderen Materialeigenschaften resultiert, unter anderem einer raueren Oberfläche. Bei den anderen Verfahren wird das Material vollends aufgeschmolzen. Dies führt zu begrifflichen Ungenauigkeiten. SLS- und SLM-Verfahren werden hauptsächlich bei Metallen eingesetzt, da sich diese meist nur schlecht für andere Verfahren eignen.

### **1.4 Vergleich mit anderen Fertigungsmethoden**

Hier stellt sich die Frage: Bei welchen Anwendungen verwendet man 3D-Druck und was unterscheidet diese Methode von den anderen Techniken? Der Vergleich der Fertigungsmethoden geschieht vorwiegend am Beispiel von zwei semiprofessionellen Maschinen, der CNC-Fräse PF-600 P von BZT [10] und dem 3D-Drucker Creatr der Firma Leapfrog [11].

Der Investitionspreis für 3D-Drucker beginnt bei ca. 150 € und ist nach oben hin offen [12]. Der Einstiegspreis für eine CNC-Fräse liegt bei 1000 € [13]. Dieser Preisunterschied hat seine Ursache darin, dass die Grundkonstruktionen für Fräsen wesentlich stabiler sein müssen als die für 3D-Drucker, da beim Fräsen große Kräfte wirken. Allerdings lassen sich einfache Grundgerüste zum Fräsen von weichen Materialien wie Styropor oder Weichholz auch mit geringerem Kostenaufwand selbst herstellen. Semiprofessionelle 3D-Drucker lassen sich um grob 1500 € erwerben. Bei CNC-Fräsen liegt der Preis dafür in etwa bei 2500 €. Die bearbeitbare Fläche liegt bei den betrachteten Maschinen bei 230 x 270 x 200 mm im Fall des 3D-Druckers und bei 280 x 405 x 110 mm für die PF-600 P. Das bearbeitbare Volumen ist also durchaus vergleichbar. Die Genauigkeit der Fräse ist jedoch um einiges höher als die des 3D-Druckers. Die Positionierungsgenauigkeit der Motoren der Fräse liegt bei 0,0025 mm. Dieser Wert ist im Fall des Creatrs doppelt so hoch. Dabei ist jedoch anzumerken, dass die reale Genauigkeit auf Grund von Getriebespiel wesentlich geringer ist. Hinzu kommt, dass das Formverhalten von flüssigem Kunststoff weitaus unabsehbarer ist als das Verhalten von metallischen Werkstoffen bei Zerspanung. Durch schlechte Spannfutter können bei

Fräsen weitere Ungenauigkeiten entstehen. Die Materialauswahl für Fräsen ist ebenfalls größer als jene für 3D-Drucker, insbesondere da herkömmliche 3D-Drucker nach dem FDM-Verfahren im Gegensatz zu Fräsen keine metallischen Werkstoffe verarbeiten können. Die Geschwindigkeiten liegen bei 4000 mm/s für die betrachtete CNC-Fräse und 360 mm/s für den 3D-Drucker. Die Fräse ist also um ein Vielfaches schneller. Dabei ist jedoch zu beachten, dass die tatsächliche Geschwindigkeit vom Werkstoff und der Form des Werkstücks abhängt. Ein sehr schnelles Herstellungsverfahren ist demgegenüber das Spritzgussverfahren, welches sich vor allem für große Stückzahlen eignet.

Kostengünstige 3D-Drucker eignen sich demnach hauptsächlich für Kleinserien oder Einzelanfertigungen, bei denen Genauigkeit eine untergeordnete Rolle spielt. In diesem Bereich jedoch haben additive Methoden große Vorteile gegenüber anderen Herstellungsverfahren. Die größten Vorzüge sind dabei die Tatsachen, dass kein Materialverlust wie beim Zerspanen entsteht und dass wesentlich komplexere Objekte hergestellt werden können, da zumindest bei Geräten mit zwei Extrudern durch Verwendung von Stützmaterial die meisten Hinterschneidungen keine Probleme darstellen.

# **2 Vom Modell zum fertigen Objekt**

Im Folgenden möchte ich einen kleinen Einblick in die Vorgehensweise beim Druck geben. Obwohl der Schritt vom zweidimensionalen zum dreidimensionalen Druckverfahren vielleicht kein großer ist, gibt es dabei einige weitere Dinge zu beachten, sowie Zwischenschritte die noch nicht automatisiert sind.

Das Modell, welches im Zuge dieses Kapitels in ein reales Objekt verwandelt wird – eine PLA-Flachzugprobe – dient im nächsten Teil als Grundlage für Tests bezüglich der Festigkeit.

### **2.1 Modellierung**

Eine technische Zeichnung oder ein CAD-Modell ist der erste Schritt hin zum fertigen Produkt. Die verwendeten Flachzugproben wurden mit Hilfe mehrerer Programme und anhand der DIN 50125 des Deutschen Instituts für Normung erstellt. Es handelt sich dabei um prinzipiell sehr einfache Objekte, die allerdings schon das Potential haben, einige Grenzen des Low-End 3D-Drucks von heute zu zeigen.

Da es sich bei den Flachzugproben um Normobjekte handelt, ist hier Genauigkeit ein bedeutender Faktor. Im Gegensatz dazu stehen künstlerische Objekte oder einfache Alltagsgegenstände, bei

denen die Genauigkeit der Konstruktion oft eine untergeordnete Rolle spielt, da sich diese hauptsächlich nach der Ästhetik richtet.

Grundlegende Überlegungen sind jedoch in jedem Fall erforderlich. Das erstellte Modell muss den Dimensionen des Druckers entsprechen und darf auch in seiner Komplexität die Möglichkeiten des verwendeten 3D-Druckers nicht übersteigen. Bei der Erstellung eines Modells ist auch darauf zu achten, dass das zu druckende Modell nur aus geschlossenen Volumenkörpern besteht, da jeder reale Gegenstand natürlich eine geschlossene Oberfläche benötigt. Viele 3D-Programme bieten dafür die Möglichkeit, offene Kanten anzuzeigen.

Um die erforderliche Genauigkeit der Proben zu gewährleisten und gleichzeitig den Konstruktionsaufwand möglichst gering zu halten, wird für dieses Modell das 2D-Programm GeoGebra verwendet, um den Grundriss des Objekts zu konstruieren. Dabei ist es möglich den Grundriss von Parametern abhängig zu machen, was dazu führt, dass Änderungen am Modell innerhalb kürzester Zeit möglich sind.

Im zweiten Schritt wird der so entstandene Umriss als Vektorgrafik (SVG) exportiert und anschließend in ein Format konvertiert, das mit dem verwendeten 3D-Programm kompatibel ist.

Der so entstandene Pfad wird nun in das 3D-Programm Rhino importiert und in Richtung der Z-Achse extrudiert. Abschließend wird das Objekt als STL-File<sup>[5](#page-16-0)</sup> exportiert (siehe Abb. 4).

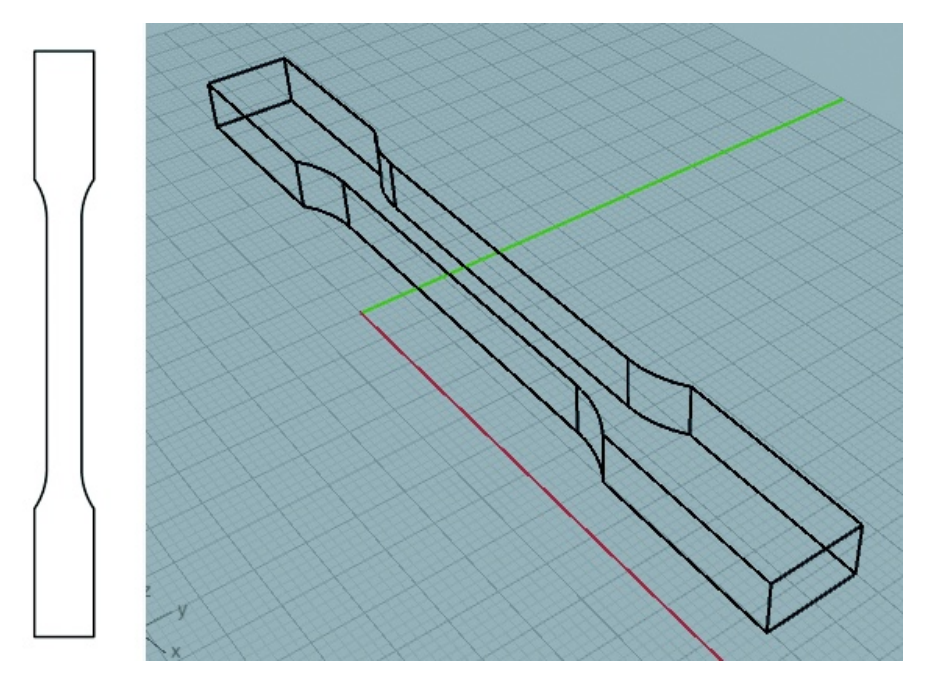

*Abbildung 4: Modell in GeoGebra (links) und Rhino (rechts)*

<span id="page-16-0"></span><sup>5</sup> STL steht für Stereolithografie und ist ein gängiges Format im Bereich der 3D-Drucker

### **2.2 Slicing**

Als Slicing bezeichnet man den Prozess, in dem das 3D-Modell in Schichten "zerschnitten", also "gesliced" (eng.: to slice: durchschneiden, in Scheiben schneiden) wird. Diesen Vorgang übernimmt ein Programm, dem man ein 3D-Objekt, meistens als STL-File, und verschiedene Druckparameter übergibt. In der Regel erstellt das Programm daraus eine Datei, welche G-Code enthält. G-Code ist eine am Massachusetts Institute of Technology (MIT) in den 1950er Jahren entwickelte Sprache zur Steuerung von CNC-Maschinen. Er gibt unter anderem auch die anzufahrenden Positionen und Vorschubgeschwindigkeiten, sowie die Materialmengen pro Verfahrung und Zeit an. Dies erfolgt im ASCII-Format, wodurch der G-Code leicht lesbar und editierbar ist. Dies ist für die in Kapitel 4 vorgenommene Verbesserung des Druckverfahrens von Wichtigkeit.

Die Parameter, die dem Slicing-Programm übergeben werden, haben großen Einfluss auf das Endprodukt und werden unter Miteinbeziehung der Anforderungen, die an das Objekt gestellt werden, gewählt. Bei Objekten, die ästhetisch ansprechend sein sollen, empfiehlt es sich langsamer und genauer zu produzieren als bei Gegenständen, die eine rein stabilitätsabhängige Funktion erfüllen sollen.

Die Parameter des Slicing-Programms lassen sich in zwei Gruppen einteilen:

- 1. Parameter, die die Merkmale des 3D-Druckers beschreiben
- 2. Parameter, die bedingt frei wählbar sind und den Druckprozess charakterisieren

Da bei industriellen 3D-Druckern ein eigenes Slicing-Programm meist schon in die Firmware integriert ist, sind die Parameter für die Einträge in dieser ersten Gruppe dort nicht beeinflussbar. Bei "Open Source"-Fabbern hingegen lässt sich durch diese Gruppe ein Programm für verschiedene Drucker verwenden, indem man die maschinenspezifischen Parameter an das verwendete Gerät anpasst. Zu diesen Einstellungen zählen bei Vertretern der Fused Filament Fabrication, zu denen auch der später verwendete RepRap gehört, der Durchmesser der Extruderdüse, die Anzahl der Extruder und die Größe des Printbeds.

Die zweite Gruppe an Parametern ermöglicht es, verschiedene Eigenschaften für die Druckerzeugnisse zu erzielen. Teilweise müssen diese Einstellungen eigens an das zu druckende Modell angepasst werden. Bei vielen einfachen Körpern ist eine genaue Justierung jedoch nicht erforderlich, weshalb es möglich ist, eine Standardeinstellung zu erstellen, die für viele Objekte brauchbare Ergebnisse liefert. Für Objekte mit besonderen Anforderungen ist es jedoch nötig, die Druckparameter an die erhöhten Ansprüche anzupassen.<sup>[6](#page-17-0)</sup> Die Einstellungen müssen außerdem an

<span id="page-17-0"></span><sup>6</sup> Siehe Kapitel 4

das verwendete Rohmaterial angepasst werden. Dafür sind bei vielen Programmen eigene Materialeinstellungen vorgesehen.

Das Modell der verwendeten Zugproben wurde mit dem Slicing-Programm "Slic3r" zu G-Code umgewandelt. Dieses Programm ermöglicht die Variation einer Vielzahl komplexer Parameter[14]. In diesem Rahmen auf alle einzeln einzugehen, würde hier zu weit führen.<sup>[7](#page-18-0)</sup> In ihren Grundzügen beeinflussen sie jedoch hauptsächlich drei Werte:

- Bewegungsgeschwindigkeit des Extruders
- Struktur und Dichte der Füllung
- Aufbau der Schichten

### **2.3 Druck**

Der im Zuge des Slicings generierte G-Code wird an den 3D-Drucker übergeben. Im Fall des RepRap geschieht dies via USB-Schnittstelle mit Hilfe des Programms Pronterface. Dieses Programm bietet neben der vollständigen Übertragung des G-Codes auch die Möglichkeit, den Fabber entweder über das grafische Interface oder direkt über einzelne Codezeilen zu steuern und Statusabfragen zu tätigen. Dadurch lässt sich vor dem Druck Material extrudieren, um den durch Tropfen (Oozing) entstandenen Materialmangel während der Heizphase auszugleichen, oder es lässt sich der Druck abbrechen, ohne den Fabber von der Stromverbindung zu trennen.

Vor dem Druck sollte man darauf achten, dass das Heatbed möglichst sauber ist, da dies den Halt des herzustellenden Objekts erhöht. Ist die Druckplattform verunreinigt oder wählt man ihre Temperatur falsch, kann es zu Fehlern in den unteren Schichten oder gar zum Ablösen des Objekts vom Headbed kommen. Die so entstandenen Fehler können sich nach oben fortpflanzen.

Der G-Code besteht aus einer Summe von Einzelanweisungen, die Zeile für Zeile abgearbeitet werden. Abgesehen von einigen Sonderbefehlen, die beispielsweise zum Setzen von Lüftungsgeschwindigkeiten oder der Temperaturen von Headbed und Extruder dienen, bestehen diese Codes hauptsächlich aus Bewegungsbefehlen für die drei Raumachsen und den Extruder, die mit einer bestimmten Geschwindigkeit ausgeführt werden, wie das untenstehende Beispiel zeigt.

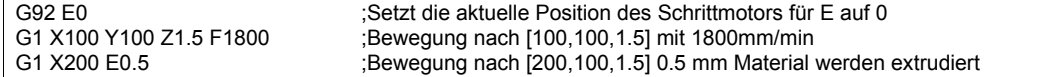

Der noch warme Kunststoff ist noch leicht verformbar und hält relativ gut auf dem Heatbed. Nach

<span id="page-18-0"></span><sup>7</sup> Genauere Informationen sind dem Slic3r-Handbuch zu entnehmen

dem Druck sollte man daher das hergestellte Objekt noch auf der Plattform auskühlen lassen, um eine Verformung zu verhindern. Oft springt das Druckerzeugnis dann von selbst von der Platte, da es sich beim Auskühlen zusammenzieht.

### **2.4 Nachbearbeitung**

Oft entsprechen die erzeugten Gegenstände nicht den Anforderungen, die an sie gestellt werden. Daher müssen viele Objekte nach der Herstellung noch weiter bearbeitet werden. Meistens betreffen diese Änderungen die Form eines Gegenstands. Dafür gibt es zwei Gründe. Einerseits ist es möglich, dass die Schichthöhe eines Objekts nicht ausreichend klein ist, also die Auflösung des Drucks in Richtung der Z-Achse nicht genügt. Andererseits sind bei 3D-Druckern für den Heimgebrauch Fehler und Ungenauigkeiten an den Außenseiten von Objekten nicht ungewöhnlich und werden als Konsequenz eines schnelleren Druckvorgangs oftmals in Kauf genommen.

Eine übliche Vorgehensweise ist dabei das kurzzeitige Einlegen in oder Bestreichen mit einer aggressiven Substanz. Für den häufig eingesetzten Kunststoff ABS<sup>[8](#page-19-0)</sup> verwendet man dazu beispielsweise Aceton. Für den zweiten wichtigen Kunststoff im Bereich der Personal Fabber, PLA<sup>[9](#page-19-1)</sup>, müssen allerdings wesentlich gefährlichere Flüssigkeiten verwendet werden, weshalb diese Form der Nachbearbeitung mit Vorsicht zu handhaben ist. Eine Methode, diese Gefahr zu umgehen ist es, die gedruckten Objekte durch das Auftragen von zusätzlichem Material in die gewünschte Form zu bringen. Dafür eignet sich besonders Modellierungspaste, die sich außerdem gut übermalen lässt, was diese Variante für künstlerische Zwecke sehr attraktiv macht. Bei der Verarbeitung von Metall kann es erforderlich sein, dieses nach Ende des Herstellungsprozesses noch zu polieren.

Manche Druckverfahren erfordern prinzipiell eine Beschichtung, um Verschleiß zu verhindern und Stabilität und Formbeständigkeit zu gewährleisten.

Bei 3D-Druckern, die Stützmaterial verwenden, und Verfahren, bei denen Objekt und Druckplattform verschmelzen, wie zum Beispiel Electron Beam Freeform Fabrication, müssen im Anschluss an den Herstellungsprozess Stützstruktur und Druckplattform entfernt werden. Das Stützmaterial ist so konzipiert, dass es sich durch ein möglichst einfaches Verfahren vom Produkt entfernen lässt, was meist auf chemischem Weg geschieht. Da im Fall einer Verschmelzung von Plattform und Objekt für gewöhnlich beide aus ähnlichen Stoffen bestehen, ist eine chemische Trennung meist nicht möglich, weshalb mechanisch getrennt werden muss.

<span id="page-19-0"></span><sup>8</sup> Acrylnitril-Butadien-Styrol

<span id="page-19-1"></span><sup>9</sup> Polylactid

Ein gutes Beispiel für Nachbearbeitung bieten die für die später besprochenen Versuche erstellten Zugproben. Diese wurden mit einer Fräse bearbeitet, um eine bessere Kraftverteilung beim Einspannen in die Zugvorrichtung zu ermöglichen und um die Beeinflussung der Zugfestigkeit durch Oberflächeneigenschaften<sup>[10](#page-20-0)</sup> einzuschränken. Im Zuge dessen wurden die Proben einzeln eingespannt und in Schritten von 50µm stückweise abgefräst bis eine relativ glatte Oberfläche entstand.

# **3 Einflussgrößen auf die Produkteigenschaften**

## **3.1 Gewünschte Eigenschaften**

Die Qualität der Druckprodukte und des Herstellungsprozesses wird durch die folgenden Eigenschaften festgelegt:

- hohe Maßgenauigkeit
- hohe Oberflächengüte
- hohe Geschwindigkeit
- hohe Festigkeit
- geringer Materialverbrauch

Diese Eigenschaften stehen teilweise in direktem Gegensatz zueinander. Hohe Maßgenauigkeit, also eine möglichst geringe Abweichung des realen Produkts vom virtuellen Modell, und hohe Oberflächengüte, sprich die Uniformität und Geschlossenheit der Oberflächen, verhalten sich indirekt proportional zur Druckgeschwindigkeit. Der Grund dafür besteht darin, dass durch hohe Geschwindigkeiten Vibrationen verursacht werden und das viskose Rohmaterial weniger Zeit hat, sich dem Modell entsprechend zu verformen. Die Folge sind kleine Ungenauigkeiten in der Form des Produkts, die in Summe einen deutlich sichtbaren Qualitätsverlust herbeiführen. Eine hohe Druckgeschwindigkeit spart jedoch Zeit und Geld. Auch hohe Festigkeit und geringer Materialverbrauch lassen sich nur schwer kombinieren, da die Festigkeit notwendigerweise zu einem gewissen Grad von der Menge an verwendetem Material abhängig ist. Ein geringer Verbrauch an Material ist jedoch insofern günstig, als dass er die Produktionskosten senkt.

Es ist deutlich sichtbar, dass es nötig ist, die Zusammenhänge dieser Kennwerte zu beschreiben und

<span id="page-20-0"></span><sup>10</sup> Kerbwirkungen an der rauen Oberseite

ein ausgewogenes Verhältnis zwischen ihnen herzustellen.

### **3.2 Material- und formspezifische Einschränkungen**

Die Umsetzung der erwünschten Kriterien wird zusätzlich zu ihrer Gegensätzlichkeit noch durch weitere Faktoren limitiert. Diese Einschränkungen können sogar so gravierend sein, dass es sich als unmöglich herausstellt, das Objekt herzustellen. Beim Fused Deposition Modeling ergeben sich diese Restriktionen beispielsweise daraus, dass 3D-Drucker nach diesem Verfahren fast ausschließlich thermoplastische Kunststoffe verarbeiten können. Thermoplastische Kunststoffe haben eine relativ niedrige Festigkeit, weshalb sie in vielen Anwendungen nicht mit metallischen Werkstoffen oder glasfaserverstärkten Kunststoffen mithalten können. Weiter sind einfache Fabber dieses Typs, wie zum Beispiel der RepRap, ohne zusätzliche Modifikationen nicht in der Lage, verschiedene Materialien gleichzeitig zu drucken. Dieser Umstand macht es unmöglich, komplexe geometrische Formen mit Hinterschneidungen herzustellen, wofür eine zweite Düse und ein zweites, nach dem Druckprozess wieder herauslösbares Stützmaterial, wie beispielsweise der wasserlösliche Kunststoff PVA<sup>[11](#page-21-0)</sup>, erforderlich ist. Auch Bauteile, bei denen sich zwei Stücke in Richtung der Z-Achse miteinander verbinden, stellen eine gewisse Schwierigkeit dar. Um derartige Objekte herzustellen, muss der Extruder ohne eine Stütze von unten die Distanz zwischen den beiden Teilen des Objekts überbrücken. Dieses als "Bridging" bekannte Verfahren ist zwar prinzipiell möglich, allerdings nur über eine gewisse Distanz, und selbst kurze Wegstrecken können bei schlechter Kalibrierung zu massiven Problemen führen.

#### **3.3 Parameter**

Um die bereits beschriebenen erstrebenswerten Eigenschaften zu erreichen, kann man einerseits versuchen, die Qualität direkt an der Maschine zu verbessern. Dies ist jedoch nur sehr beschränkt möglich, da die erforderliche Genauigkeit bezüglich Material und Arbeitsweise die Grenzen eines Hobbybastlers übersteigt, zum Beispiel was den Einbau hochwertigerer Lager und Führungen für den Extruder angeht. Allerdings ist es möglich, die Qualität durch eine Anpassung der Druckparameter beim Slicing zu steigern. Diese Vorgangsweise wird auch in dieser Arbeit gewählt.

Dabei ist anzumerken, dass ein Parameter meist Einfluss auf mehrere Aspekte der Qualität der Erzeugnisse hat und dass zwischen allen Parametern komplexe Wechselwirkungen bestehen, wobei es nicht möglich ist, alle Interferenzen gleichzeitig in Betracht zu ziehen. Die Beeinflussung durch die Einstellungen des Slicing-Programms führen dazu, dass das Material des hergestellten Objekts

<span id="page-21-0"></span><sup>11</sup> Polyvinylalkohol

und somit auch auch seine Werkstoffkennwerte nicht mehr dem Ausgangsmaterial und dessen Kennwerten entsprechen. So führen beispielsweise unterschiedliche Dicken der aufgetragenen Schichten und der Füllungsgrad zu einer gewissen Porosität und die Höhe der Verarbeitungstemperatur beeinflusst die Verbindungsfestigkeit der einzelnen Schichten.

In der Literatur finden sich etliche Studien zum Einfluss dieser Werte. Jedoch beziehen sich diese Quellen auf ABS oder PLA-Verbundwerkstoffe. Für die Zusammenhänge bei reinem PLA, welches der im Rahmen dieser Arbeit verwendete 3D-Drucker verarbeitet, wurden keine Arbeiten gefunden, weshalb die Bandbreite der Wechselwirkungen aus der Literatur nur teilweise beleuchtet werden kann. Im Folgenden wird auf die geeigneten Parameter und deren Auswirkungen näher eingegangen.

#### **3.3.1 Temperatur**

Die Temperatur ist eine wichtige Einflussgröße bei der Verarbeitung von thermoplastischen Kunststoffen. In einer Arbeit von Drummer et al. [15] bezüglich der Tauglichkeit eines PLA/TCP-Verbundwerkstoffs wird der Einfluss der Temperatur auf die Stabilität von Erzeugnissen aus diesem Werkstoff behandelt. Dabei stellte sich heraus, dass in einer Versuchsserie von 215, 225 und 235°C die hergestellten Objekte ihre höchste Festigkeit bei einer Fertigungstemperatur von 225°C erreichten. Einflüsse auf andere Qualitätsmerkmale konnten allerdings nicht festgestellt werden. Die in dieser Arbeit festgestellten Mittelwerte der Bruchspannungen variieren zwischen 25 N/mm<sup>2</sup>bei 225°C und 17 N/mm<sup>2</sup> bei 235°C. Eine Arbeit von Brock et al. [16], in der mehrere Parameter gleichzeitig verändert wurden, zeigt jedoch eine vernachlässigbare Änderung der Festigkeit in Abhängigkeit der Temperatur. Allerdings wurden dabei für ABS relativ hohe Temperaturen verwendet und nur geringfügige Änderungen (10°C) vorgenommen. Zusätzlich dazu entsprechen auch die übrigen Druckeinstellungen nicht den üblichen Werten. Das Mittel der Bruchspannungen in dieser Studie liegt bei 14 N/mm<sup>2</sup>, was einem verhältnismäßig geringen Wert entspricht.

Der mögliche Rahmen der Temperatureinstellung ist grob durch den Schmelzpunkt und den Beginn thermoplastische Zersetzungsprozesse im Extrudat gegeben. Allerdings sollte ein gewisser Sicherheitsabstand gewährleistet werden. Bei vielen Materialien liefert jedoch nur ein kleiner Bereich dieses Intervalls brauchbare Ergebnisse (siehe auch die eigenen Untersuchungsergebnisse in Kap. 4.5.2).

#### **3.3.2 Schichtdicke**

Eine Studie von Anitha et al. [17] behandelt die Schichthöhe als Haupteinflussgröße auf die Oberflächenrauigkeit. Sie zeigt, dass die Schichthöhe mit der Oberflächenglätte korreliert und darin wird auch ein Zusammenhang zwischen Druckgeschwindigkeit und der Breite des extrudierten Materials beschrieben. Den Effekt der Schichtdicke auf die Oberflächenqualität aus eigenen Versuchen zeigt Abbildung 5.

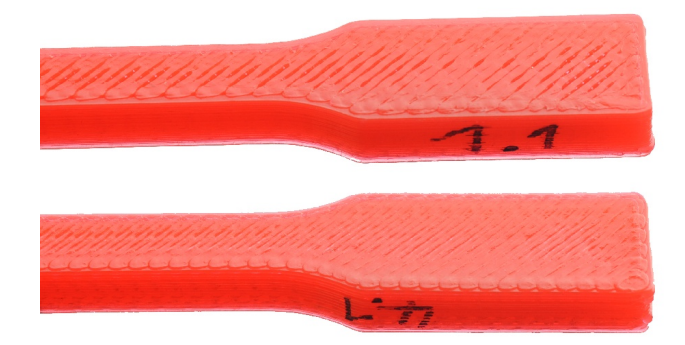

*Abbildung 5: Oberflächen bei niedriger (oben) und großer Schichthöhe (unten)* 

#### **3.3.3 Füllung**

Der Füllgrad (Infill), die Orientierung und die Art des Füllmusters haben Anisotropie und Porosität im gedruckten Produkt zur Folge. Genau genommen handelt es sich auf Grund der Porosität um einen Verbundwerkstoff aus einem Kunststoff und Luft, dessen Werkstoffkennwerte sich stark von denen des ursprünglichen Materials unterscheiden. Die durch die Variation des Füllgrads entstandenen Lufteinschlüsse haben eine Veränderung von Dichte und Festigkeit zur Folge.

Das Infillmuster wird meist durch rechteckige oder wabenförmige Zellen in der XY-Ebene des Materialauftrags aufgebaut und ist in Z-Richtung normal zur Grundplattform des 3D-Druckers orientiert. Rechtwinklige Muster werden beispielsweise durch abwechselndes Drucken von orthogonal verdrehten Mäandern hergestellt, woraus sich zwei Faserorientierungen ergeben.

Dadurch entsteht eine Anisotropie, welche für das Verhalten unter Belastung vor allem in Richtung der Z-Achse eine bedeutende Rolle spielt. Die Orientierung des Infillmusters beeinflusst weiterhin noch die maximale Spannung innerhalb der XY-Ebene. Je nach Form des Musters kann dabei mit Hilfe des Füllwinkelparameters eine erhöhte Festigkeit in eine oder mehrere bestimmte Richtungen erzielt werden. Diese Inhomogenität hat zur Folge, dass einige Werkstoffkennwerte des Endmaterials je nach Richtung unterschiedliche Größen annehmen können.

In der Studie von Brock et al. [16] stellt die Orientierung die bedeutendste Einflussgröße auf die

Festigkeit dar. Die Drehung des Füllrasters führt dabei zu Schwankungen von 16 N/mm<sup>2</sup> in der Bruchfestigkeit. Diese Arbeit bezieht sich auf ein einfaches Linienmuster, das einmal longitudinal und einmal transversal belastet wurde. Eine weitere Arbeit von Ziemian et al. [18] behandelt zusätzlich zum Winkel auch ein verschränktes Infillmuster. Bei den im Rahmen dieser Arbeit durchgeführten Tests liegen die maximalen Bruchspannungen trotz Volldrucks deutlich unter den für ABS üblichen Werten. Die maximale Abweichung liegt bei 12 N/mm<sup>2</sup>. Die Studien kommen zu ähnlichen Ergebnissen. Je geringer die Abweichung des Füllungswinkels zu der Belastungsrichtung, umso fester ist das Material. Bei geringer Deckschichthöhe lässt sich das Infillmuster von außen bereits erkennen, wie Abbildung 6 zeigt.

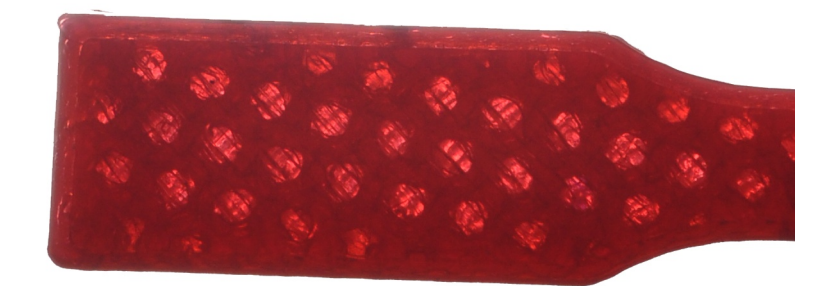

*Abbildung 6: Infillmuster bei Durchlicht (Z-Achse normal zur Bildebene)*

Der Infillparameter beeinflusst jedoch nicht nur die Festigkeit, sondern außerdem die Druckdauer und den Materialverbrauch. Ein geringer Füllgrad bedeutet zwar weniger Festigkeit, ist allerdings ressourcenschonender als Volldruck.

### **3.3.4 Geschwindigkeit**

Wie bereits erwähnt, wirkt sich die Druckgeschwindigkeit auf die Oberflächenglätte aus. Dieser Einfluss ist nach [17] im Vergleich zur Bedeutung anderer Parameter verhältnismäßig gering. Nach dieser Arbeit sorgt eine erhöhte Geschwindigkeit für einen höheren Grad an Glätte.

Die eigenen Beobachtungen am RepRap zeigen jedoch, dass eine erhöhte Geschwindigkeit Qualität und Homogenität der Oberfläche maßgeblich beeinträchtigen kann. Die Detailaufnahmen der Proben der Vorversuchsreihe (siehe Abb. 7) zeigen diesen Qualitätsunterschied sehr deutlich. An den Rändern der Versuchsobjekte bilden sich bei hohen Druckgeschwindigkeiten (oben) Kuppen. Diese haben eine ungleiche Verteilung des Materials zur Folge. Die weiter innen liegenden Spuren sind daher zu dünn. Die Oberfläche der langsamer gedruckten Referenzprobe (unten) ist deutlich glatter.

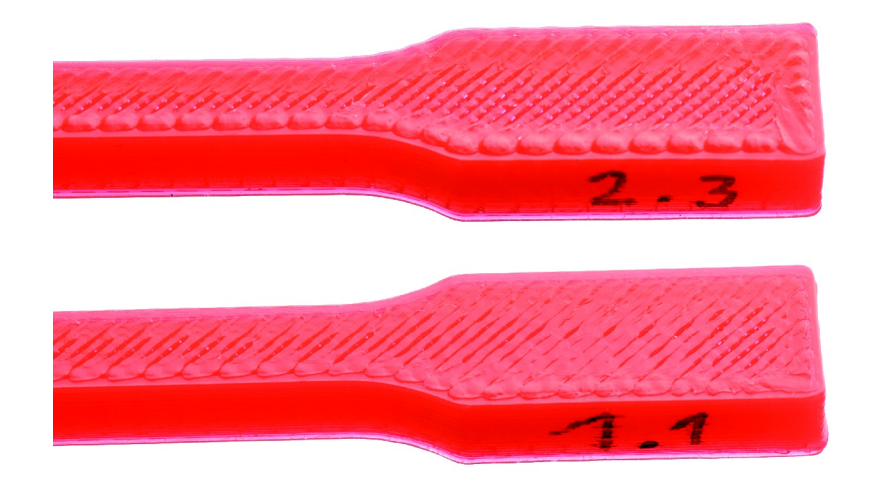

*Abbildung 7: Geschwindigkeitseffekt auf die Oberflächengüte: Probe 2.3: 150mm/s, Probe 1.1: 60mm/s*

Ein Zusammenhang zwischen Geschwindigkeit und Festigkeit wurde in keiner der oben genannten Arbeiten hergestellt.

### **3.3.5 Rohmaterial**

Die beiden gängigsten Materialien für die Fabber des RepRap-Projekts sind ABS und PLA. Diese unterscheiden sich in ihren Werkstoffkennwerten. PLA zeichnet sich vor allem durch seine höhere Bruchspannung und durch seine Naturverträglichkeit aus. Dieses Polymer basiert auf Milchsäure, woher sich auch sein Name Polylactid herleitet. Es handelt sich dabei um eine Rohform, die oft weiterverarbeitet und durch Zusatzstoffe an spezielle Anwendungen angepasst wird.

ABS lässt sich mit verschiedenen Metallen beschichten und eignet sich zur Thermoformung. Trotz der Klassifizierung als Gefahrstoff findet es vielfache Anwendung in Alltagsgegenständen, unter anderem auch in Lego.

Einige Eigenschaften und Werkstoffkennwerte dieser beiden bedeutendsten Kunststoffe im Bereich des FDM-Verfahrens sind in Tabelle 1 zusammenfassend dargestellt.

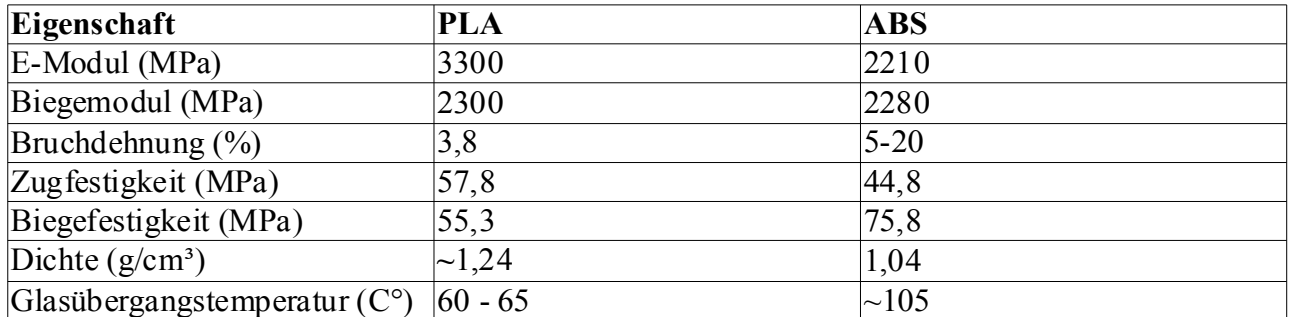

*Tabelle 1: Vergleich von PLA und ABS nach [19][20], zusätzliche Schwankungen sind anzunehmen*

Neben diesen Standardmaterialien gibt es noch zahlreiche andere Kunststoffe, die für den 3D-Druck geeignet sind. In diesem Bereich wird zur Zeit verstärkt geforscht, weshalb die Preise für neue, nicht etablierte Kunststoffe noch sehr hoch sind. Auch Mischungen verschiedener Polymere, sogenannte Blendings, sind möglich. Dies erlaubt eine hohe Anpassung der Kunststoffe, da die aus der Kombination entstandenen Hybride verschiedene Eigenschaften der Ausgangsmaterialien kombinieren.

Neben der Abhängigkeit der Werkstoffkennwerte von den Druckparametern kann es bei PLA zu zusätzlichen Abweichungen kommen, da es sich dabei um ein organisches Material handelt, dessen genauer Herstellungsprozess von Anbieter zu Anbieter variiert, so dass bereits die Eigenschaften des Rohmaterials schwanken.

# **4 Verbesserung der Produkteigenschaften**

Geht es um die Verbesserung von Produkteigenschaften, so ist immer das Zusammenspiel von Qualitätsanforderungen, Werkstoffkennwerten und konstruktiver Gestaltung, die aufeinander abgestimmt werden müssen, von Bedeutung. Dies wird nun anhand der Herstellung eines Befestigungshakens exemplarisch dargestellt.

#### **4.1 Zielsetzung und Vorgehensweise**

Das Ziel der folgenden Untersuchung ist es, zunächst Einflussgrößen auf die Festigkeit von gedruckten Bauteilen aus PLA zu erheben und zu bewerten, da sich diese in der Literatur nicht finden ließen. Die daraus gewonnen Daten sollen anschließend unter Berücksichtigung der Spannungsverteilung imWerkstück dazu verwendet werden, verbesserte Druckeinstellungen finden, die bei geringem Zeit- und Materialaufwand möglichst hohe Festigkeit liefern.

Die Ermittlung der Daten erfolgt über die Analyse von Zugproben. Um Vergleichbarkeit zu anderen Arbeiten zu ermöglichen, werden die zu testenden Proben entsprechend der DIN-Norm 50125 für Flachzugproben des Typs E hergestellt (siehe Abb. 8). Durch Zugversuche mittels einachsiger Belastung können die Werkstoffkennwerte Bruchspannung, Bruchdehnung und E-Modul ermittelt werden.

Um in Erfahrung zu bringen, welche Parameter zu großen Änderungen der Festigkeit führen, wurde vor der Hauptversuchsreihe ein Screening durchgeführt.

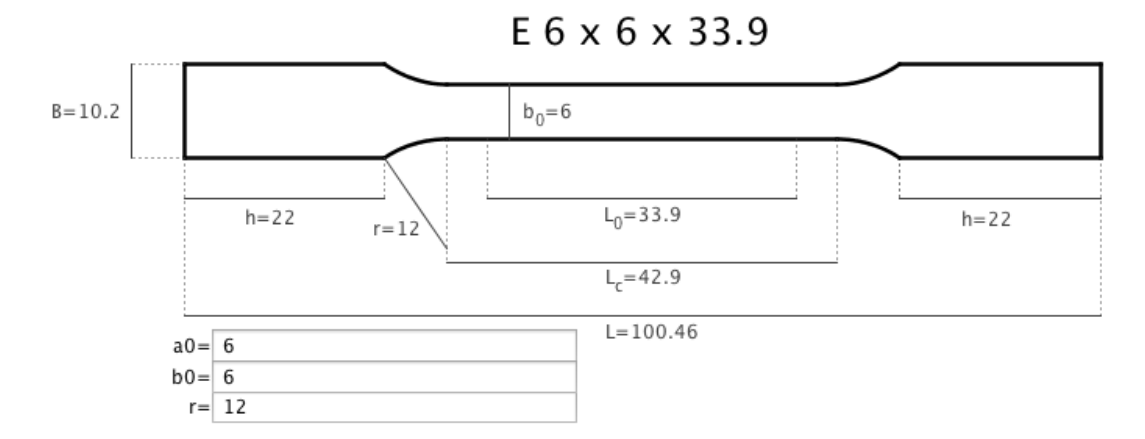

*Abbildung 8: Genaue Maße der Zugprobe DIN 50125 - E 6 x 6 x 33.9*

#### **4.2 Statistische Versuchsplanung**

Das Ziel möglichst, viel Information über den Einfluss und die Wechselwirkungen möglichst vieler Druckparameter zu gewinnen, ist nur bedingt umsetzbar, da der Aufwand einer solchen Versuchsreihe stark von der Anzahl der zu untersuchenden Einflussgrößen abhängt, wobei man alle möglichen Kombinationen von Versuchsparametern betrachten muss, um deren genaue Zusammenhänge erfassen zu können. Bei einem sogenannten vollfaktoriellen Versuchsplan, der die umfassendste Information liefert, ergibt sich eine n-dimensionale Versuchsmatrix mit s<sup>n</sup> Versuchspunkten, wobei *s* der Anzahl an Einstellungen pro Parameter und *n* der Anzahl der untersuchten Parameter entsprechen. Um zumindest quadratische Zusammenhänge festzustellen, ist es notwendig, zumindest drei verschiedene Werte für jede Einflussgröße zu verwenden. Bei einer Untersuchung von drei Einflussgrößen resultieren daraus 3<sup>3</sup> also 27 Versuchspunkte. Um eine statistische Genauigkeit zu gewährleisten, sollten mehrere Tests pro Punkt in der Testmatrix durchgeführt werden. In dieser Arbeit wurden dafür jeweils lediglich drei Proben produziert, was sich jedoch im Nachhinein als akzeptabel herausstellte. Bei dem erwähnten vollfaktoriellen Versuchsaufbau würde das eine Gesamtzahl von 81 Proben bedeuten. Diese Anzahl an Proben herzustellen, zu testen und auszuwerten ist in diesem Rahmen jedoch nicht umsetzbar. Im technischen Versuchswesen tritt dieses Problem der großen Anzahl an Versuchen noch viel verschärfter auf. Zur Lösung dieses Problems entwickelte sich eine eigene wissenschaftliche Methode, die statistische Versuchsplanung, auch Design of Experiment (DoE) genannt [21]. Darauf aufbauend wurde in dieser Arbeit ein anderer Versuchsplan, das "Central Composite Design" (CCD) verwendet. Dieser Versuchsplan basiert auf einem reduzierten vollfaktoriellen Plan mit fünf Einstellungen pro Parameter. Dabei werden, von einem Zentralpunkt ausgehend, die Extremwerte der jeweiligen Parameter, der Zentralpunkt selbst und ein vollfaktorieller Plan mit zwei Werten pro Einflussgröße verwendet. Der Versuchsplan setzte sich also aus einem sternförmigen Teil, dessen

Zentrum den Referenzpunkt darstellt, und einer vom Zentralpunkt versetzten, n-dimensionalen Erweiterung eines Quadrats zusammen (siehe Abb. 9).

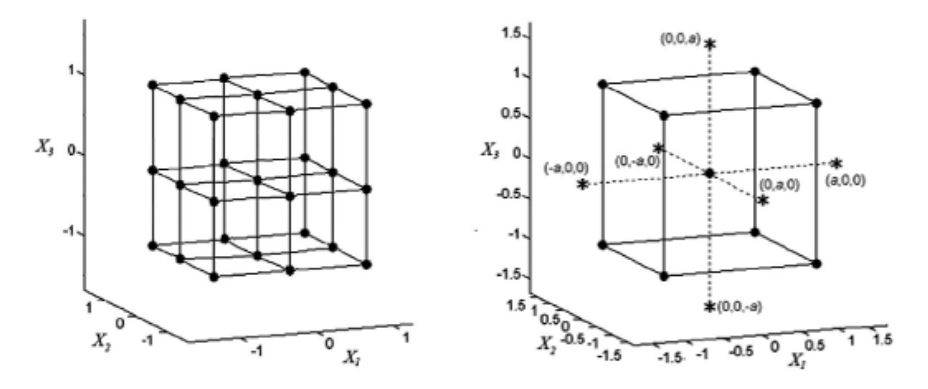

*Abbildung 9: Vollfaktorielles Design (links) und CCD (rechts) [22]*

Daraus ergibt sich nach [21] die Formel für die Anzahl der Versuchspunkte als  $2n + 2<sup>n</sup> + 1$ . Dies hat bei drei Einflussgrößen 15 Punkte und damit 45 Proben zur Folge, was den Aufwand beinahe halbiert und im Rahmen des Möglichen liegt.

Ausgehend von den Ergebnissen dieser Versuche wird mittels Regressionsanalyse eine Funktion erstellt, die es erlaubt, die Festigkeit von Objekten in Abhängigkeit von den im Versuch variierten Druckeinstellungen näherungsweise zu bestimmen.

### **4.3 Ermittlung der Werkstoffkennwerte**

In dieser Arbeit liegt das Hauptaugenmerk bezüglich der Ermittlung der Werkstoffkennwerte auf der Festigkeit, also der maximalen technischen Spannung. Zusätzlich soll der E-Modul mit Hilfe von Spannungs-Dehnungs-Diagrammen ermittelt werden. Eine weitere, vor allem im Leichtbau wichtige Größe, ist die spezifische Festigkeit, welche sich aus der Festigkeit pro Dichte ergibt.

Wegen der Oberflächenungenauigkeiten der Oberseiten wurden alle Proben vor der Durchführung der Versuche überfräst und im Anschluss daran abgemessen (siehe Abb. 10 und 11). Dabei wurden Höhe, Versuchsbreite und Gewicht ermittelt (siehe Anhang I, Tabellen 7 und 8).

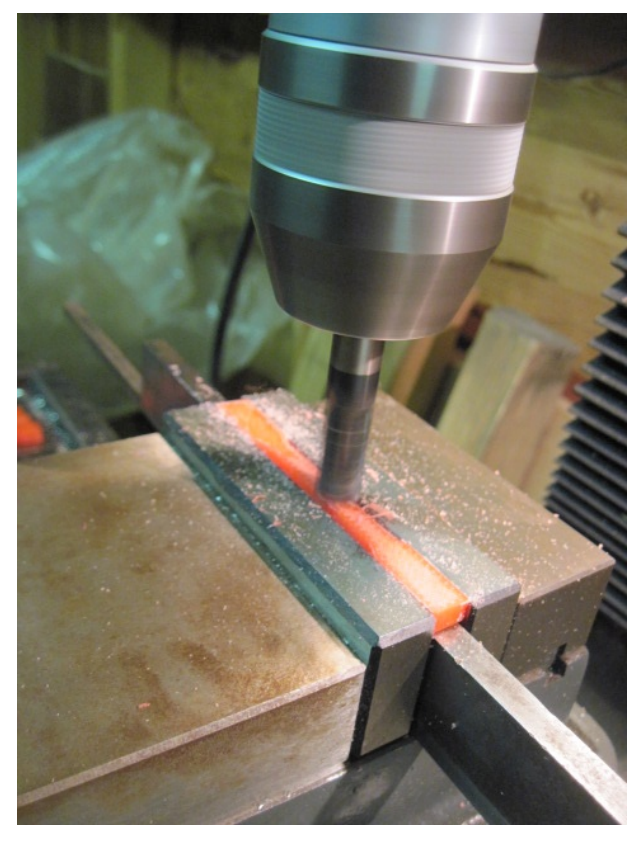

*Abbildung 10: Überfräsen der Proben Abbildung 11: Vermessen der Proben*

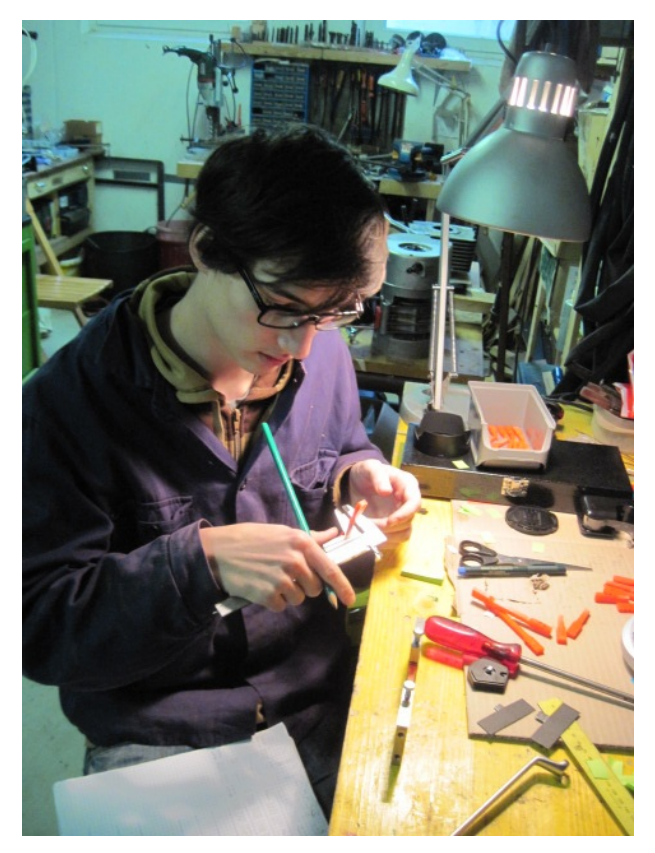

Für die Hauptversuchsreihe konnte dankenswerterweise eine professionelle Prüfmaschine an der FH-Joanneum am Institut für Luftfahrt verwendet werden. Allerdings war diese aus Termingründen für die Vorversuche noch nicht verfügbar, weshalb hierfür eine selbstgebaute Vorrichtung verwendet wurde.

### **4.3.1 Vorversuchsreihe**

Im Rahmen des Screenings wurden, ausgehend von bestimmten Standardeinstellungen, Proben hergestellt, die sich in jeweils nur einem Parameter von den Referenzproben unterscheiden. Die Abweichung vom Standardwert wurde dabei immer möglichst extrem gewählt, um die Grenzen des RepRap auszuloten und möglichst große Veränderungen der Festigkeit zu erzielen.

Da diese Versuche nur dazu dienen sollen, einen groben Überblick über die Einflüsse der einzelnen Parameter zu verschaffen und um die Hauptversuchsreihe zu planen, schien die Verwendung einer selbstgebauten Zugmaschine als zulässig. Im Zuge dessen war es notwendig, eine dennoch möglichst genaue, allerdings auch einfache Vorrichtung zum Zerreißen der Proben zu entwerfen. Der erste Ansatz war, mittels einer Pumpe mit konstantem Durchsatz solange Wasser in ein an der Probe hängendes Fass zu pumpen, bis die Probe reißt. Bei dieser Methode wird die Kraft direkt durch den Füllstand des Fasses variiert.

Bei einem Fassvolumen von 100 Litern hätten mit diesem Aufbau die Maxima der in den erwähnten Studien genannten Bruchspannungen erreicht werden können. Allerdings stellte sich heraus, dass die mit dem RepRap hergestellten Proben eine offensichtlich höhere Festigkeit aufwiesen. Daher musste ein anderes Konzept gefunden werden. Die verbesserte Version der Zugvorrichtung bringt die benötigte Spannung mittels einer hydraulischen Biegemaschine für Stahlrohre auf. Diese Methode basiert auf der Zunahme der Dehnung. Die Bewegung des Druckstempels der Biegemaschine wurde dabei über eine Seilumlenkung in eine Zugbewegung umgewandelt und auf die Probe übertragen. Die Abbildungen 12 bis 18 zeigen einige Aufnahmen vom Bau und der Bedienung der Zugvorrichtung.

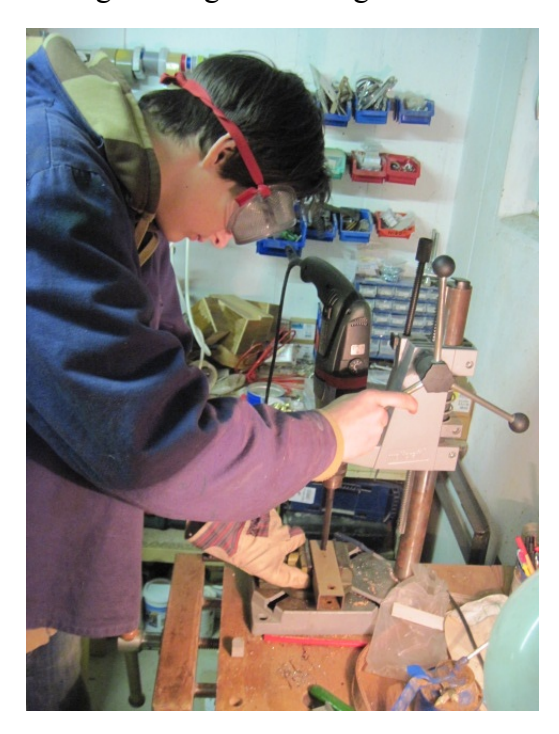

*Abbildung 12 und 13: Bau der Aufhängung*

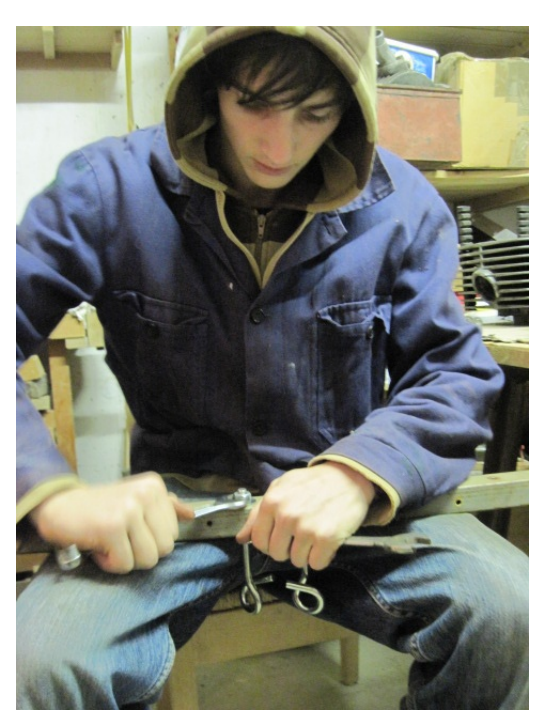

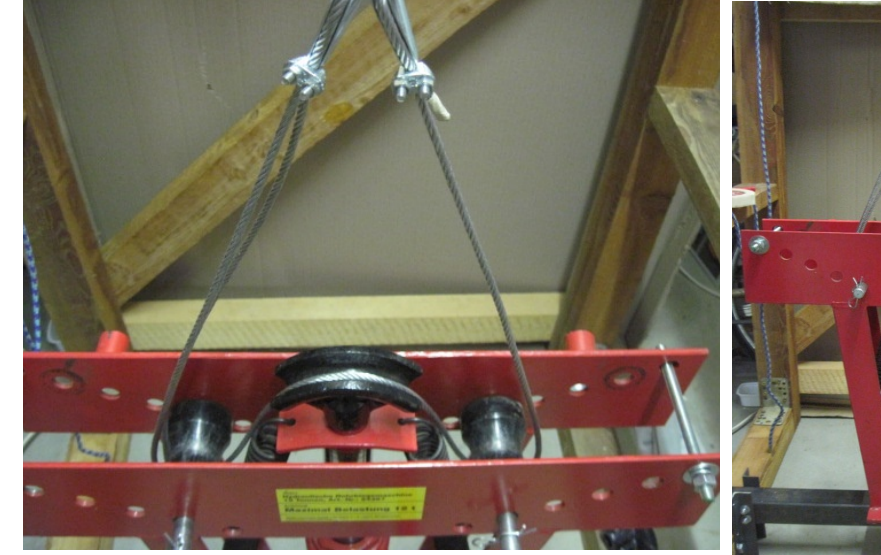

*Abbildung 14: Kraftumlenkung*

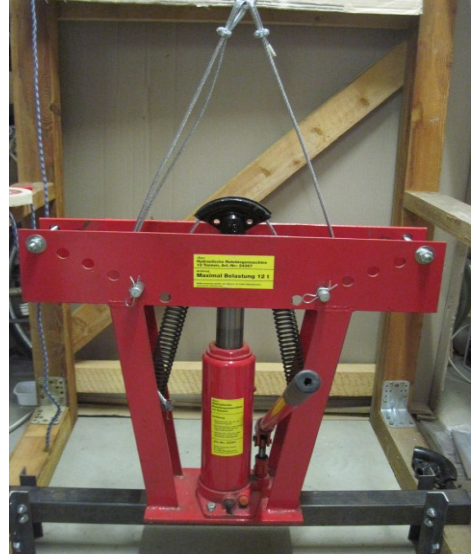

*Abbildung 15: Kraftaufbringung*

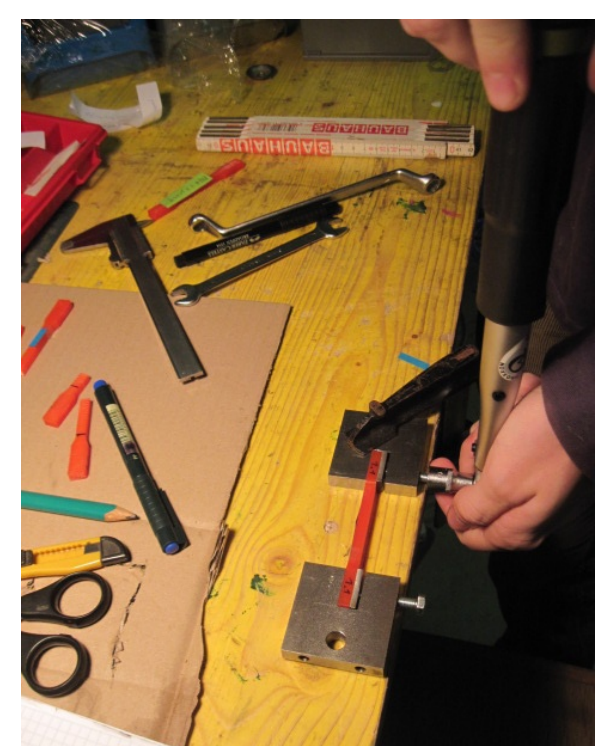

*Abbildung 16: Anziehen der Feststellschrauben der Spannvorrichtung*

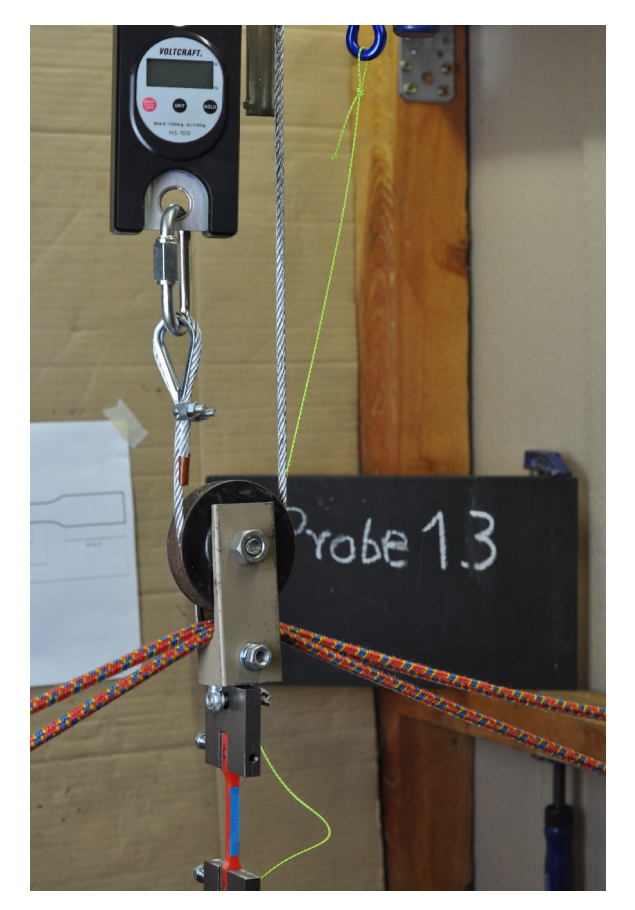

*Abbildung 18: Messapparatur und Einspannvorrichtung*

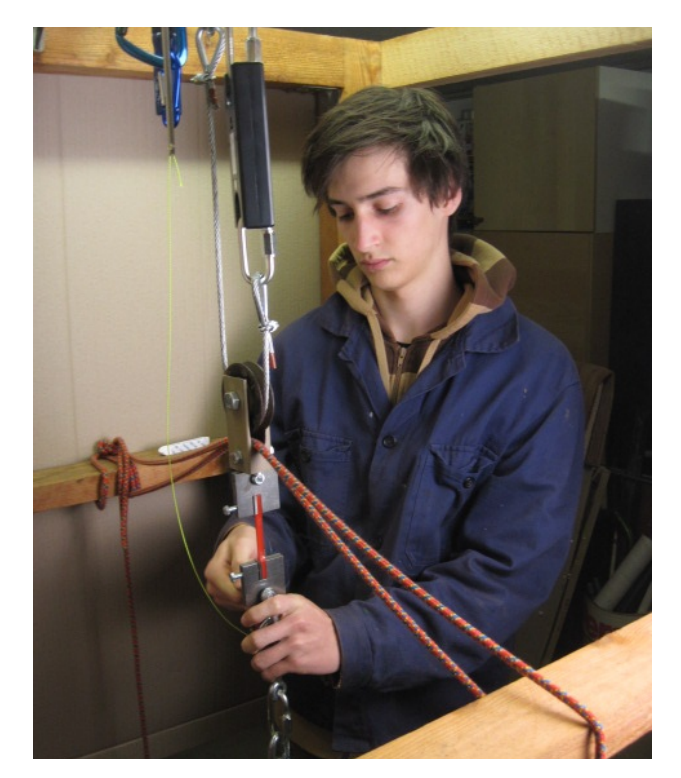

*Abbildung 17: Einhängen der Probe in die Vorrichtung*

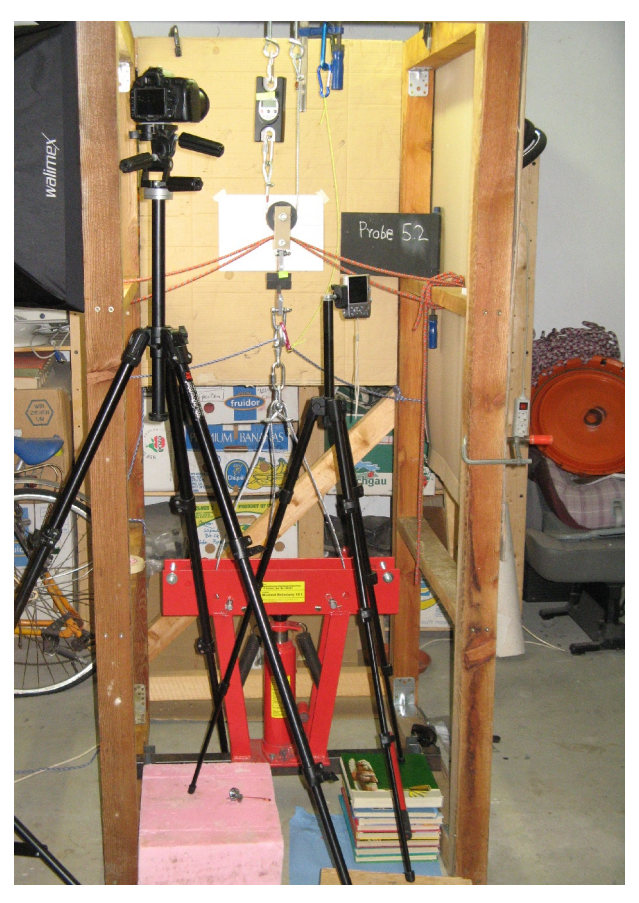

*Abbildung 19: Gesamtaufnahme der Eigenbau-Zugmaschine*

In Abbildung 19 ist eine Gesamtaufnahme der Zugvorrichtung zu sehen. Im unteren Teil ist dabei die Biegemaschine sichtbar, die über eine Drahtseilschlaufe mit der unteren Probenspannvorrichtung verbunden ist. Die obere Spannvorrichtung ist über eine digitale Waage am Rahmen der Konstruktion befestigt. Wie in Abbildung 18 deutlich sichtbar, wurde die Last vor der Waage über eine Rolle geteilt, um den auf 100 kg begrenzten Messbereich nicht zu überschreiten. Der Rahmen wurde mit 80 x 80 mm Holz-Seitenteilen und Stahlrechteckrohren ausgeführt, um eine ausreichende Steifigkeit zu erhalten.

Die Proben wurden in einem Zeitraum von jeweils 40 bis 60 Sekunden zerrissen. Die Dehnung betrug dabei grob 7,5 Prozent. Bei einer Versuchslänge von etwa 40 mm resultiert daraus eine Dehngeschwindigkeit von ca. 3 mm/min. Da die Betätigung der Biegemaschine per Hand erfolgte, ist die Dehngeschwindigkeit weder gleichförmig, noch exakt bestimmbar. Um Spannungs-Dehnungs-Diagramme aufstellen zu können, wurden zusätzlich zwei aufeinanderstoßende Papierstreifen an den Proben befestigt, welche es ermöglichen die Dehnung abzulesen (s. Abb. 18). Während der Tests wurden diese Messinstrumente mit zwei Kameras gefilmt.

Insgesamt wurden im Rahmen des Screenings 27 Versuche durchgeführt, deren Bedingungen und Ergebnisse in Tabelle 2 zusammen gefasst sind. Die Auswertung erfolgte durch Zerlegen der Filme in Einzelbilder und Ablesen der Kraftanzeige der Waage, beziehungsweise der Öffnung des durch die Dehnung entstandenen Spalts zwischen den Papierstreifen. Die Aufnahmefrequenz von 24 beziehungsweise 30 Bildern pro Sekunde ergab die Zeitskala über die Bildnummern.

| Versuchsnum.   | Druckgeschw.   | Schichthöhe          | Drucktemp.    | Füllgrad          | Festigkeit $(\sigma_{\rm B})$ | Bemerkung                                       |
|----------------|----------------|----------------------|---------------|-------------------|-------------------------------|-------------------------------------------------|
|                | $\lceil$ mm/s] | $\lceil$ mm $\rceil$ | $[C^{\circ}]$ | $\lceil\% \rceil$ | $[N/mm^2]$                    |                                                 |
|                | 60             | 0,25                 | 180           | 100               | 41,45                         | Referenz                                        |
| $\overline{c}$ | 150            | 0,25                 | 180           | 100               | 42,67                         | erhöhte Geschwindigkeit                         |
| 3              | 60             | 0,25                 | 160           | 100               | 23,10                         | niedrige Temperatur                             |
| 4              | 60             | 0,4                  | 180           | 100               | 46,23                         | erhöhte Schichthöhe                             |
| 5              | 105            | 0,25                 | 180           | 100               | 40,60                         | erhöhte Geschwindigkeit                         |
| 6              | 60             | 0,25                 | 210           | 100               | 44,30                         | erhöhte Temperatur                              |
|                | 60             | 0,25                 | 180           | 100               | 41,45                         | Referenz siehe #1                               |
| $\overline{8}$ | 60             | 0,25                 | 180           | 100               |                               | Veränderung der E-Steps<br>(nicht durchgeführt) |
| $\overline{9}$ | 60             | 0,25                 | 180           | 15                |                               | Versuch fehlgeschlagen                          |
| 10             | 200            | 0,25                 | 180           | 100               | 42,70                         | erhöhte Geschwindigkeit                         |
| 11             | 60             | 0,15                 | 180           | 100               | 44,10                         | niedrige Schichthöhe                            |

*Tabelle 2: Gemittelte Versuchsdaten des Screenings*

In Abbildung 20 werden exemplarisch die zeitlichen Kraftverläufe der Serie der Referenzproben dargestellt. Die Verläufe unterscheiden sich zwar recht stark, betrachtet man jedoch die maximalen auf die Waage wirkenden Kräfte und schließt den Ausreißer 1.1 aus dieser Betrachtung aus, so erhält man als relative Schwankung grob ±3,5%. Dieser Wert deutet auf eine relativ gute Reproduzierbarkeit hin.

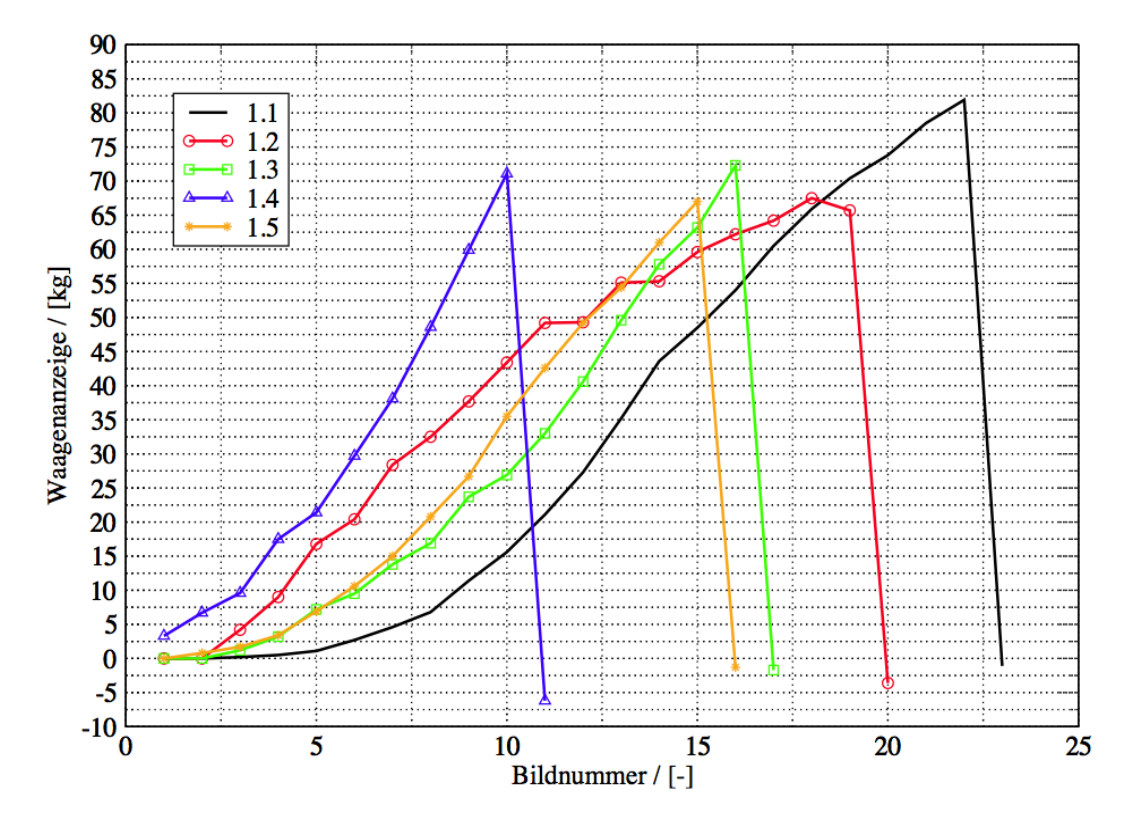

#### Rohdaten Serie 1 Referenzfall

*Abbildung 20: Rohdaten der Versuchsserie 1*

In Abbildung 21 wird stellvertretend ein Spannungs-Dehnungs-Diagramm gezeigt. Die ungleichmäßige Geschwindigkeit, die durch die händische Bedienung der Biegemaschine entsteht, und sogar eine kurze Unterbrechung beim Pumpen sind dabei deutlich sichtbar. Jedoch gibt diese Grafik bereits gute Anhaltspunkte bezüglich einiger Werkstoffkennwerte. Im Bereich zwischen Null und zwei Prozent Dehnung lässt sich der Graph näherungsweise durch eine Gerade beschreiben, was schon Aufschluss bezüglich des E-Moduls gibt. Auch die Bruchspannung von etwa 48 N/mm<sup>2</sup> lässt sich aus dem Maximalwert des Graphen bereits herauslesen. Dieser Wert passt gut zu den in den Hauptversuchen ermittelten Werten, während der E-Modul von etwa 2000 N/mm<sup>2</sup> demgegenüber hier deutlich zu hoch liegt. Letzteres kann man auf die sehr ungenaue Auswertemethode mittels Verschiebung von aufgeklebten Papierstreifen zurückführen.

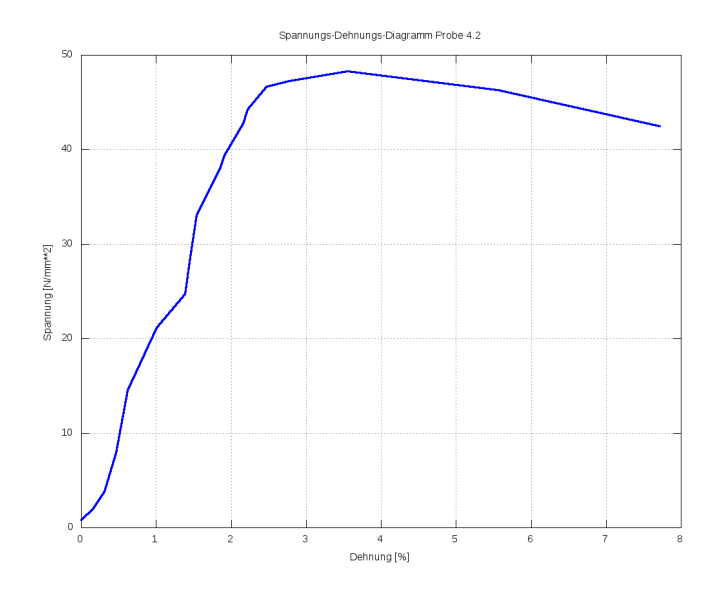

*Abbildung 21: Spannungs-Dehnungs-Diagramm der Probe 4.2*

Bei der Auswertung der gewonnenen Daten ist also zu beachten, dass in allen Arbeitsschritten Fehler entstehen die sich zu einem nicht zu vernachlässigenden Gesamtfehler summieren. Die Faktoren dieser Gesamtabweichung sind

- Abweichungen im Herstellungsprozess des organischen Rohmaterials. Diese Unregelmäßigkeiten sind unbekannt, sollten jedoch innerhalb einer Charge verhältnismäßig gering sein.
- Fehler im Druckprozess, die dazu führen, dass sich alle Proben voneinander unterscheiden. Diese Fehler können durch Unebenheiten des Heatbeds, Vibrationen des Druckers, Erschütterungen von außen, Abweichungen der Temperatur von Extruder und Heatbed oder das Verhalten des zähflüssigen Kunststoffs entstehen.
- Ungenauigkeiten, die durch die provisorische Testmethode hervorgerufen werden. Dazu zählen Messfehler der Waage, die nicht für kontinuierliche Belastungsänderungen ausgelegt ist, die geringe Abtastrate der Waage, ungleichmäßige Dehngeschwindigkeit auf Grund der handbetriebenen Biegemaschine (vgl. Abb. 21) und Abweichungen bei der Kraftübertragung, die durch das System aus Schäkeln und Kettenschnellverschlüssen, das zur Umlenkung der Dehnung von der Biegemaschine auf die Probe dient, verursacht werden.

Der so entstandene Fehler kann zum Teil durch entsprechende Statistik minimiert werden. Die Anzahl von lediglich drei Proben pro Versuchspunkt ist dabei grenzwertig, reicht zur Ermittlung von Trends jedoch aus, was durch die Verwendung von acht Proben am Referenzpunkt, die gute Reproduzierbarkeit zeigten, untermauert wird. Nach [23] ergibt sich der Mittelwert für die

Bruchspannungen der Referenzproben aus

$$
x = \frac{1}{n} \sum_{i=1}^{n} x_i
$$
 (1)

zu 41,5 N/mm<sup>2</sup> und die Standardabweichung des arithmetischen Mittels aus

$$
s = \sqrt{\frac{1}{n(n-1)} \sum_{i=1}^{n} (x_i - x)^2}
$$
 (2)

zu 0,97 N/mm<sup>2</sup>, was einer prozentualen Abweichung von 2,34% vom Mittelwert entspricht.

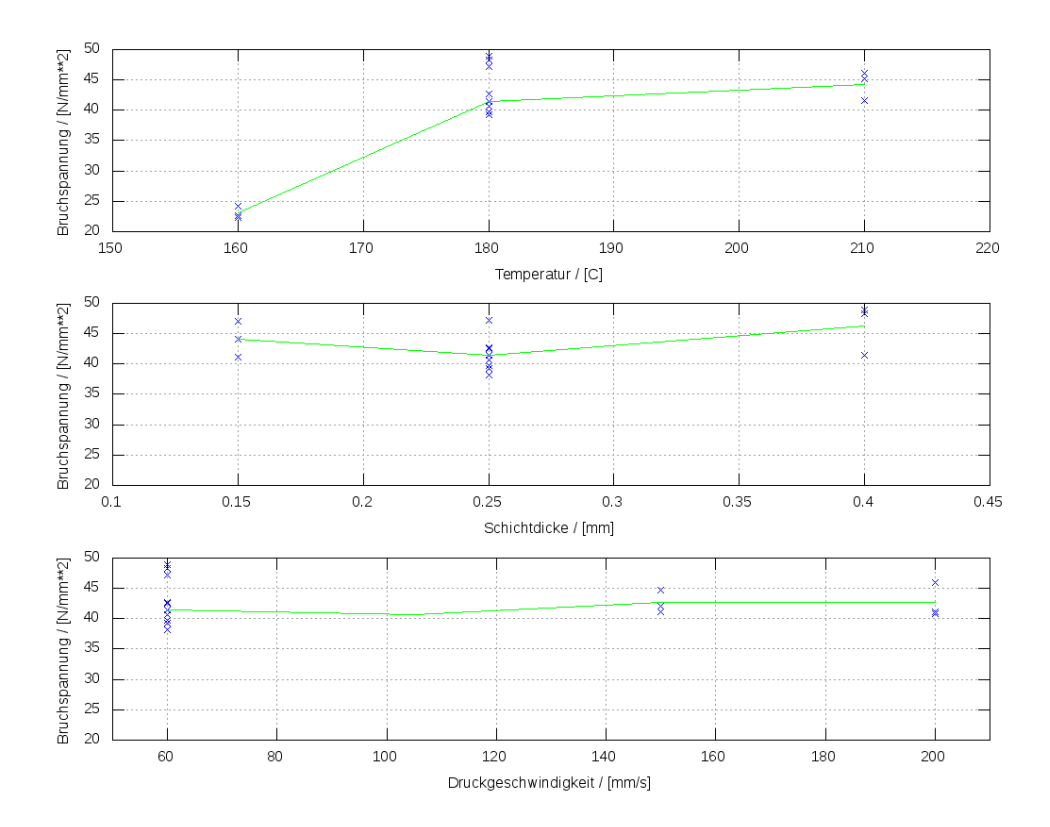

*Abbildung 22: Festgestellte Trends der Versuchsparameter*

Die Ergebnisse der Vorversuche sind im Hinblick auf die Frage, welche Versuchsparameter besonders wichtig sind, in Abbildung 22 zusammenfassend dargestellt. Der Effekt der Temperatur ist sehr deutlich sichtbar. Die Änderung der Schichthöhe führt ebenfalls zu deutlich sichtbaren Abweichungen der Festigkeit. Der Einfluss der Geschwindigkeit ist jedoch nur marginal erkennbar und liegt innerhalb des Messfehlers. Das vollständige Versagen der Infill-Proben (vgl. Tabelle 2, Versuch 9) weist zudem eindeutig auf die Bedeutung dieses Parameters hin. Daher werden in der Hauptversuchsreihe Temperatur, Schichthöhe und Infill variiert. Bilder zu typischen Brucherscheinungen finden sich im Anhang V.
# **4.3.2 Hauptversuchsreihe**

Die Versuche der Haupttestserie wurden mit Hilfe einer professionellen Prüfmaschine durchgeführt, die von der FH-Joanneum bereitgestellt wurde. Da die Maschine nicht auf die Testobjekte geeicht wurde, entsprechen die Ergebnisse nicht den üblichen Qualitätsstandards. Die Genauigkeit der Tests ist allerdings für diese Arbeit vollkommen ausreichend. Die Dehngeschwindigkeit wurde dabei auf 6 mm/min eingestellt. Bei Geschwindigkeiten in diesem Bereich ist die für Thermoplaste übliche Veränderung der Festigkeit in Abhängigkeit von der Prüfgeschwindigkeit noch vernachlässigbar. Aus technischen Gründen konnte die Dehnung der Proben nicht mit dem Video-Tensiometer überprüft werden und muss daher aus der Gesamtdehnung rückgerechnet werden.

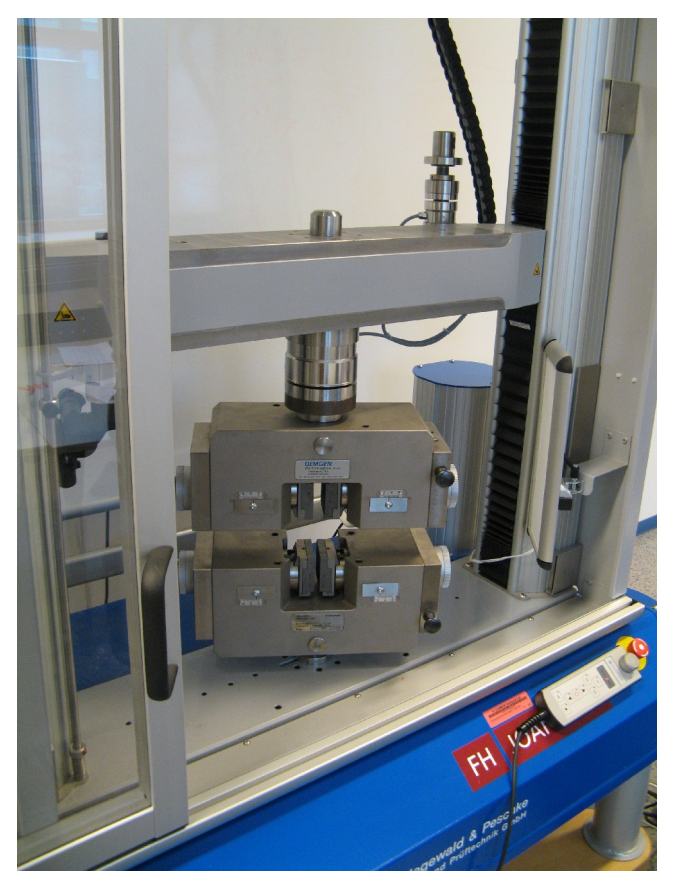

*Abbildung 23: Zugvorrichtung der FH-Joanneum*

Die sich in den Sternpunkten befindenden Minima und Maxima der einzelnen Parameter liegen bei dem verwendete Central Composite Design bei 170 und 230°C für die Temperatur, 0,1 und 0,5mm für die Schichtdicke und 50 und 100 Prozent für den Infillgrad. Dieser entspricht in etwa dem Feststoffanteil. Dabei ist anzumerken, dass zusätzlich zu diesem Parameter auch noch andere Einstellungen die Füllung beeinflussen.[12](#page-36-0) Der Streckungsfaktor α, der das Verhältnis der

<span id="page-36-0"></span><sup>12</sup> Vgl. Kapitel 4.5

Abweichungen der Parameter in Würfel- und Sternpunkten von den Standardeinstellungen bezeichnet, wurde mit 0,5 gewählt. Damit ist der Versuchsplan eindeutig festgelegt (s. Tabelle 3).

|                        | $\rm I$                                |                              | Versuchs-Num.                                   | ${\bf Temperature}$<br>[C] | Schichtdicke<br>$[\mathrm{mm}]$           | Infill<br>$[\%]$                                            |
|------------------------|----------------------------------------|------------------------------|-------------------------------------------------|----------------------------|-------------------------------------------|-------------------------------------------------------------|
| $\rm H$<br>$\mathbf T$ | $\,1$                                  |                              | $\,1$                                           | 170                        | 0,3                                       | 75                                                          |
|                        |                                        |                              |                                                 |                            |                                           |                                                             |
|                        | $\sqrt{2}$<br>$\overline{4}$           | $\overline{\mathbf{3}}$<br>5 | $\begin{array}{c} 2 \\ 3 \\ 4 \\ 5 \end{array}$ | 185                        | $0,2$<br>$0,2$<br>$0,4$<br>$0,4$          | 62,5<br>87,5<br>62,5<br>87,5                                |
|                        |                                        |                              |                                                 |                            |                                           |                                                             |
|                        | 6<br>$\,$ $\,$<br>$\overline{7}$<br>10 | 9                            | 6789<br>10                                      | 200                        | $0,1$<br>$0,3$<br>$0,3$<br>$0,3$<br>$0,5$ | 75<br>50<br>$75\,$<br>100<br>75                             |
|                        |                                        |                              |                                                 |                            |                                           |                                                             |
|                        | $11\,$<br>13                           | $12$<br>14                   | $11\,$<br>$12\,$<br>13<br>14                    | 215                        | $0,2$<br>0,2<br>0,4<br>0,4                | 62,5<br>$\begin{array}{c} 87,5 \\ 62,5 \\ 87,5 \end{array}$ |
|                        |                                        |                              |                                                 |                            |                                           |                                                             |
|                        | 15                                     |                              | 15                                              | 230                        | 0,3                                       | $75\,$                                                      |

*Tabelle 3: Versuchsbedingungen der Hauptversuche*

## **4.4 Auswertemethodik**

Vor der Beschreibung der Versuchsergebnisse sollen nun die verwendeten Auswertungsmethoden und deren theoretische Hintergründe erläutert werden. Die Auswertung erfolgte mit der frei verfügbaren Programmiersprache Octave<sup>[13](#page-37-0)</sup>, die auf numerische Berechnungen spezialisiert ist. Dazu wurden mehrere Programme geschrieben, welche eine flexible Auswertung ermöglichen (siehe Anhang II).

<span id="page-37-0"></span><sup>13</sup> Octave ist ein frei verfügbarer Klon der Sprache MATLAB

#### **4.4.1 Multiple Regressionsanalyse**

Das Ziel der Regressionsanalyse ist es, anhand von experimentell ermittelten Werten eine Funktion aufzustellen, die eine möglichst geringe Abweichung von den realen Messpunkten aufweist. Diese Funktion dient dazu, die Abhängigkeit der Werkstoffkennwerte von den einzelnen Druckparametern zu beschreiben und diese für spätere Arbeitsschritte mathematisch zu bestimmen. Dabei geht man von einer Funktion der Form

$$
f(z_1, z_2... z_m) = b_1 z_1 + b_2 z_2 + ... + b_m z_m \tag{3}
$$

aus. Die Funktionsparameter *z*<sub>1</sub> bis *z*<sub>*m*</sub> stehen dabei für eine beliebige Anzahl von Kombinationen der variierten Parameter, in diesem Fall der Druckeinstellungen Temperatur, Schichtdicke und Infillgrad, die als  $x_1$ ,  $x_2$  und  $x_3$  bezeichnet werden. Diese Kombinationen können beispielsweise lineare, quadratische oder gemischte Terme sein. Auf die genaue Zusammensetzung dieser m Kombinationen wird später näher eingegangen.

Die Methode ist im Prinzip in [24] beschrieben. Da sie jedoch einen zentralen Punkt dieser Arbeit darstellt, wird die speziell für die vorliegende Anwendung durchgeführte Herleitung der Funktionskoeffizienten *b*<sup>1</sup> bis *b<sup>m</sup>* im Folgenden gezeigt. Diese wurde auch der Programmierung zugrunde gelegt.

Die Differenz zwischen Messwert *y<sup>i</sup>* und dem Funktionswert am Versuchspunkt *i* lässt sich als

$$
\epsilon_i = y_i - \sum_{k=1}^m b_k z_{ki} \tag{4}
$$

anschreiben. Um die Aufhebung von positiven und negativen Abweichungen zu verhindern, bildet man das Quadrat des Fehlers ϵ*<sup>i</sup>* 2 . Daraus ergibt sich bei *n* Versuchen die Summe der Fehlerquadrate in Abhängigkeit der Koeffizienten  $b_1$  bis  $b_m$  als Gütekriterium der Approximationsfunktion wie folgt:

$$
F(b_1, b_2... b_m) = \sum_{i=1}^{n} \epsilon_i^2
$$
 (5)  

$$
\sum_{i=1}^{n} \epsilon_i^2 = \sum_{i=1}^{n} (y_i - \sum_{k=1}^{m} b_k z_{ki})^2
$$
 (6)

Da die Gesamtabweichung möglichst gering sein soll, ist das Minimum dieser Funktion gesucht. Da das Minimum einer Funktion an der Stelle liegt, an welcher ihre erste Ableitung Null ergibt, wird die Funktion nach all ihren *m* Parametern abgeleitet. Dies wird exemplarisch anhand des

Parameters  $b_j$ , mit  $j=1,...,m$  gezeigt.

$$
\frac{dF}{db_j} = 0 \tag{7}
$$
\n
$$
\frac{d}{db_j} \sum_{i=1}^{n} (y_i - \sum_{k=1}^{m} b_k z_{ki})^2 = 0 \tag{8}
$$

Durch das Vertauschen des Differentials und der Summe und die Anwendung der Kettenregel erhält man

$$
\sum_{i=1}^{n} \left( 2 \left( y_i - \sum_{k=1}^{m} b_k z_{ki} \right) \frac{d}{db_j} \left( y_i - \sum_{k=1}^{m} b_k z_{ki} \right) \right) = 0 \tag{9}
$$

In dem Term *<sup>y</sup>i*<sup>−</sup>∑ *k*=1 *m*  $b_k z_{ki}$  kommt die Ableitungsgröße nur an der Stelle  $k = j$  vor, daher lautet die Ableitung nach *b*<sub>*j*</sub> −*z*<sub>*ji*</sub> . Setzt man dies in Gl. (9) ein, so folgt

$$
\sum_{i=1}^{n} \left( -2 z_{ji} (y_i - \sum_{k=1}^{m} b_k z_{ki}) \right) = 0 \qquad (10)
$$

$$
\sum_{i=1}^{n} \left( z_{ji} y_i - \sum_{k=1}^{m} b_k z_{ki} z_{ji} \right) = 0 \qquad (11)
$$

Die äußere Summe lässt sich nun aufteilen. Daraus folgt

$$
\sum_{i=1}^{n} z_{ji} y_i - \sum_{i=1}^{n} \sum_{k=1}^{m} b_k z_{ki} z_{ji} = 0 \qquad (12)
$$

Durch Vertauschen der Summen lässt sich *b<sup>k</sup>* herausheben. Formt man den daraus resultierenden Ausdruck entsprechend um, so erhält man

$$
\sum_{i=1}^{n} z_{ji} y_i = \sum_{k=1}^{m} b_k \sum_{i=1}^{n} z_{ki} z_{ji} \quad (13)
$$

Führt man diesen Vorgang für alle *b <sup>j</sup>* durch, so lassen sich die beiden Seiten des so entstandenen Gleichungssystems als Vektoren der Länge *m* auffassen, wobei der rechte Vektor aus einem System von Summen besteht. Daraus ergibt sich die Form

$$
\begin{pmatrix} v_1 \\ \vdots \\ v_m \end{pmatrix} = \begin{pmatrix} b_1 w_{11} + & \cdots & + b_m w_{1m} \\ \vdots & \ddots & \vdots \\ b_1 w_{m1} + & \cdots & + b_m w_{mm} \end{pmatrix} \qquad (14)
$$

mit  $v_j = \sum_{i=1}^j$ *n*<sub>2</sub> *z*<sub>*ji*</sub> *y*<sub>*i*</sub> und *w*<sub>*jk*</sub> =  $\sum_{i=1}^{n}$ *n z ki zji* . Aufgrund der Rechenregeln für Matrizen lassen sich *b*<sup>1</sup> bis *b<sup>m</sup>* als Vektor herausheben, wodurch eine Matrix der Dimensionen *m*∗*m* entsteht.

$$
\begin{pmatrix} v_1 \\ \vdots \\ v_m \end{pmatrix} = \begin{pmatrix} w_{11} & \cdots & w_{1m} \\ \vdots & \ddots & \vdots \\ w_{m1} & \cdots & w_{mn} \end{pmatrix} \begin{pmatrix} b_1 \\ \vdots \\ b_m \end{pmatrix}
$$
 (15)

Da mit Ausnahme der mit  $b_1$  bis  $b_m$  bezeichneten Koeffizienten der zu errechnenden Approximationsfunktion alle Größen bekannt sind und *m* Gleichungen vorliegen, ist es möglich, die Koeffizienten der Approximationsfunktion als

$$
\begin{pmatrix} b_1 \\ \vdots \\ b_m \end{pmatrix} = \begin{pmatrix} w_{11} & \cdots & w_{1m} \\ \vdots & \ddots & \vdots \\ w_{m1} & \cdots & w_{mn} \end{pmatrix}^{-1} \begin{pmatrix} v_1 \\ \vdots \\ v_m \end{pmatrix}
$$
 (16)

eindeutig zu bestimmen.

Dieser Ausdruck wird dem in Octave integrieren Gleichungslöser übergeben. Auf diese Weise können Regressionsfunktionen für Bruchspannung, E-Modul und Porosität in Abhängigkeit der Druckparameter ermittelt werden.

#### **4.4.2 Berechnung des E-Moduls**

Trägt man die Kraft über der Verlängerung auf, so erhält man aus den durchgeführten Versuchen eine Vielzahl an Kraft-Verlängerungs-Diagrammen. Der Verlauf der dargestellten Kurven ist bis kurz vor dem Bruch weitgehend linear, was auf ein formsteifes, hartes und sprödes Werkstoffverhalten hinweist, wie es nach [25] bei einigen Thermoplasten der Fall ist. Der Bereich der elastischen Dehnung ist folglich sehr groß (siehe Abb. 24). Daher ist eine Berechnung des E-Moduls sinnvoll. Zudem wird er für die Berechnung der Biegelinie in Kapitel 4.6.2 benötigt.

Der E-Modul ergibt sich nach dem Hookeschen Gesetz aus der Spannung σ und der Dehnung ε , wie folgt:

$$
\sigma = E \varepsilon \quad \rightarrow \quad E = \frac{\sigma}{\varepsilon} \tag{17}
$$

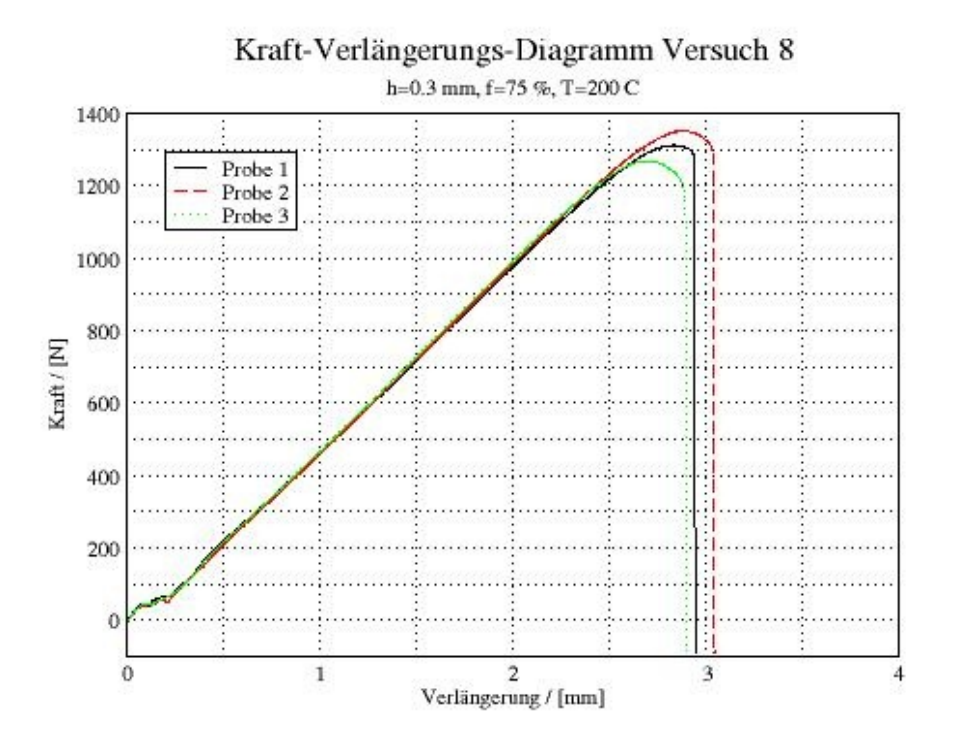

*Abbildung 24: Kraft-Verlängerungs-Diagramm der Proben des Zentralpunkts des Hauptversuchs*

Da die Dehnung der Versuchslänge nicht mit einem Video-Tensiometer festgestellt werden konnte, muss der E-Modul über die Gesamtverlängerung Δ *L* errechnet werden. Dazu werden die Proben in drei Dehnungsbereiche mit unterschiedlichen Querschnitten eingeteilt. Dabei werden die seitlichen Bereiche  $L_{21}$  und  $L_{22}$  zu  $L_2$  zusammengefasst (siehe Abb. 25).

$$
L_2 = L_{21} + L_{22} \tag{18}
$$

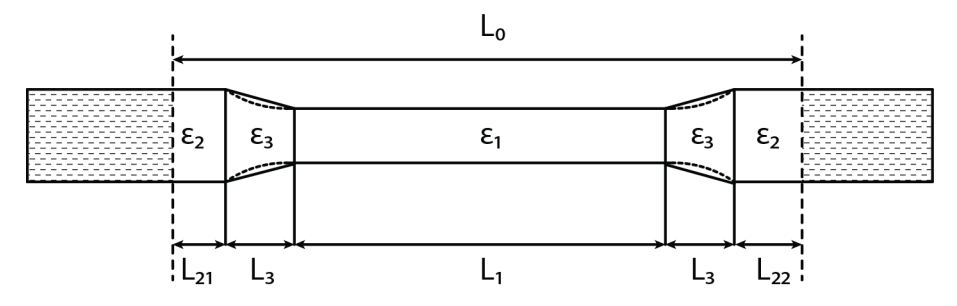

*Abbildung 25: Einteilung der Probe in Spannungsbereiche*

Durch die Einteilung von Δ *L* folgt

$$
\Delta L = \Delta L_1 + \Delta L_2 + \Delta L_3 \tag{19}
$$

Die Definition der Dehnung lässt sich nach Δ *L* umformen:

$$
\varepsilon = \frac{\Delta L}{L} \quad \to \quad \Delta L = \varepsilon L \tag{20}
$$

Um den E-Modul in die Berechnung mit einfließen zu lassen, wird das Hookesche Gesetz nach ε umgeformt und die Spannung als Kraft *F* pro Fläche *A* eingesetzt, woraus

$$
\varepsilon = \frac{F}{AE} \qquad (21)
$$

folgt. Betrachtet man nun die einzelnen Terme von Δ *L* und setzt ε aus Gl. (21) in Gl. (20) ein, so erhält man, da die Kraft konstant ist, sich die Querschnitte und Längen jedoch ändern

$$
\Delta L_1 = L_1 \frac{F}{A_1 E} \qquad (22)
$$
  

$$
\Delta L_2 = L_2 \frac{F}{A_2 E} \qquad (23)
$$
  

$$
\Delta L_3 = 2 L_3 \varepsilon_3 \qquad (24)
$$

Da der dritte Bereich einen veränderlichen Querschnitt aufweist, ist diese Art der Anschrift nicht möglich. Der Verlauf des Querschnitts wird durch eine lineare Zunahme von *A*<sup>1</sup> an der Stelle 0 auf *A*<sup>2</sup> an der Stelle *L*<sup>3</sup> approximiert. Daraus ergibt sich die Formel für den Querschnitt an der Stelle *l* als

$$
A(l) = A_1 + \frac{A_2 - A_1}{L_3}l \tag{25}
$$

Substituiert man  $A_1$  mit  $u_1$  und  $A_2 - A_1$  $L<sub>3</sub>$ mit  $u_2$ , so erhält man

$$
A(l) = u_1 + u_2 l \tag{26}
$$

Mit dieser Formel lässt sich Gl. (22) differenziert als

$$
d \Delta L_3 = \frac{2F}{E(u_1 + u_2 l)} dl \qquad (27)
$$

darstellen. Um  $\Delta L_3$  zu erhalten wird die linke Seite in den Grenzen von 0 und  $\Delta L_3$ integriert. Da sich die Querschnittsänderung im Intervall [0, *L*<sup>3</sup> ] stattfindet, sind die Grenzen des Intervalls auch die Grenzen der Integration. Daraus folgt

$$
\int_{0}^{\Delta L_{3}} d\Delta L_{3} = \int_{0}^{L_{3}} \frac{2F}{E(u_{1} + u_{2}l)} dl
$$
\n
$$
\Delta L_{3} = \frac{2F}{E} \ln(u_{1} + u_{2}l) \frac{1}{u_{2}} \Big|_{0}^{L_{3}}
$$
\n(29)

$$
\Delta L_3 = \frac{2 F}{E u_2} \ln \left( 1 + \frac{u_2}{u_1} L_3 \right) \tag{30}
$$

Durch Einsetzen der Größen  $u_1$  und  $u_2$  erhält man

$$
\Delta L_3 = \frac{2FL_3}{E(A_2 - A_1)} \ln \left( \frac{A_2}{A_1} \right) \tag{31}
$$

Setzt man nun Gl. (22), Gl. (23) und Gl. (24) in Gl. (19) ein, so erhält man

$$
\Delta L = L_1 \frac{F}{A_1 E} + L_2 \frac{F}{A_2 E} + L_3 \frac{2F}{E(A_2 - A_1)} \ln \left( \frac{A_2}{A_1} \right)
$$
(32)

Diese Gleichung lässt sich nach *E* umformen. Die Formel für den E-Modul lautet also

$$
E = \frac{F}{\Delta L} \left( \frac{L_1}{A_1} + \frac{L_2}{A_2} + \frac{2 L_3}{(A_2 - A_1)} \ln \left( \frac{A_2}{A_1} \right) \right)
$$
(33)

Die Größen *F* und Δ *L* können dabei den Experimentierprotokollen entnommen werden. Die Längen  $L_1$  und  $L_3$  werden dem Konstruktionsplan der Proben entnommen. Die verbliebene Länge  $L_2$  wird aus der Differenz der Einspannlänge  $L_0$  und der Längen  $L_1$  und  $L_3$ berechnet.

$$
L_2 = L_0 - (L_1 + 2L_3) \tag{34}
$$

Die Einspannlänge bezeichnet die Strecke zwischen den Punkten an denen die Spannbacken zu greifen beginnen. Dieser Wert liegt konstant bei 67,5 mm. Aus den Maßen 42,9 und 6,8 mm für  $L_1$  und  $L_3$  ergibt sich für  $L_2$  ein Wert von 11 mm.

Die Querschnitte  $A_1$  und  $A_2$  lassen sich aus den Maßen der einzelnen Proben als  $A_1 = a_0 b_0$ und  $A_2 = a_0 B$  berechnen, wobei  $a_0$  die Probendicke,  $b_0$  die Versuchsbreite und *B* die Kopfbreite bezeichnen.

#### **4.4.3 Berechnung von Spannungs-Dehnungs-Diagrammen**

Spannungs-Dehnungs-Diagramme sind von großer Bedeutung, da sie die wesentliche Information bezüglich der Eigenschaften eines Werkstoffes wie Bruchspannung, E-Modul und Bruchdehnung enthalten. Die Berechnung von Spannung und Dehnung erfolgt aus den einzelnen Versuchsprotokollen, in denen Wertepaare aus Kraft und Gesamtverlängerung aufgelistet sind. Die Spannung lässt sich aus Kraft und Versuchsquerschnitt errechnen

$$
\sigma = \frac{F}{A_1} \tag{35}
$$

Die Dehnung ε<sup>1</sup> der Probe im Bezugsquerschnitt *A*<sup>1</sup> über die Versuchslänge *L*<sup>1</sup> muss allerdings wieder über die Gesamtverlängerung rückgerechnet werden. Aus der Berechnung des E-Moduls können wir die Dehnung der Verlängerung der Versuchslänge  $L_1$  als

$$
L_1 \frac{F}{A_1 E} = \Delta L - \left( L_2 \frac{F}{A_2 E} + L_3 \frac{2F}{E(A_2 - A_1)} \ln \left( \frac{A_2}{A_1} \right) \right)
$$
(36)

ermitteln (vgl. Gl. (32)). Da sich die Dehnung auf Grund des Hookeschen Gesetz als *<sup>F</sup> AE* anschreiben lässt, ist die gesuchte Dehnung  $\epsilon_1$  bereits in dieser Beziehung enthalten, woraus

$$
L_1 \varepsilon_1 = \Delta L - \left( L_2 \frac{F}{A_2 E} + L_3 \frac{2F}{E(A_2 - A_1)} \ln \left( \frac{A_2}{A_1} \right) \right) \tag{37}
$$

folgt. Daraus erhält man die Dehnung im Bezugsquerschnitt als

$$
\mathbf{\varepsilon}_{1} = \frac{\Delta L - \frac{F}{E} \left( \frac{L_{2}}{A_{2}} + \frac{2 L_{3}}{A_{2} - A_{1}} \ln \left( \frac{A_{2}}{A_{1}} \right) \right)}{L_{1}}
$$
(38)

Dieser Vorgang lässt sich auf alle Wertepaare der Experimentierprotokolle anwenden.

Abbildung 26 zeigt exemplarisch ein somit gewonnenes Spannungs-Dehnungs-Diagramm. Die maximale Spannung gibt die Bruchspannung an, die Steigung im Hookeschen Bereich den E-Modul und die maximale Dehnung die Bruchdehnung.

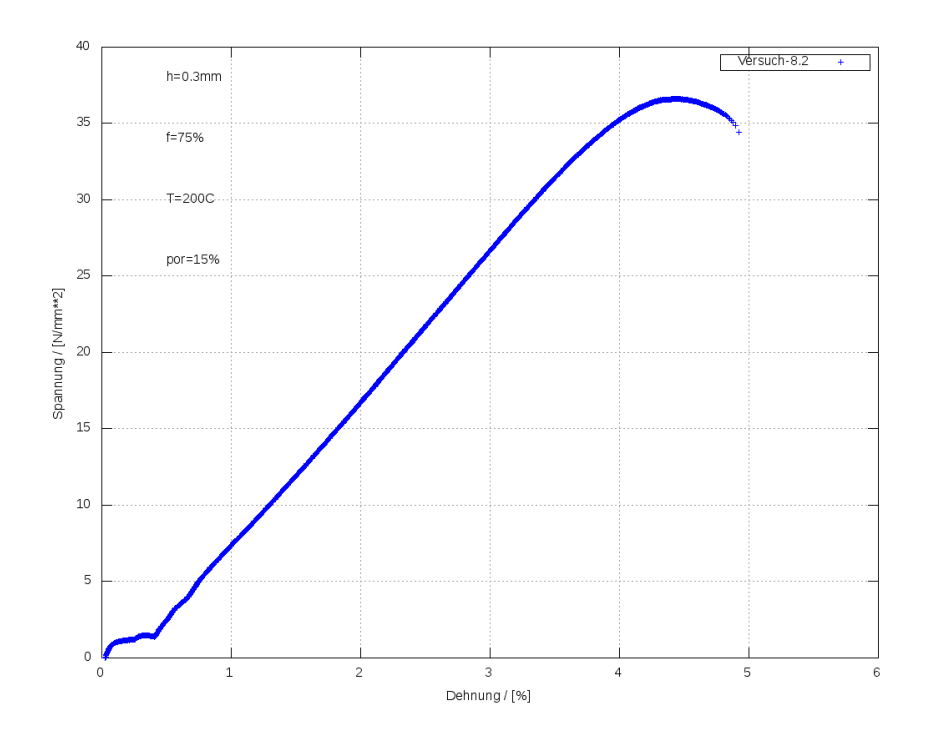

*Abbildung 26: Spannungs-Dehnungs-Diagramm der Probe 8.2 der Hauptversuchsreihe*

## **4.4.4 Berechnung von Dichte und Porosität**

Zur Berechnung der Dichte *Q* benötigt man Masse und Volumen. Im Gegensatz zur Masse lässt sich das Volumen nur schwer messen. Daher wurde das Volumen der einzelnen Proben näherungsweise als Produkt der Grundfläche des Modells und der jeweiligen Probenhöhe berechnet. Aus der ermittelten Probendichte lässt sich mit Hilfe der Dichte des Ausgangsmaterials  $\mathcal{Q}_0$  die Porosität Φ nach [26] wie folgt errechnen

$$
\Phi = 1 - \frac{\varrho}{\varrho_0} \tag{39}
$$

# **4.5 Ergebnisse und Folgerungen für verbesserte Druckgestaltung**

#### **4.5.1 Resultate des Hauptversuchs**

Auch für die Hauptversuchsreihe wurden die Proben zunächst auf der Oberseite überfräst, um eine möglichst glatte Oberfläche zu erhalten und danach gewogen und abgemessen. Im Anschluss daran wurden die Versuche durchgeführt. Diese liefern als Ergebnis den zeitlichen Verlauf von Kraft und Verlängerung. Ein daraus entstandenes Kraft-Verlängerungs-Diagramm der Proben des Zentralpunkts wurde bereits in Abb. 24 gezeigt. Ein daraus abgeleitetes Spannungs-DehnungsDiagramm wurde in Abb. 26 abgebildet. Die vollständigen Kraft-Verlängerungs-Diagramme sind im Anhang III angegeben. Sie zeigen eine zufriedenstellende Reproduzierbarkeit. Weiters erkennt man, wie bereits in Kapitel 4.4.2 erwähnt, in fast allen Bildern einen großen linearen Bereich, in dem das Hookesche Gesetz gilt.

Aus den gemittelten Maximalkräften und Versuchsquerschnitten wurde die Bruchspannungen der Proben an den einzelnen Versuchspunkten errechnet. Des weiteren wurden der E-Modul laut Gl. (33) und die Porosität nach Gl. (39) ermittelt. Diese Werte sind in Tabelle 4 zusammengefasst.

| Probennummer   | Bruchspannung | E-Modul    | Porosität         |  |
|----------------|---------------|------------|-------------------|--|
|                | $[N/mm^2]$    | $[N/mm^2]$ | $\lceil\% \rceil$ |  |
| $\,1$          | 25,166        | 607,11     | 28,062            |  |
| $\overline{2}$ | 28,011        | 730,34     | 27,042            |  |
| $\frac{3}{4}$  | 39,108        | 824,32     | 17,837            |  |
|                | 27,124        | 699,28     | 28,401            |  |
| $\overline{5}$ | 35,447        | 756,27     | 19,678            |  |
| 6              | 33,339        | 789,49     | 18,942            |  |
| $\overline{7}$ | 28,278        | 677,2      | 31,717            |  |
| 8              | 35,612        | 792,28     | 21,113            |  |
| 9              | 49,598        | 888,82     | 12,743            |  |
| 10             | 30,814        | 747,63     | 24,558            |  |
| 11             | 31,002        | 770,46     | 23,513            |  |
| 12             | 43,614        | 865,98     | 13,863            |  |
| 13             | 31,483        | 750, 11    | 25,005            |  |
| 14             | 42,535        | 829,37     | 16,437            |  |
| 15             | 34,553        | 818,46     | 19,092            |  |
|                |               |            |                   |  |

*Tabelle 4: Ergebnisse der Hauptversuchsreihe aus drei Proben pro Versuch gemittelt*

### **4.5.2 Anwendung der Regressionsanalyse**

Für die Wahl der Koeffizienten der Approximationsfunktion gibt es mehrere Modelle. In den meisten Fällen werden dabei ein konstanter, lineare, quadratische und gemischte Terme der einzelnen Parameter angenommen. Die Approximationsfunktion wird exemplarisch für die Bruchspannung aufgestellt und ergibt sich ohne Wechselwirkungen als

$$
\sigma_B(x_1, x_2, x_3) = b_1 x_1 + b_2 x_2 + b_3 x_3 + b_4 x_1^2 + b_5 x_2^2 + b_6 x_3^2 + b_7 \tag{40}
$$

und mit Wechselwirkungen als

$$
\sigma_B(x_1, x_2, x_3) = b_1 x_1 + b_2 x_2 + b_3 x_3 + b_4 x_1^2 + b_5 x_2^2 + b_6 x_3^2 + b_7 x_1 x_2 + b_8 x_1 x_3 + b_9 x_2 x_3 + b_{10}
$$
\n<sup>(41)</sup>

Dabei sind  $x_1, x_2, x_3$  die untersuchten Druckparameter Temperatur, Schichthöhe und Infillgrad. In Abbildung 27 sind die Abweichungen der experimentell ermittelten Versuchspunkte von Approximationsfunktionen ohne (links) und mit gemischten Termen (rechts) abgebildet. Dies zeigt deutlich, dass die Approximation, welche Wechselwirkungen miteinbezieht, insgesamt genauer ist.

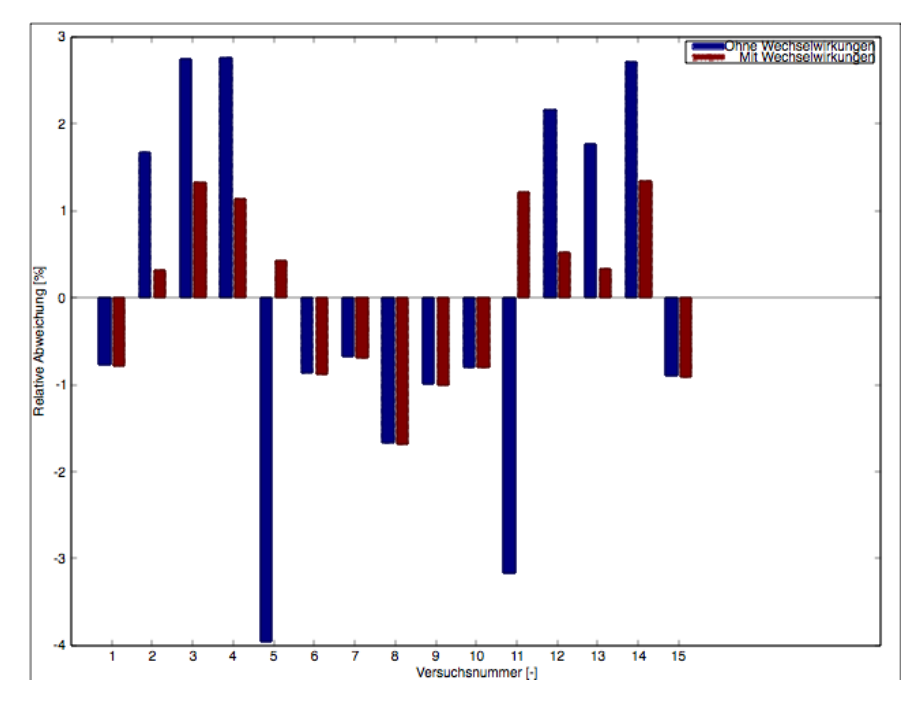

*Abbildung 27: Relative Abweichungen der Messwerte von der Approximationsfunktion*

Die in Abbildung 28 sichtbaren Überschneidungen der Festigkeitsfunktionen im Fall mit Wechselwirkungen sind jedoch unwahrscheinlich. Da sich diese an den Rändern befinden, an denen sich keine Messpunkte befinden, die falsche Werte korrigieren könnten, ist es wahrscheinlich, dass die Miteinbeziehung von Wechselwirkungen dazu führt, dass die Approximationsfunktion auf Grund der höheren Anzahl an Freiheitsgraden zwar besser zu einigen Messpunkten passt, die Approximation an sich allerdings verschlechtert. Um dies festzustellen wäre es zielführend einen vollfaktoriellen Versuch durchzuführen. Da dies allerdings im Rahmen dieser Arbeit nicht möglich ist, wird im Folgenden nur die Approximation ohne Wechselwirkungen angewandt. Die Tatsache, dass die Abweichungen in den Sternpunkten annähernd gleich sind, ist jedoch ein gutes Zeichen, das vermuten lässt, dass beide Approximationen im Inneren des Messraums gute Ergebnisse erzielen.

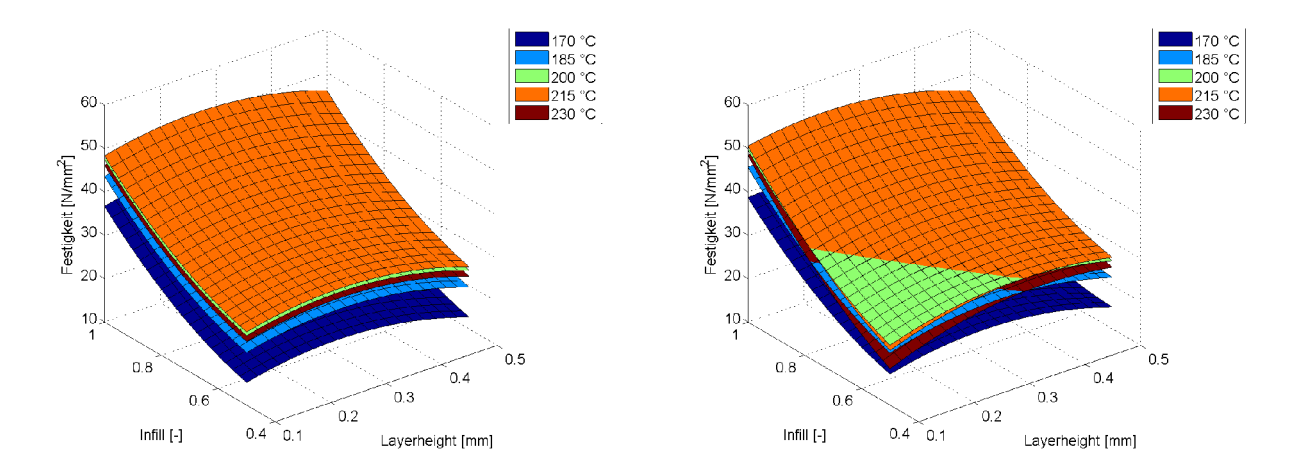

*Abbildung 28: Approximation der Festigkeit ohne (links) und mit Wechselwirkungen (rechts)*

Aus der Approximationsfunktion (siehe Abb. 28) erhält man das Optimum der Festigkeit zu etwa 52 N/mm<sup>2</sup> , welches in etwa bei 215 °C Verarbeitungstemperatur, 2,5 mm Schichthöhe und 100 % Infill liegt. Da eine erhöhte Temperatur neben der Steigerung der Festigkeit auch noch weitere Vorteile, wie zum Beispiel geringere Porosität und höhere Steifigkeit, mit sich bringt, ist es zu empfehlen dieses Optimum in die Druckgestaltung mit einfließen zu lassen.

Abbildung 29 zeigt die simulierte Festigkeit über der relativen Änderung der Parameter in den Hauptachsen der Versuchsmatrix, die dazugehörigen gemittelten Messwerte der Sternpunkte und am Zentralpunkt. Diese Grafik gibt Aufschluss über die grundlegenden Trends der Versuchsparameter. Diese erfüllen bis auf die Schichthöhe die Erwartungen und sind mit den in den Vorversuchen ermittelten Trends weitgehend ident.

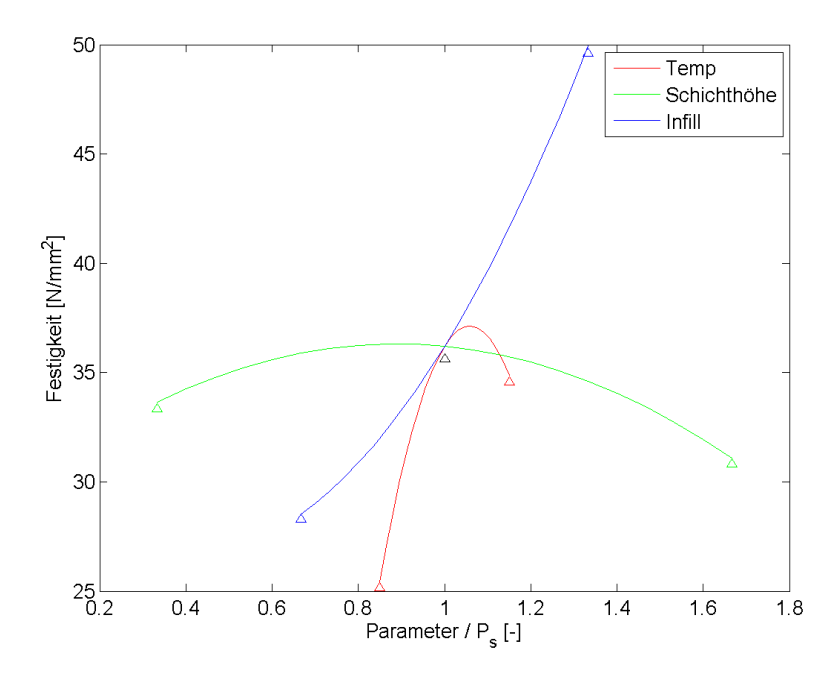

*Abbildung 29: Verläufe der Festigkeit in den Hauptachsen der Versuchsmatrix, Parameter mit dem Wert des Zentralpunkts dimensionslos gemacht*

In Abbildung 30 sind die Werteflächen für Dichte und E-Modul bei 215 °C abgebildet. Der bedeutende Kennwert der Porosität ist indirekt schon in der Abbildung enthalten, da sich die Porosität reziprok zur Dichte verhält. In Abbildung 31 werden die Kurven für die Festigkeit und die spezifische Festigkeit gezeigt. Die vier Graphen zeigen deutlich, dass die verschiedenen Funktionen ähnliche Verläufe haben. Die geringsten Werte liegen allgemein bei großer Schichthöhe und geringem Infillgrad, allerdings haben die Funktionen für E-Modul und Dichte ihre Maxima bei geringeren Schichthöhen. Die spezifische Festigkeit, also die Festigkeit pro Dichte verstärkt dabei das gefundene Maximum der Bruchspannung, da die Trends prinzipiell die gleichen sind, in ihrer Ausprägung jedoch stärker erscheinen.

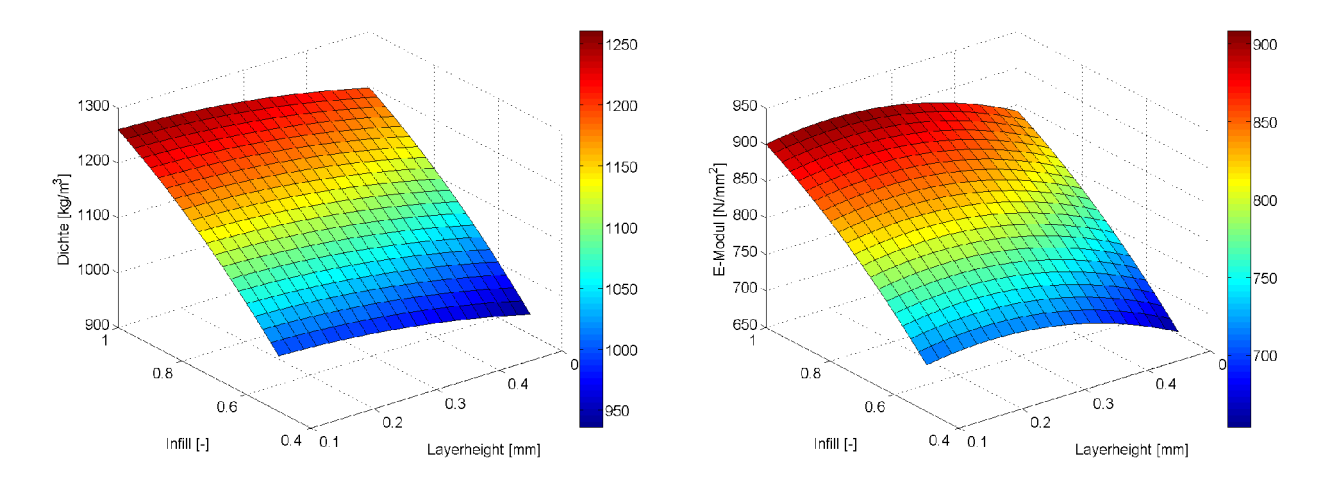

*Abbildung 30: Dichte (links) und E-Modul (rechts) in Abhängigkeit von Infill und Schichthöhe bei 215°C*

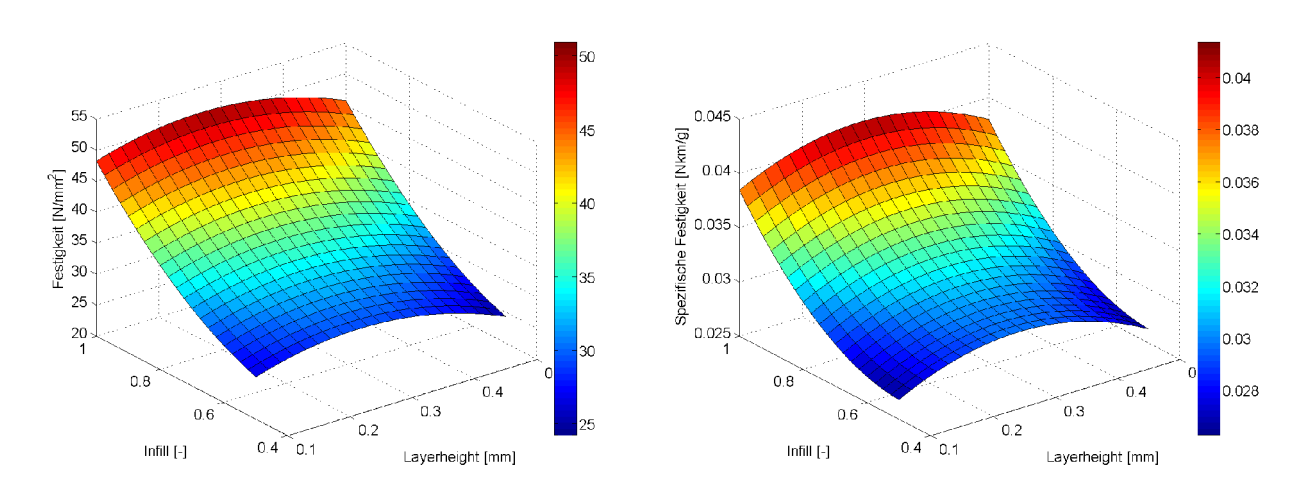

*Abbildung 31: Festigkeit (links) und spezifische Festigkeit (rechts) in Abhängigkeit von Infill und Schichthöhe bei 215°C*

Besonders interessant ist die Verschiebung des Maximums der Dichte. Dieses liegt im Gegensatz zu den anderen Maxima am Punkt der geringsten Schichthöhe. Der Erwartung nach müsste aber die höchste Festigkeit an dem Punkt der höchsten Dichte liegen. Dies stellt den Verlauf der Spannung in Abhängigkeit der Schichtdicke (siehe Abb. 29) in Frage. Dieser Eindruck wird durch das Bruchbild für den Fall der geringsten Schichtdicke verstärkt (siehe Abb. 32 links unten). Darin sieht man einen ungewöhnlich großen Hohlraum im Probenquerschnitt, der offensichtlich eine makroskopische Schwachstelle bildet. Die Bruchstellen seitlich davon erscheinen hingegen sehr kompakt und im Vergleich zur voll gedruckten Probe (rechts daneben) beinahe homogen. Die Ursache dafür lässt sich durch die Generierung des G-Codes in Abhängigkeit der Schichthöhe, wie im Folgenden beschrieben wird, erklären.

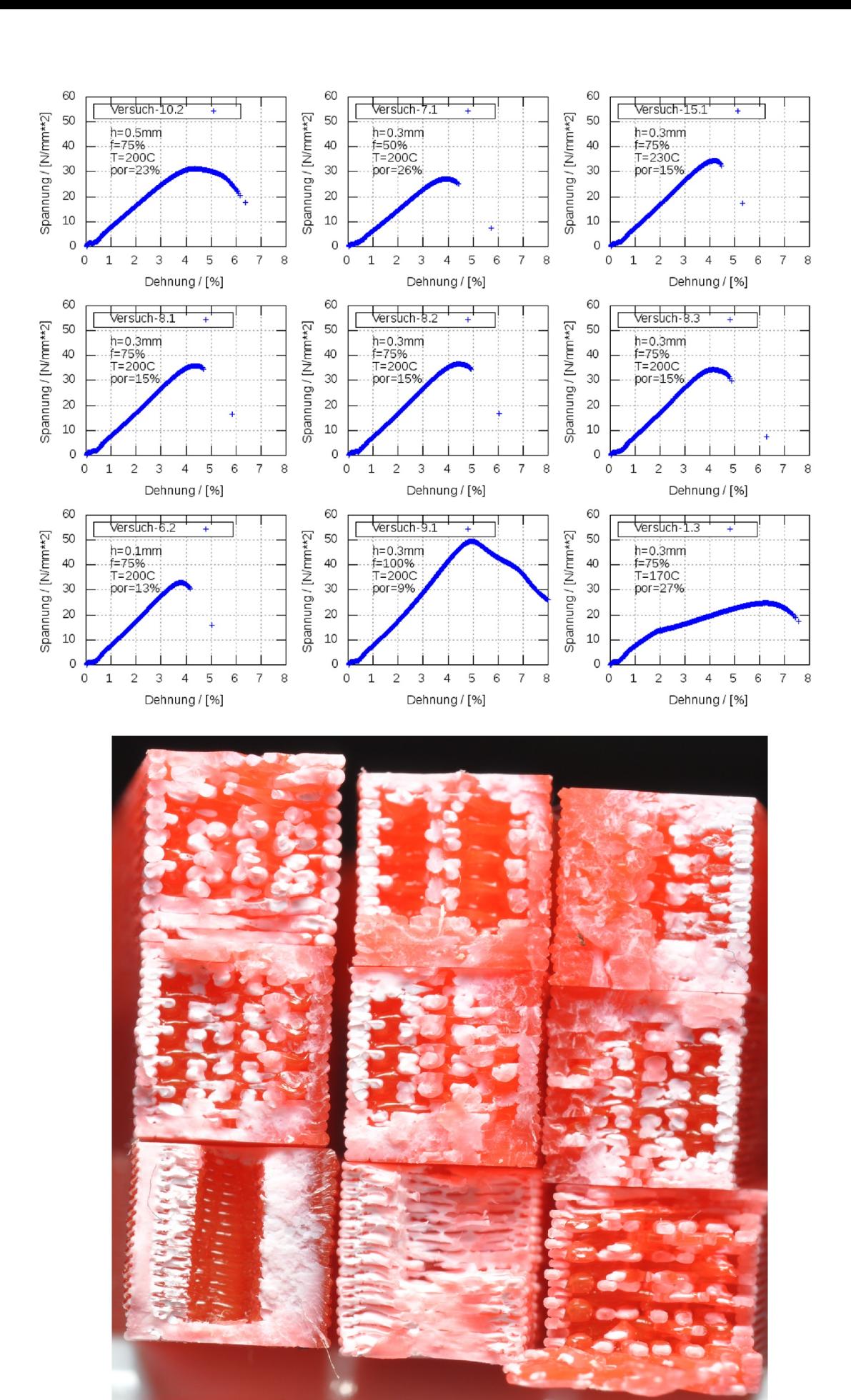

*Abbildung 32: Spannungs-Dehnungs-Diagramme und zugehörige Bruchbilder der Sternpunkte und des Zentralpunkts in gleicher Anordnung*

In Abbildung 33 ist jeweils eine Schicht der Proben der Sternpunkte der Schichthöhe und des Zentralpunkts abgebildet. Dabei wird ersichtlich, dass die Schichthöhe einen großen Einfluss auf die Füllstruktur hat. Die Ursache dessen liegt darin, dass der Querschnitt des aus der Nozzle austretenden Materials konstant ist. Die geringere Höhe muss daher durch eine größere Spurbreite kompensiert werden. Daher kann das Infillmuster nicht in der gleichen Größe gedruckt werden. Im Fall dieser Proben führt dies zu einer makroskopischen Struktur im Material. Bei den geringen Probenbreiten der Versuchsobjekte hat diese gröbere Verteilung der Lufteinschlüsse eine geringere Festigkeit zur Folge. Die grundlegende Form hat also einen Einfluss auf die Festigkeit des Produkts.

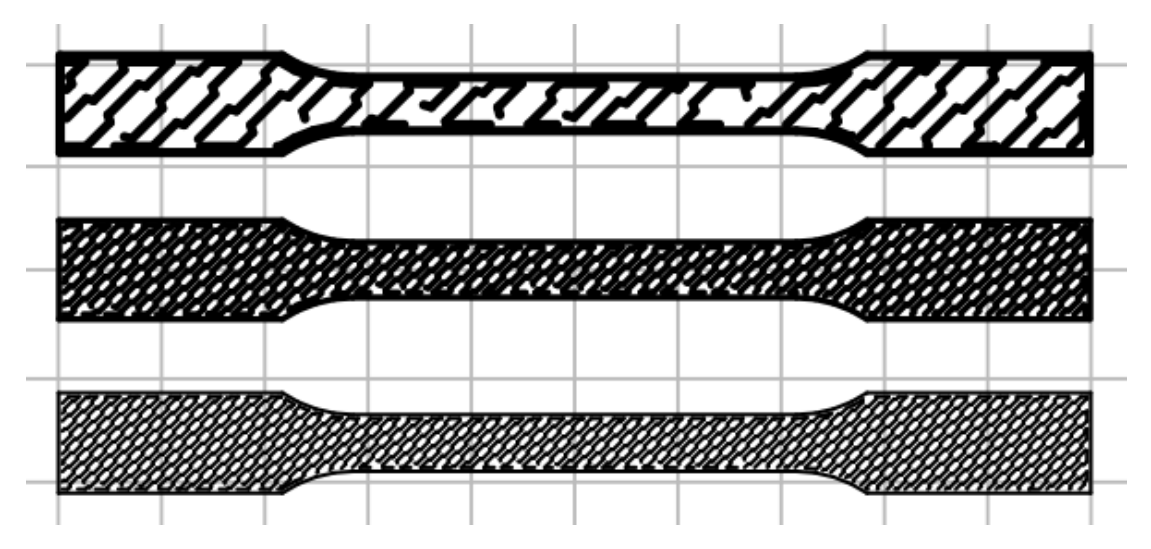

*Abbildung 33: Infillstruktur von Proben mit variierter Schichthöhe, von oben nach unten h=0.1 mm, h=0.3 mm, h=0.5 mm bei konstantem Infillgrad von 75%*

Dieser Effekt erklärt die vorher beschriebene Unstimmigkeit und führt zu der unerwarteten Verringerung der Bruchspannung bei geringer Schichtdicke. Bei größeren Gesamtabmessungen würde diese Störung ihren makroskopischen Charakter verlieren und höhere Festigkeitswerte ließen sich wieder erwarten.

Abbildung 32 stellt im Überblick die wesentlichen Effekte und Trends der Parametervariation von Schichtdicke, Infill und Temperatur in den Spannungsverläufen und Bruchbildern dar. Die Spalten zeigen von links nach rechts die Änderung durch abnehmende Schichtdicke, zunehmendes Infill und abnehmende Temperatur. Die Variation der Schichtdicke zeigt eine Verfeinerung der kleinräumigen und Vergröberung der großräumigen Strukturen, was zur Ausbildung eines Maximums führt (siehe obige Diskussion). Der zunehmende Infillgrad zeigt abnehmende Kammergrößen und höhere Materialdichte, was zu den zunehmenden Spannungswerten in den Spannungs-Dehnungs-Diagrammen passt. Die von oben nach unten abnehmende Temperatur zeigt für die beiden Bilder bei höherer Temperatur ähnliche Spannungsverläufe und Bruchbilder. Im unteren Bild mit der niedrigsten Temperatur bewirkt der abnehmende Materialzusammenhalt eine massive Absenkung der Festigkeit. An der Bildunterseite ist sogar eine teilweise Delaminierung erkennbar. Das zugehörige Spannungs-Dehnungs-Diagramm zeigt einen ausgeprägten nichtelastischen Bereich und insgesamt die niedrigste Bruchspannung unter allen Versuchen. Zusätzlich ist die Bruchdehnung im Vergleich zu den Fällen mit höherer Temperatur deutlich größer.

## **4.6 Verbesserung der Festigkeit anhand eines Biegehakens**

Das Ziel des folgenden Kapitels ist es, die gewonnenen Ergebnisse zu verwenden, um darauf basierend optimierte Objekte herzustellen. Dies wird am Beispiel eines Biegehakens gezeigt (s. Abb. 34). Der hier untersuchte Haken wurde mit einem Materialquerschnitt von 10 x 10 mm ausgeführt. Die Länge des Kragarms betrug 60 mm mit einer Kerbe bei 50 mm Länge für die Aufbringung der Last. Der Kragarm ist an einem 50 mm langen Querstück zur Befestigung angebracht.

Bei den folgenden Tests wird nicht nur das Druckoptimum der Proben bezüglich der Festigkeit beachtet, sondern außerdem auch der Materialaufwand. Daher ist eine genaue Kenntnis des herzustellenden Objekts erforderlich.

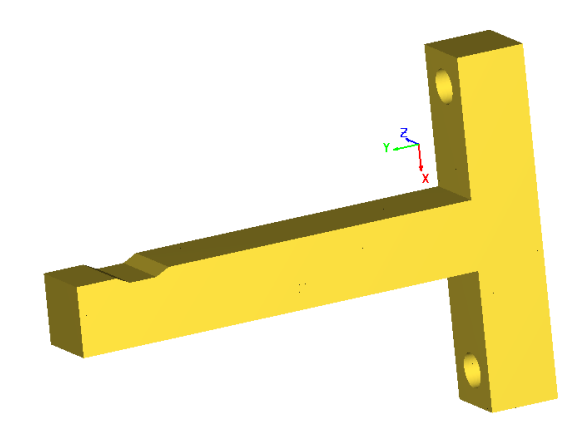

*Abbildung 34: Modell des Hakens*

Zuvor werden im nächsten Unterkapitel noch einige Berechnungsgrundlagen bereitgestellt.

#### **4.6.1 Berechnung der Belastungsgrenze bei Biegelast**

Für eine Verbesserung der Bauteilfestigkeit ist die Kenntnis der von den äußeren Kräften und Momenten verursachten Spannungsverteilung im Bauteilinneren erforderlich. Daher wird im Folgenden für den wichtigen Lastfall der Biegung die Spannungsverteilung hergeleitet (vgl. [27]).

Wird ein einseitig fixierter Balken der Länge *l* durch eine Kraft *F* auf Biegung belastet, so lässt sich die maximale Biegespannung über das von außen aufgebrachte Biegemoment *M* berechnen. Diese tritt an der Einspannstelle auf, wo das Biegemoment am größten ist. Das Biegemoment ist definiert als Kraft mal Hebelarm. Also gilt

$$
M = Fl \tag{42}
$$

Da das innere Moment dem äußeren entsprechen muss, ergibt sich das Biegemoment gleichzeitig als Summe aller im Querschnitt wirkenden Momente. Diese Momente entstehen durch die Spannungen im Inneren des Balkens. Auf der Oberseite entsteht dadurch ein Zug, während auf der Unterseite Druck wirkt (siehe Abb. 35). Über den Querschnitt herrscht folglich ein Spannungsverlauf. In der als neutrale Faser bezeichneten Mitte wirkt dabei keine Kraft, weshalb sie als Referenzpunkt dient.

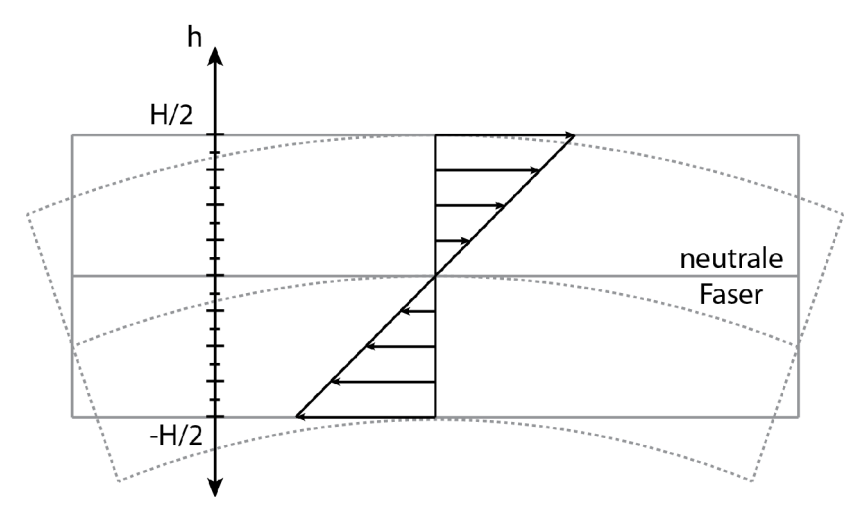

*Abbildung 35: Spannungsverlauf im Querschnitt*

Wenn der Spannungsverlauf näherungsweise linear angenommen wird, lässt sich die Funktion der Spannung in Abhängigkeit der Höhe *h* vom Referenzpunkt als

$$
\sigma(h) = \frac{\sigma_{max}}{h_{max}} h \tag{43}
$$

aufstellen. Dabei bezeichnet σ*max* die maximale Spannung und *hmax* die maximale Höhe von der neutralen Faser aus, also die Hälfte der Gesamthöhe des Balkens *H* . Da die Spannung als Kraft pro Fläche definiert ist, lässt sich die Kraft *F*=σ *A* als Produkt von Fläche und Spannung anschreiben. Bezeichnet man die Breite des Balkens als *B* , so ergibt sich für die Kraft an der Höhe *h* in einem Flächenelement der Höhe *dh* die Formel

$$
dF = \sigma(h) B dh \qquad (44)
$$

Daraus folgt das Moment an der Höhe *h* mit

$$
dM = \frac{\sigma_{max}}{h_{max}} h^2 B dh \qquad (45)
$$

Durch Integration über die gesamte Höhe, also in den Grenzen von −*hmax* bis *hmax* ergibt sich das Gesamtmoment als

$$
M = \frac{\sigma_{\max}}{h_{\max}} \int_{-h_{\max}}^{h_{\max}} h^2 B dh
$$
 (46)

Teil dieses Ausdrucks ist das Flächenträgheitsmoment *I* . Diese Größe kennzeichnet den Querschnitt und ist definiert als

$$
I = \int_{-h_{max}}^{h_{max}} h^2 B dh
$$
 (47)

Berechnet man das Integral und setzt *H* /2 für *hmax* ein, so erhält man

$$
I = \frac{BH^3}{12} \tag{48}
$$

Durch Umformung von (46) folgt dann für die maximale Biegespannung im Querschnitt des Trägers σ*max* , die jeweils an Ober- und Unterseite auftritt,

$$
\sigma_{max} = \frac{Mh_{max}}{I} \tag{49}
$$

Entlang des Balkens ergibt sich mit  $M = F(l-x)$  ein linearer Spannungsabfall von der Einspannstelle  $x=0$  bis zu jenem Punkt, an welchem die Last aufgebracht wird bei  $x=l$ .

$$
\sigma_{max} = \frac{F(l-x)H}{2I} \tag{50}
$$

Damit der Balken nicht bricht, muss die maximale Spannung unter der Zugfestigkeit liegen, d.h. σ*max*< σ*<sup>B</sup>* . Durch Einsetzen von Gl. (49) erhält man

$$
\frac{Mh_{\text{max}}}{I} < \sigma_{B} \tag{51}
$$

Wählt man das höchste Biegemoment *M* =*Fl* , so ergibt sich

$$
\frac{Flh_{max}}{I} < \sigma_B \tag{52}
$$

Will man die maximale Kraft *F* <sub>*max*</sub> errechnen so gilt näherungsweise Gleichheit und man erhält

$$
F_{\text{max}} = \frac{2\sigma_B I}{Hl} \tag{53}
$$

Aus der Betrachtung des Bruchbilds und des Kraft-Verlängerungs-Diagramms der Probe 2.3 der Hauptversuchsreihe (siehe Abb. 36 und 37), lässt sich nach dem elastischen Bereich ein plastischer Bereich erkennen.

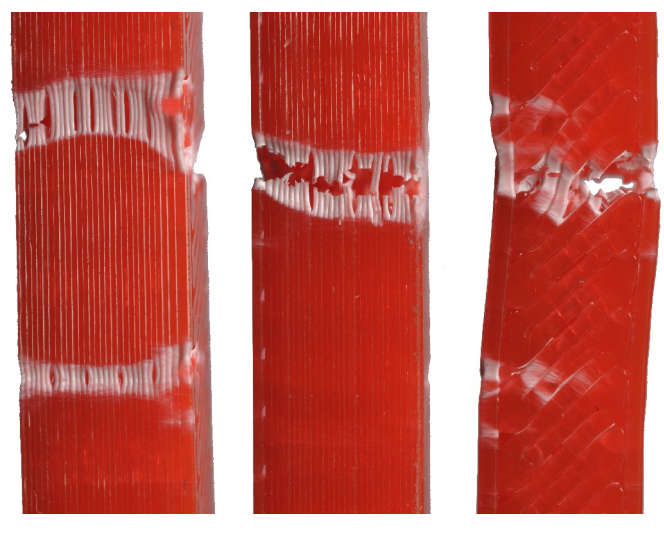

*Abbildung 36: Plastische Verformungen bei Probe 2.3*

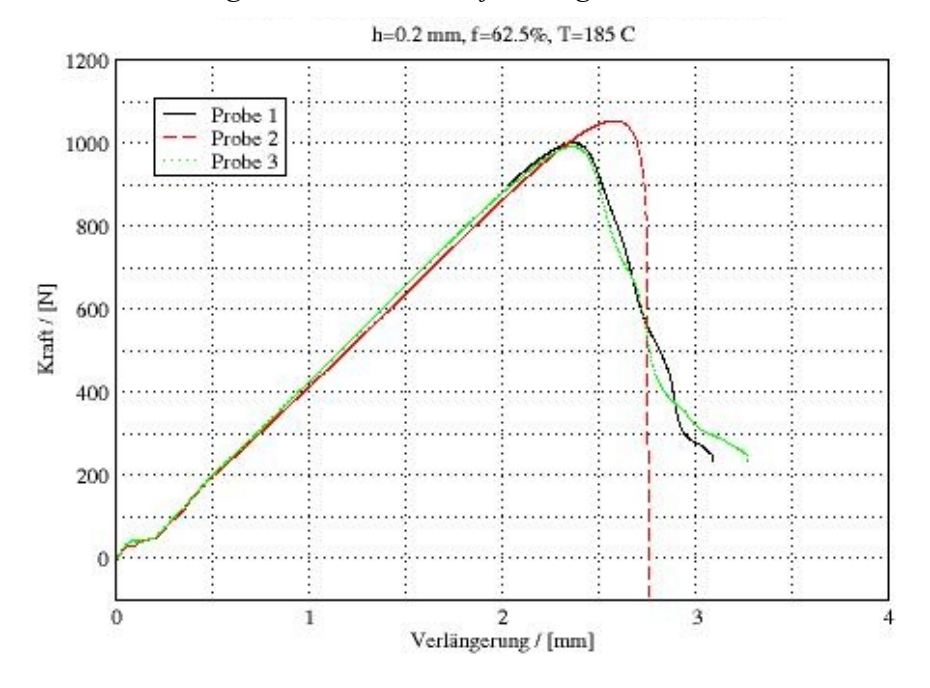

*Abbildung 37: Kraft-Verlängerungs-Diagramme der Testserie 2 mit deutlich erkennbarem plastischen Bereich für die Proben 1 und 3*

Bei Biegelast führt diese Plastizität dazu, dass das Material an den vertikalen Rändern zu fließen beginnt, während die Belastung im Inneren weiterhin elastisch verläuft. Das kann näherungsweise mit einem vereinfachten Werkstoffmodell beschrieben werden, das bis zur Bruchspannung linear elastisch und danach ideal plastisch ist. Das maximal ertragbare Biegemoment erhält man dann auf die gleiche Weise wie im rein-elastischen Fall durch Integration über den Balkenquerschnitt [28]. Dabei muss das Integral beim Übergang vom elastischen zum plastischen Bereich geteilt werden

und die maximale Spannung im elastischen Bereich ist durch die Spannung bei Fließbeginn <sup>σ</sup><sup>F</sup> gegeben. Man erhält

$$
M = \frac{2\sigma_F B}{a} \int_{-a/2}^{a/2} h^2 dh + 2\sigma_F B \int_{a/2}^{H/2} h dh
$$
 (54)

Die Größe *a* bezeichnet dabei die Breite des elastischen Bereiches. Durch Auswertung der Integrale bekommt man

$$
M = \frac{\sigma_F B}{12} (3 H^2 - a^2)
$$
 (55)

Das kann man durch Erweitern mit *H* /2 auf die Form

$$
M = 2\frac{\sigma_F I}{H} \left( 1 + \frac{1 - \left(\frac{a}{H}\right)^2}{2} \right) \tag{56}
$$

bringen (siehe [28]). Daraus ergibt sich im Fall von *a*=0 die größte Erhöhung des maximalen Biegemoments um den Faktor 1,5 im Vergleich zum rein elastischen Modell. Dabei kann *a* / *H* durch die Verhältnisse ähnlicher Dreiecke als das Verhältnis der Spannung bei Fließbeginn und der maximalen Spannung nach dem rein elastischen Werkstoffmodell ausgedrückt werden (vgl. Abb. 38). Es gilt also

$$
\frac{a}{H} = \frac{\sigma_F}{\sigma_{max}} \tag{57}
$$

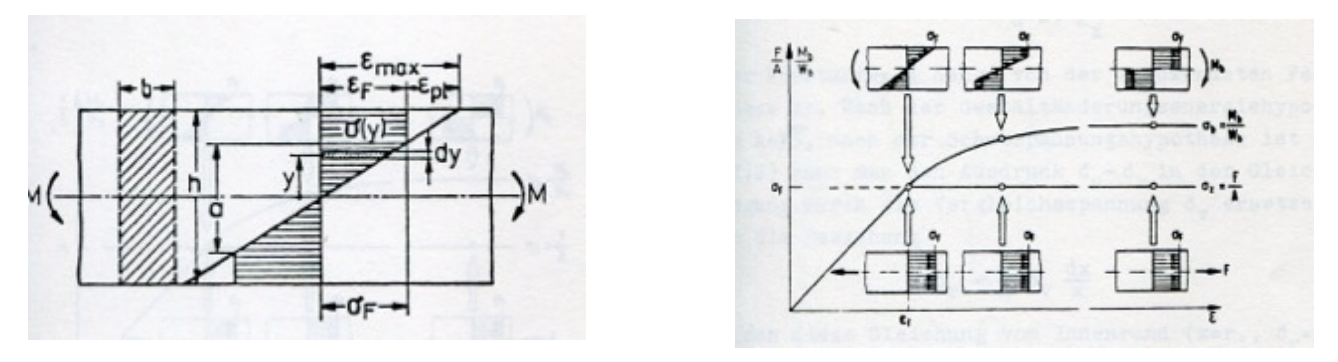

*Abbildung 38: Spannungsverlauf im Querschnitt (links) und Spannungs-Dehnungs-Diagramm bei teilplastischem Verhalten (rechts) nach [28]*

Befindet sich die Spannung im Querschnitt an der Stelle *l* über der Fließspannung, so kann sie nicht mehr wie bisher über das Hookesche Gesetz errechnet werden, da dieses im plastischen Bereich nicht mehr gültig ist. Unter Berücksichtigung der Plastifizierung mit dem idealelastischidealplastischen Werkstoffmodell nach [28], [29] lässt sich formal eine charakteristische plastische Maximalspannung im Querschnitt angeben,die dem teilplastischen Moment entspricht. Dazu wird das teilplastische Moment aus Gl. (56) unter Beachtung von Gl. (57) in Gl. (49) eingesetzt, woraus

$$
\sigma = \sigma_F \left( 1 + \frac{1 - \left( \frac{\sigma_F}{\sigma_{max}} \right)^2}{2} \right) (58)
$$

folgt. Dabei ist  $\sigma_{max}$  die fiktive rein elastische Spannung und  $\sigma$  eine äquivalente Randspannung, die sich aus dem höheren Moment ergibt. Allerdings kann es strenggenommen nach dem verwendeten elastisch-plastischen Werkstoffmodell keine höheren Spannungen als die Fließspannung  $\sigma_F$  geben, weshalb die Spannung nach Gl. (58) eigentlich keine direkte physikalische Bedeutung hat, sondern nur die erhöhte Tragfähigkeit anzeigt. Deshalb wird sie hier nicht weiter verwendet.

Handelt es sich bei dem Balken um ein poröses Objekt, welches in der Höhe von  $h_i$  bis  $h_{i+1}$  die konstante Porosität Φ*<sup>i</sup>* aufweist, so lässt sich die Formel für das Flächenträgheitsmoment Gl. (47) durch Korrektur des Flächenträgheitsmoments an die geänderten Bedingungen anpassen. Diese Korrektur besteht aus der Subtraktion des prozentuellen Luftanteils im Bereich von  $h_i$  bis  $h_{i+1}$ . Aus dieser Überlegung resultiert

$$
I_{i} = -\Phi_{i} B \int_{h_{i}}^{h_{i+1}} h^{2} dh
$$
 (59)

als Korrekturterm des Flächenträgheitsmoments im Intervall  $[h_i, h_{i+1}]$  . Bei *n* Porositäten in den Bereichen von  $h_1$  bis  $h_{n+1}$ , wobei  $h_1 = -h_{max}$  und  $h_{n+1} = h_{max}$  gilt, folgt das angepasste Flächenträgheitsmoment als das ursprüngliche Moment minus der Summe der Korrekturterme

$$
I = B \left( \int_{-h_{max}}^{h_{max}} h^2 \, dh - \sum_{i=1}^n \int_{h_i}^{h_{i+1}} \Phi_i h^2 \, dh \right) \tag{60}
$$

Nimmt man die Porosität nicht abschnittsweise konstant, sondern als Verlauf in Abhängigkeit von der Höhe Φ(*h*) an, so fällt die Summe weg und die Grenzen des zweiten Integrals ändern sich zu −*hmax* und *hmax* . Daraus folgt die Formel des Flächenträgheitsmoments als

$$
I = B \int_{-h_{max}}^{h_{max}} (1 - \Phi(h)) h^2 dh \qquad (61)
$$

Dabei ist Φ(*h*) eine entsprechend zu formulierende Funktion der Porosität. Für die folgenden Biegeversuche werden die Sonderfälle homogener Porosität und mit dem Abstand zur neutralen

Faser linear abnehmender Porosität im Querschnitt benötigt. In diesen Fällen kann das Flächenträgheitsmoment auch mittels der in Gl. (60) angeführten Summation geeigneter Teilbereiche errechnet werden. Dabei ist zu beachten, dass die Oberflächen und Ränder der Objekte massiv gedruckt werden. Innerhalb einer Schicht, also an den horizontalen Rändern, ist dies vernachlässigbar. Da die vertikalen Randschichten jedoch eine große Bedeutung innehaben, ist es notwendig dies in die Berechnung des Flächenträgheitsmoments miteinzubeziehen. Daraus folgt das Flächenträgheitsmoment für homogene Porosität als

$$
I = B \left( \int_{-h_{max}}^{h_{max}} h^2 dh - 2 \left( \int_{0}^{h_0} \Phi_0 h^2 dh + \int_{h_0}^{h_{max}} \Phi_{min} h^2 dh \right) \right)
$$
(62)

wobei *h*<sub>0</sub> den Abstand der neutralen Faser zum Beginn der massiv gedruckten Schichten, Φ<sub>*min*</sub> die durch den Herstellungsprozess entstandene Grundporosität und  $\Phi_0$  die berechnete Porosität des Endmaterials bezeichnen. Die in den folgenden Rechnungen entsprechend der Regressionsanalyse angenommenen Porositäten sowie die daraus berechneten Flächenträgheitsmomente sind im Anhang IV angegeben.

### **4.6.2 Berechnung der Biegelinie**

Die zweite Ableitung der Funktion der Biegelinie *w* ergibt sich nach [27] als

$$
w' = \frac{M}{EI} \tag{63}
$$

Um die Biegelinie zu erhalten, integriert man zweimal nach *dx* . Aus dem Verlauf des äußeren Biegemoments erhält man die Funktion der Biegelinie bei konstanten Werten für *E* und *I* wie folgt

$$
w(x) = \int \int \frac{(l-x)F}{EI} dx dx
$$
 (64)  

$$
w(x) = \frac{F}{2 EI} \left( k^2 - \frac{x^3}{3} + c_1 x + c_2 \right)
$$
 (65)

Aus den Randbedingungen an der Einspannstelle, nämlich keine Biegung und eine horizontale Tangente, folgt, dass für die beiden Integrationskonstanten  $c_1 = c_2 = 0$  gilt. Damit erhält man schließlich die Gleichung der Biegelinie als

$$
w(x) = \frac{F}{2 EI} \left( x^2 - \frac{x^3}{3} \right)
$$
 (66)

Weisen die Biegeproben einen Verlauf von E-Modul und Flächenträgheitsmoment in Richtung von *x* auf, so müssten Funktionen für E-Modul und Flächenträgheitsmoment in Abhängigkeit von *x* aufgestellt und integriert werden. Da dies im Fall von Treppenfunktionen die Berechnungen erheblich erschwert, wird die Biegelinie für diesen Probentyp mittels numerischer Integration berechnet. Die zweite Ableitung kann dazu durch Differenzenapproximation mittels dreier aufeinanderfolgenden Stützstellen wie folgt aufgestellt werden (vgl. [30])

$$
w(x_i)' = \frac{w_{i+1} - 2w_i + w_{i-1}}{\Delta x^2}
$$
 (67)

Dabei bezeichnet *x<sup>i</sup>* den Wert für *x* an der Stelle *i* und Δ *x* die Schrittgröße. Setzt man die zweite Ableitung aus Gl. (61) ein und formt man nach  $w_{i+1}$  um, so erhält man den nächsten Funktionswert der Biegelinie als

$$
w_{i+1} = \frac{(l - x_i)F}{E_i I_i} \Delta x^2 + 2 w_i - w_{i-1}
$$
 (68)

mit *E<sup>i</sup>* und *I<sup>i</sup>* als Werte für E-Modul und Flächenträgheitsmoment an der Stelle *i* .

Die plastische Verformung kann in die Berechnung der Biegelinie miteinbezogen werden. Dazu geht man von den geometrischen Beziehungen

$$
B = R\phi \quad \text{und} \quad \Delta B = \frac{H}{2}\phi \tag{69}
$$

aus (s. Abb. 39), woraus für die Dehnung

$$
\epsilon_{\text{max}} = \frac{\Delta B}{B} = \frac{H}{2R} \tag{70}
$$

folgt. Setzt man darin 1/R gleich der zweiten Ableitung der Biegeline und nutzt die geometrische Beziehung (s. Abb. ...)

$$
\epsilon_{\text{max}} = \epsilon_F \frac{H}{a} \quad \text{mit} \quad \epsilon_F = \frac{\sigma_F}{E} \tag{71}
$$

aus Abb. 39, so ergibt sich für die Differenzialgleichung der Biegelinie

$$
w' = \frac{2 \sigma_F}{HE} \frac{H}{a} \tag{72}
$$

und weiter mit Einsetzen von H/a aus Gl. (56)

$$
w' = \frac{\sigma_F}{EH/2} \frac{1}{\sqrt{3 - \frac{F(L-x)H}{\sigma_F I}}} \tag{73}
$$

Dadurch erhält man in der diskretisierten Form für den Wert der Durchbiegung an der Stelle *i*+ 1 mit Berücksichtigung der Plastifizierung analog zu Gl. (68)

$$
w_{i+1} = \frac{\sigma_F}{EH/2} \frac{1}{\sqrt{3 - \frac{F(L-x)H}{\sigma_F I}}} \Delta x^2 + 2 w_i - w_{i-1}
$$
(74)

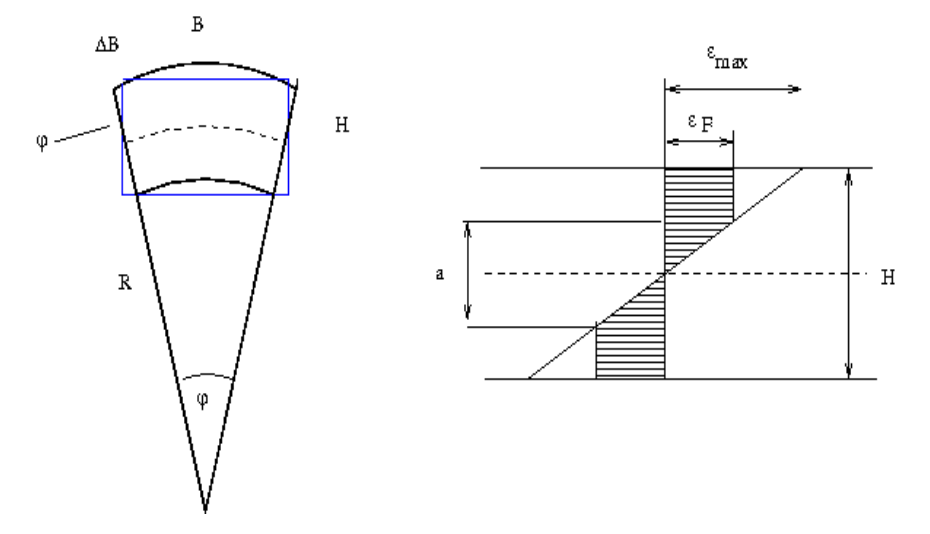

*Abbildung 39: Skizze zur Herleitung der Biegelinie bei elastischplastischem Werkstoffverhalten*

## **4.6.3 FEM-Analyse**

Um einen genaueren Überblick über die innerhalb der Proben bestehenden Spannungen zu erhalten, wurde das freie finite Elemente Programm Z88 – Aurora der Universität Bayreuth benutzt [31]. In der dabei verwendeten finite Elemente Methode (FEM) wird ein Objekt als System aus kleinen, miteinander verbundenen Volumenelementen simuliert. Dazu benötigt das Programm ein geeignetes 3D-Objekt im STL-Format, einige Werkstoffkennwerte des verwendeten Materials und die auf das Objekt wirkenden Randbedingungen. Ein Algorithmus verteilt nun gleichmäßig Punkte im Inneren des Objekts und vernetzt sie miteinander. Für die einzelnen Elemente lassen sich dann über das Hookesche Gesetz Beziehungen zwischen den angreifenden Schnittkräften und den Verschiebungen

am Element formulieren. Diese werden miteinander gekoppelt und ergeben ein in der Regel sehr großes Gleichungssystems für die Kräfte und Verschiebungen im gesamten Bauteil, welches zusätzlich noch von den Randbedingungen abhängig ist. Als Randbedingungen wurden hier eine Punktlast von 160 N an der Kerbe und starre Fixierung an der Querstückrückseite angenommen. Als Ersatzmaterial für PLA, das nicht in der Datenbank des Programms enthalten ist wurde der Kunststoff POM verwendet.

Die Ergebnisse für die Spannungen in Abbildung [40](#page-62-0) zeigen, dass die maximale Spannung an der Ober- und Unterseite an der Einspannstelle erreicht wird. Weiter erkennt man, dass sich die Spannung allmählich im Querstück wieder abbaut.

Da die in Abb. 40 dargestellte FEM-Analyse wie auch die Berechnungen in Kap. 4.6.1 sowohl in der Belastungsrichtung, als auch der Länge des Hakens nach einen deutlichen Spannungsverlauf zeigen, wurden die T-förmigen Haken aufrecht und flach gedruckt, um eine Anpassung des Infill-Parameters entsprechend dem Spannungsverlauf zu ermöglichen. Zu beiden Varianten wurden unveränderte Referenzproben mit 50% Infill erstellt. Von diesen vier Probentypen wurden jeweils drei Stück hergestellt, um zumindest eine minimale Statistik zu erreichen. Die hochkant gedruckten Proben werden im Folgenden mit dem Buchstaben H, die flach gedruckten mit dem Buchstaben F gekennzeichnet. Die Referenzproben werden mit R und die modifizierten Proben mit M bezeichnet. Insgesamt wurden also die Typen FR, FM, HR und HM untersucht.

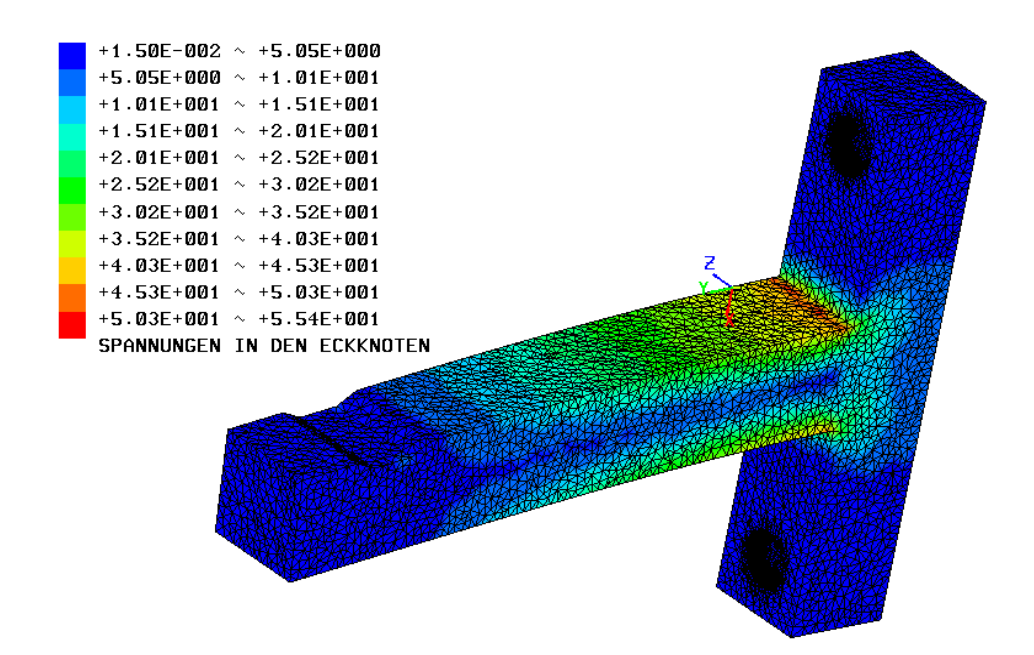

<span id="page-62-0"></span>*Abbildung 40: Spannungsverteilung als Ergebnis der FEM-Analyse des verwendeten Biegehakens, Einheiten: [N/mm<sup>2</sup> ]*

## **4.6.4 Modifikation des G-Codes**

Um eine Anpassung des Modells an den Spannungsverlauf zu ermöglichen, wurde der Infill-Parameter variiert, da dieser einen bedeutenden Einfluss hat und leicht zu verändern ist. Dabei soll an Stellen mit hoher Belastung mehr Material aufgebracht werden. Da die dynamische Veränderung des Infill-Parameters in Slic3r nicht vorgesehen ist, erfolgt diese mit Hilfe eines im Rahmen dieser Arbeit geschriebenen C#-Programms (siehe Anhang II). Dazu werden mehrere G-Codes desselben Modells erstellt, die sich in ihren Infill-Graden unterscheiden. Diese werden von dem Programm eingelesen und auf Bewegungen in Richtung der Z-Achse durchsucht. Dadurch lassen sich die Codes in ihre einzelnen Schichten zerlegen. Zusätzlich zu den Codes übergibt man dem Programm zwei Zahlenfolgen gleicher Länge, wobei die erste angibt, aus welchen Codes Schichten entnommen werden sollen. Die zweite Zahlenfolge bestimmt die Anzahl an Schichten, die aus dem jeweiligen Code übernommen werden sollen. Entsprechend dieser Zahlenketten wird vom Programm der angepasst Code aus den Eingangsdateien erstellt und in ein neues File gespeichert.

Übergibt man dem Programm beispielsweise zwei G-Code-Files mit 40 Schichten und die Zahlenketten 1, 2, 1 und 10, 20, 10, so wird daraus ein G-Code-File erzeugt, das mit den Schichten 1 bis 10 des ersten Files beginnt, gefolgt von den Schichten 10 bis 30 des zweiten Files. Die Schichten 30 bis 40 stammen wieder aus dem ersten File.

## **4.6.5 Vergleichende Belastungstests mittels Biegeversuchen**

Da in den vorherigen Kapiteln lineare Spannungsverläufe angenommen werden, wurde auch eine lineare Verteilung des Infill-Parameters gewählt. Dabei wurden jedoch der Einfachheit halber nur fünf Stufen angenommen, woraus sich der in Abb. 41 schematisch dargestellte Aufbau der Proben ergibt, wobei die dunkleren Stellen mit mehr Infill gedruckt werden.

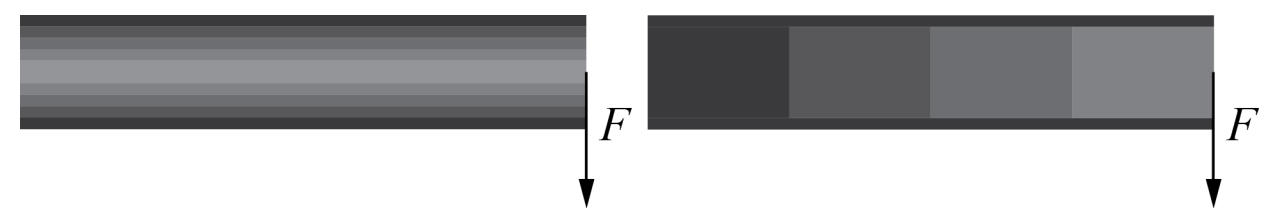

*Abbildung 41: Infillverteilung der modifizierten Proben über der Kragarmlänge: FM (links) Einteilung: 100/80/60/40/20/20/40/60/80/100 %, HM (rechts) Einteilung: 100/80/60/40 %*

Die Proben wurden mit der selbstgebauten Prüfmaschine getestet, die dafür leicht modifiziert wurde. Da durch den Hebelarm die Bruchkraft schneller erreicht wird, konnte in diesem Fall die Methode mit der Pumpe angewandt werden, die eine gleichmäßigere Kraftzunahme ermöglicht. Auch hier wurde der Versuchsablauf mit einer Digitalkamera gefilmt, sodass zum Bruchzeitpunkt Bilder mit der angezeigten Bruchkraft und der Biegelinie verfügbar waren. Abbildung 42 zeigt den Versuchsaufbau und die Probenmontage.

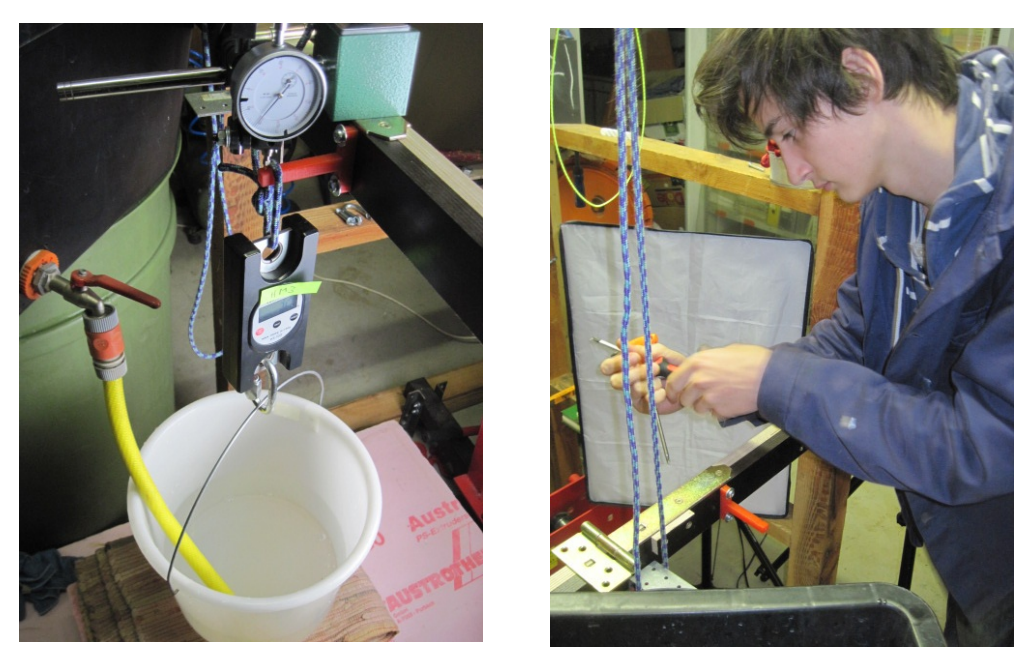

*Abbildung 42: Versuchsaufbau und Anbringung der Probe der Biegetests*

Die Ergebnisse dieser Testserie sind in Tabelle 5 dargestellt. Dabei wurde berücksichtigt, dass unterschiedliche Wasserbehälter zur Lastaufbringung verwendet wurden, weshalb die Grundbelastung schwankt, und dass durch die große Biegung eine geringere Normalkraft auf den Balken wirkt. Letzteres wurde durch Multiplikation der Kraft mit dem Cosinus des Abweichungswinkels zur Normalen berücksichtigt. Die Filmaufnahmen zeigten weiter eine Nullpunktverschiebung durch Verdrehung und Durchbiegung des Balkens, an dem die Proben montiert waren. Dies wurde bei der Auswertung entsprechend berücksichtigt (siehe Abb. 43).

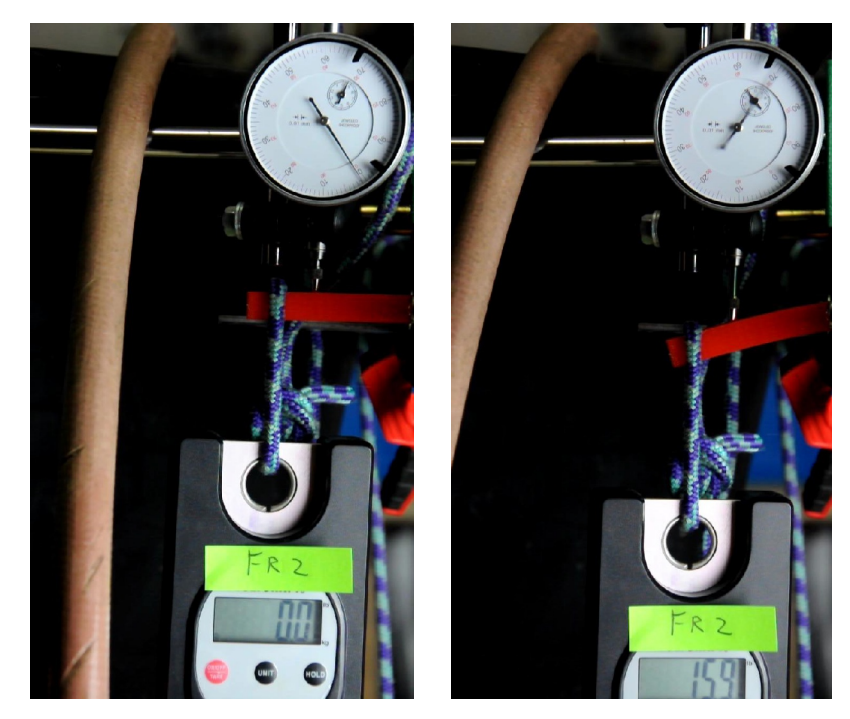

*Abbildung 43: Versuchsbeginn und Ende für Probe FR\_2*

| Bezeichnung                   | Orientierung | Typ       | Maximale Waagenanzeige [kg] | $\vert$ Bruchkraft $\vert N \vert$ | Mittlere Bruchkraft [N] |
|-------------------------------|--------------|-----------|-----------------------------|------------------------------------|-------------------------|
| FR <sub>1</sub>               |              |           | 15,5                        | 163,5                              |                         |
| $\frac{FR}{FR}$ $\frac{2}{3}$ | Flach        | Referenz  | 16,0                        | 168,1                              | 167,5                   |
|                               |              |           | 16,3                        | 170,9                              |                         |
| $FM_1$                        |              | Optimiert | 17,7                        | 183,8                              | 183,2                   |
| FM <sub>2</sub>               | Flach        |           | 18,0                        | 186,5                              |                         |
| FM <sub>3</sub>               |              |           | 17,2                        | 179,2                              |                         |
| $HR_1$                        |              | Referenz  | 1,0                         | 17,7                               | 19,3                    |
| HR <sub>2</sub>               | Hochkant     |           | 1,3                         | 20,6                               |                         |
| HR <sub>3</sub>               |              |           | 1,2                         | 19,6                               |                         |
| HM <sub>1</sub>               |              | Optimiert | 5,4                         | 60,8                               | 51,3                    |
| HM <sub>2</sub>               | Hochkant     |           | 4,4                         | 51,0                               |                         |
| $HM_3$                        |              |           | 3,5                         | 42,2                               |                         |

*Tabelle 5: Ergebnisse der Biegetests (unter Berücksichtigung der Gewichte der Behälter von 2,1 kg für F- und 0,8 kg für H-Tests sowie eines Abweichungswinkels von 20° für die F-Proben)*

Für beide Probentypen erhält man eine Verbesserung der Belastbarkeit und zwar um 9,4 % bei den Flachproben und sogar um 266 % bei den hochkant gedruckten Proben. Dabei nimmt das Gewicht bei den Flachproben um 3 % ab und steigt bei den hochkant gedruckten Proben um 8 % an. Man kann also sagen, dass die getroffenen Maßnahmen zur Festigkeitssteigerung erfolgreich waren.

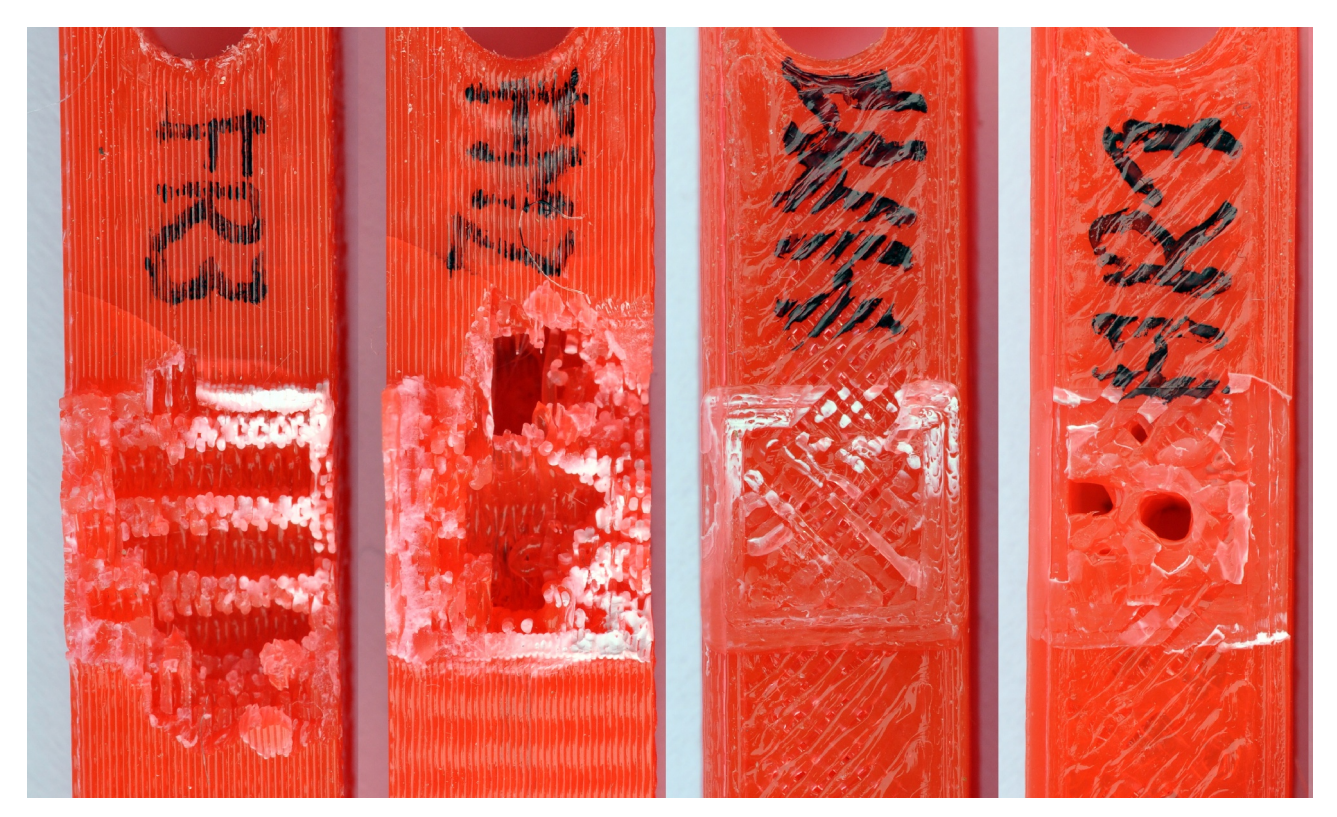

*Abbildung 44: Bruchbilder in der Reihenfolge FR, FM, HM, HR*

Die in Abbildung 44 dargestellten Bruchbilder zeigen deutlich glatte Trennbrüche bei den Hochkantproben und zerklüftete, räumlich strukturierte Brüche, die sich bis in den Querbalken erstrecken, bei den Flachproben. Man erkennt auch deutlich die erhöhte Materialdicke am Rand bei der FM-Probe sowie besonders stark ausgeprägte, weiß gefärbte Plastifizierungsspuren bei beiden Flachproben.

Die deutlich geringeren Bruchkräfte der hochkant hergestellten Proben zeigen die Bedeutung der bisher nicht untersuchten Einflussgröße der räumlichen Orientierung und lassen sich durch den geringeren Zusammenhalt zwischen den einzelnen Schichten erklären. Dieses Phänomen rührt daher, dass sich die Schichten untereinander nicht optimal verbinden, und wird in diesem Fall vermutlich dadurch verstärkt, dass bei kleinen Flächen das sich im Druckprozess befindende Objekt aus Gründen der Formtreue gekühlt werden muss, was die Verbindung der Schichten erschwert. Auf Grund dieser Materialschwäche kommt es zu einem unerwartet raschen Trennbruch. Trotzdem konnten durch die Optimierung der Testobjekte deutlich bessere Ergebnisse erzielt werden.

Wendet man die in den vorherigen Kapiteln beschriebenen Berechnungsmethoden auf die experimentell ermittelten Bruchkräfte an, so lassen sich Biegelinie und Spannungsverteilung im Testobjekt zum Zeitpunkt des Bruchs zunächst basierend auf rein elastischem Verhalten darstellen (siehe Abb. 45). Das Sägezahnmuster der Spannungen der HM-Serie lässt sich durch die plötzlichen Änderungen des Materials wegen der Veränderung des Infillgrads erklären (siehe Abb. 41 rechts und Anhang IV). Da die hochkant gedruckten Objekte eine für Biegeversuche untypische Bruchart aufweisen, sind sie im Folgenden nicht mehr von Interesse.

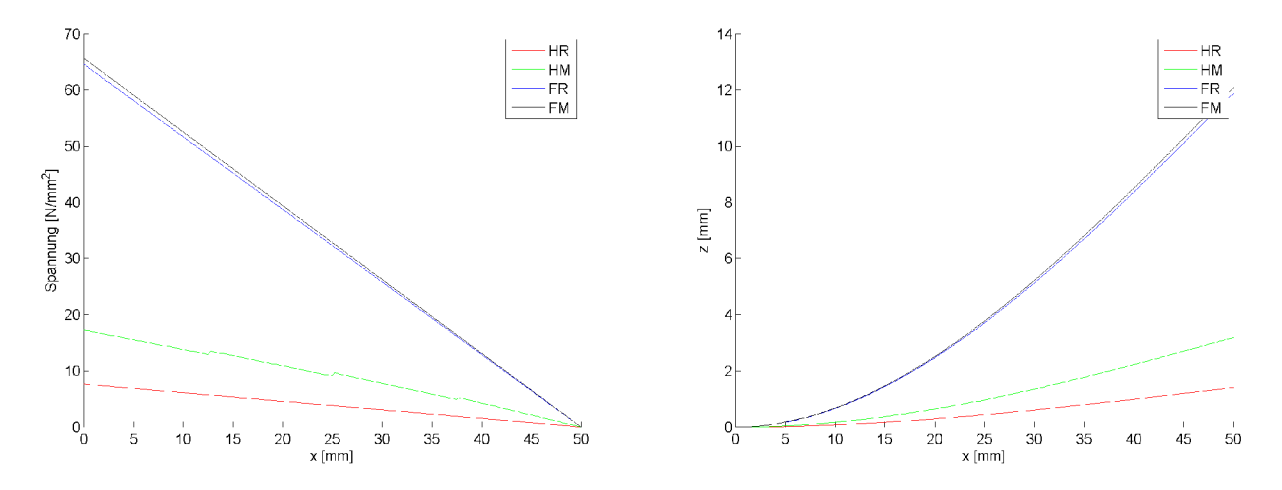

*Abbildung 45: Spannungsverlauf über der Kragarmlänge (links) und Biegelinie (rechts) bei idealelastischem Werkstoffverhalten beim Bruch*

Die an der Stelle 0 liegenden Maxima der Spannungen der Flachproben sind annähernd gleich. Der Effekt der erhöhten Steifigkeit der modifizierten Proben wird hierbei durch die erhöhte Bruchlast ausgeglichen. In beiden Fällen liegen die Maximalspannungen jedoch deutlich über dem mittels Regressionsanalyse ermittelten Maximum der Zugfestigkeit von 52 N/mm<sup>2</sup>. Dieser Widerspruch lässt sich dadurch erklären, dass PLA ab einer gewissen Belastung zu fließen beginnt und daher bei Biegung das bis zu 1,5-fache des rein elastisch berechneten Biegemoments aufnehmen kann (vgl. Kapitel 4.6.1 Gl. (56)).

Betrachtet man Spannungsverlauf und Biegelinie<sup>[14](#page-66-0)</sup> bei gleicher Kraft (siehe Abb. 46), so lässt sich deutlich feststellen, dass die verbesserten Testobjekte eine höhere Steifigkeit und niedrigere Maximalspannungen aufweisen als die Referenzproben. Demnach sind die Spannungen der modifizierten Proben niedriger und die Durchbiegungen ebenfalls. Die größte theoretische

<span id="page-66-0"></span><sup>14</sup> Die Biegelinie wird hier und in den folgenden Abbildungen mit dem Formelzeichen z gekennzeichnet.

Verbesserung bringt dabei der Infill-Verlauf über der X-Achse bei der HM-Probe.

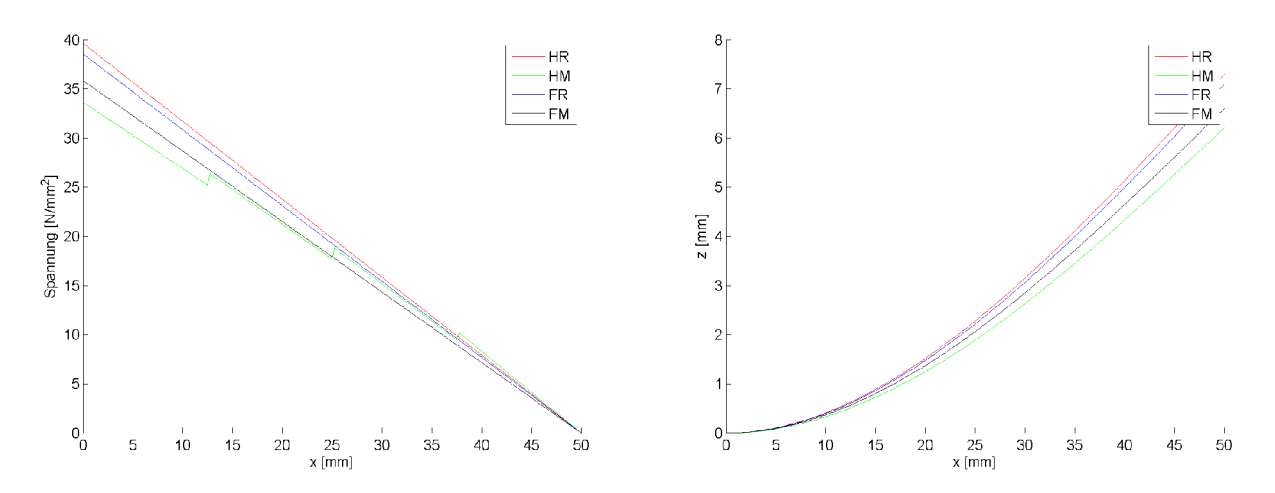

*Abbildung 46: Spannungsverlauf und Biegelinie bei 100N (ideal-elastisch)*

Da sich das Biegeverhalten unter Einbeziehung der plastischen Verformung ändert, sind in Abbildung 47 die Verläufe der Biegelinien der flach gedruckten Proben mit und ohne Plastifizierung im Vergleich dargestellt. Wie erwartet biegen sich die mit Plastifizierung berechneten Proben stärker durch als die rein elastisch berechneten. Zusätzlich sind die experimentell ermittelten Biegelinien eingezeichnet.<sup>[15](#page-67-0)</sup> Dabei ist ersichtlich, dass die Kurven, welche die Plastifizierung mit einbeziehen, etwas näher an der Messung liegen als die rein elastisch berechneten Verläufe. Allerdings sind bei den Messungen große Unsicherheiten vorhanden, da Messpunkte nicht bereits ab der Einspannstelle aus den Filmen entnommen werden konnten und die Hakenaufnahme sich etwas tordiert hat, da sie nicht ausreichend steif ausgeführt war. Deshalb wurden die Kurven so verschoben, dass der extrapolierte Startpunkt (Durchbiegung 0) mit dem Startwert der Berechnungen zusammenfiel. In jedem Fall wären also noch genauere und zahlreichere Messungen durchzuführen, um den Vergleich mit Messdaten verlässlich durchführen zu können. Trotzdem stützen die Resultate von Abb. 47 ebenfalls zumindest tendenziell die Verwendung eines elastisch plastischen Werkstoffmodells, das ein konsistenteres Werkstoffverhalten ergibt und die zu hohen rein elastischen Biegespannungen vermeidet.

<span id="page-67-0"></span><sup>15</sup> Die experimentellen Biegelinien wurden durch Abzählen der Pixel zwischen Nulllinie und Oberkante des Balkens im letzten Bild vor dem Bruch ermittelt.

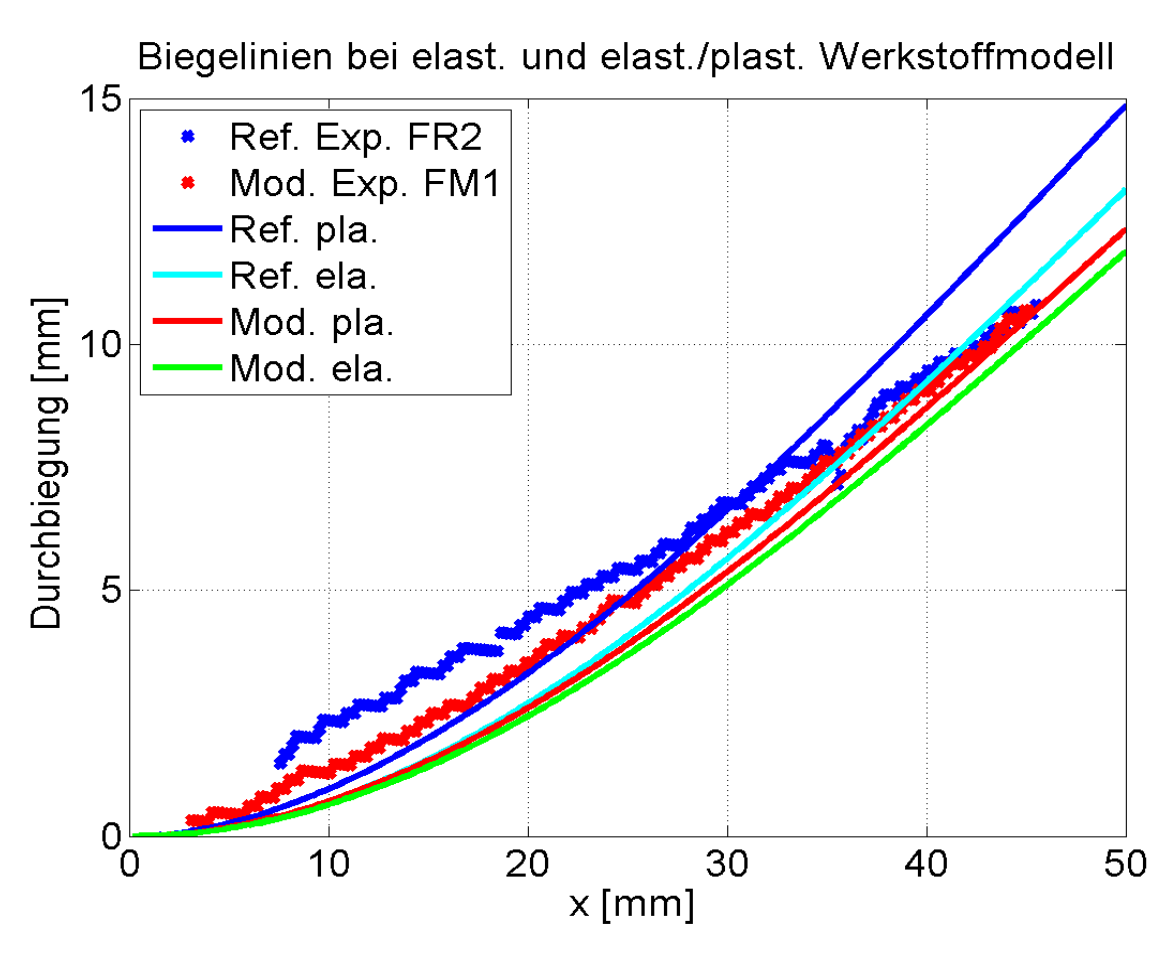

*Abbildung 47: Vergleich der gemessenen mit den rein elastischen sowie den elastisch-plastisch berechneten Biegelinien für die Versuche FR2 und FM1.*

# **5 Zusammenfassung**

In der vorgelegten Arbeit wurden einige Aspekte des 3D-Drucks im Allgemeinen behandelt, um dann das FDM-Verfahren und dessen Erzeugnisse näher zu beschreiben, da es sich bei diesem Verfahren um einen der bedeutendsten Typen im Bereich der additiven Herstellungsprozesse handelt. Dabei wurde die Herstellung eines Objekts anhand einer Zugprobe exemplarisch gezeigt, um anschließend auf dessen Materialeigenschaften in Abhängigkeit von Temperatur, Schichtdicke und Infillgrad näher einzugehen.

Zur Ermittlung der Werkstoffkennwerte wurde die Methode der statistischen Versuchsplanung angewendet. Die Materialkennwerte Zugfestigkeit, E-Modul und Porosität wurden dann aus den Ergebnissen von Zugversuchen durch Bestimmung von Masse, Ausgangsquerschnitt und Kraft-Verlängerungs-Diagrammen hergeleitet. Um diese Kennwerte nicht nur für die Versuchspunkte, sondern gesamtheitlich erfassen zu können, wurde eine multiple Regressionsanalyse durchgeführt. Die Approximation lieferte dabei als Optimum der Zugfestigkeit einen Wert von 52 N/mm<sup>2</sup> für die Herstellung möglichst fester Druckprodukte bei 215 °C Drucktemperatur, 0,25 mm Schichtdicke und 100 % Infillgrad. Die maximale Abweichung der Regressionsfläche zu den Messpunkten betrug dabei 2 %. Allerdings ist es wahrscheinlich, dass die Approximation bezüglich der Schichthöhe von makroskopischen Strukturen beeinflusst wird, was jedoch ihre Qualität insgesamt nur bedingt mindert, da der Schichthöhe nur eine vergleichsweise geringe Bedeutung zukommt. Als wichtigster Einflussparameter zeigte sich der Infillgrad, gefolgt von Temperatur und Schichtdicke.

Auf der Grundlage dieses Festigkeitsoptimums wurden unter Berücksichtigung der berechneten Spannungsverläufe im Inneren der Objekte Proben in Form von Biegehaken hergestellt, die hohe Festigkeit und geringen Materialaufwand kombinieren. Für flach gedruckte Proben wurde bei einer Einsparung von 3 % Material eine Steigerung der Festigkeit um 9,4 % erzielt, für hochkant gedruckte Proben wurde sogar eine Steigerung von über 250 % erreicht. Die Hochkantproben erwiesen sich dennoch wegen schlechterer Verbindung der einzelnen Schichten als weniger stabil. Das Werkstoffverhalten konnte dabei durch die Berechnung des teilplastischen Spannungsverlaufs entlang der Biegelinie im Prinzip erklärt werden.

Die gelungene Verbesserung zeigt die Möglichkeit einer neuen Generation von Slicing-Programmen für eine optimierte Produktgestaltung auf. Diese könnten zukünftig mit Hilfe von integrierten FEM-Analyse-Tools eine automatische Anpassung der Druckparameter für hohe Festigkeit und Formbeständigkeit der Druckprodukte ermöglichen.

# **Literaturverzeichnis**

Die unten angeführten Literaturstellen sind in der Reihenfolge angegeben, wie sie im Text erstmalig auftreten. Das gilt auch für die zitierten Internetseiten.

[1] Arduino Projekt. Online im Internet: http://www.arduino.cc/ (Stand: 27.2.2014)

[2] Blog von Josef Prusa. Online im Internet: http://josefprusa.cz/open-hardware-meaning/ (Stand:

- 27.2.2014)
- [3] Peachy Printer. Online im Internet: http://www.peachyprinter.com/ (Stand: 5.1.2014)
- [4] Markus Kayser. Online im Internet: http://www.markuskayser.com/work/solarsinter/ (Stand:
- 3.1.2014)
- [5] Lackner H., LKH Graz (Persönliche Kommunikation 1.1.2014)
- [6] Stratasys. Online im Internet: http://www.stratasys.com/ (Stand: 20.2.2014)
- [7] RepRap Wiki. Online im Internet: http://reprap.org/wiki/File:FFF.png und
- http://reprap.org/wiki/File:Assembled-prusa-mendel.jpg (Stand: 24.2.2014)

[8] Anderson T., Bornhorst W., Bredt J., Hatsopoulos M., Russell D., Seymour M., Vogel M.: US Patent 6007318 A: Method and apparatus for prototyping a three-dimensional object

- [9] Beaman J., Darrah J., Deckard C.: US Patent 5155324 A: Method for selective laser sintering with layerwise cross-scanning
- [10] Datenblatt der PF-Fräsmaschinen-Serie von BZT. Online im Internet: http://www.bztcnc.de/images/stories/bzt/pdf/baureihen/BZT\_DB\_PF\_110605.pdf (Stand: 23.2.2013)
- [11] Leapfrog. Online im Internet: https://www.lpfrg.com/category/3d-printers/ (Stand: 23.2.2014)
- [12] Quintessential Universal Building Device. Online im Internet: http://store.qu-
- bd.com/product.php?id\_product=144 (Stand: 2.1.2014)
- [13] Stepcraft. Online im Internet: https://www.stepcraft-systems.com/cnc-3d-systeme/stepcraft-300 (Stand: 23.2.2014)
- [14] Slic3r Handbuch. Online im Internet: http://manual.slic3r.org/ (Stand: 27.2.2014)

[15] Drummer D., Cifuentes-Cuéllar s., Rietzel D.: Suitability of PLA/TCP for fused deposition modeling. Rapid Prototyping Journal, Vol. 18, No. 6, 2012, S. 500-507

[16] Brock J., Montero M., Odell D., Roundy S.: Fused Deposition Modeling (FDM) Material Properties Characterization. ME 222 Final Project Report, 2000. Online im Internet:

http://ode11.com/projects/me222FinProj.pdf (Stand: 26.2.2014)

[17] Anitha R., Arunachalam S., Radhakrishnan P.: Critical parameters influencing the quality of prototypes in fused deposition modelling. Journal of Materials Processing Technology, Vol. 118,

2001, S. 385-388

[18] Ziemian C., Sharma M., Ziemian S.: Anisotropic Mechanical Properties of ABS Parts Fabricated by Fused Deposition Modelling. In: Mechanical Engineering. Hrsg.: Gokcek M., Intech Verlag, 2012, S. 160 - 180

[19] Vergleich von ABS und PLA. Online im Internet: www.3dtrend.net/pla-vs-abs/ (Stand: 02.01.2014)

[20] Liedke Kunststofftechnik, Werkstoffdatenblatt ABS. Online im Internet: http://www.lkt.de/Werkstoffdatenblaetter/Werkstoffdatenblatt%20ABS.pdf (Stand: 26.2.2014)

[21] Adam M.: Statistische Versuchsplanung und Auswertung (DoE Design of Experiments).

Vorlesungsmanuskript, Fachhochschule Düsseldorf, Fachbereich Maschinenbau und

Verfahrenstechnik. Online im Internet: http://mv.fh-

duesseldorf.de/d\_pers/Adam\_Mario/a\_lehre/am\_pflicht/0\_DoE\_Vorlesung\_Skript\_aktuell.pdf (Stand 26.2.2014)

[22] Grafik mit vollfaktoriellem und zusamengesetztem Versuchsplan. Online im Internet:

http://www.omicsonline.org/2157-7110/images/2157-7110-2-102e-g001.gif (Stand 21.2.2014)

[23] Sachs M.: Wahrscheinlichkeitsrechnung und Statistik für Ingenieurstudenten an

Fachhochschulen. 4. Aufl., Hanser Verlag, München, 2013, S. 135 ff.

[24] Hartung J., Elpelt B., Klösener K.: Statistik - Lehr- und Handbuch der angewandten Statistik.

9. Aufl., R. Oldenbourg Verlag, München, 1993, S. 595 ff.

[25] Weißbach W.: Werkstoffkunde und Werkstoffprüfung. 8. Aufl., Vieweg Verlag, Braunschweig, 1982, S. 248

[26] Definition der Porosität. Online im Internet: http://de.wikipedia.org/wiki/Porosit%C3%A4t (Stand 21.2.2014)

[27] Mann W.: Vorlesungen über Statistik und Festigkeitslehre - Einführung in die Tragwerkslehre. 1. Aufl., Teubner Verlag, Stuttgart, 1986, S. 76 ff.

[28] Dietmann H.: Methoden der elastisch-plastischen Festigkeitsrechnung. Vorlesungsmanuskript, 1. Aufl., Universität Stuttgart, Lehrstuhl für Materialprüfung, Werkstoffkunde und Festigkeitslehre, Staatliche Materialprüfungsanstalt, Stuttgart, 1967, S. 102 (Seitenzahl bezieht sich auf spätere Auflage ohne Jahresangabe)

[29] Dimitrov, N.: Festigkeitslehre I. 2. Aufl., Sammlung Göschen Band 6144, Walter de Gruyter Verlag, Berlin, 1971, S. 157 ff.

[30] Berg, L. Von: Physik der E-Gitarre. FBA aus Physik am BRG Kepler GRAZ, 2009, S. 57 [31] Rieg F., Hackenschmidt R., Alber-Laukant B.: Finite Elemente Analyse für Ingenieure, 4. Aufl. Hanser Verlag, München, 2012, S. 5 ff.
# **Abbildungsverzeichnis**

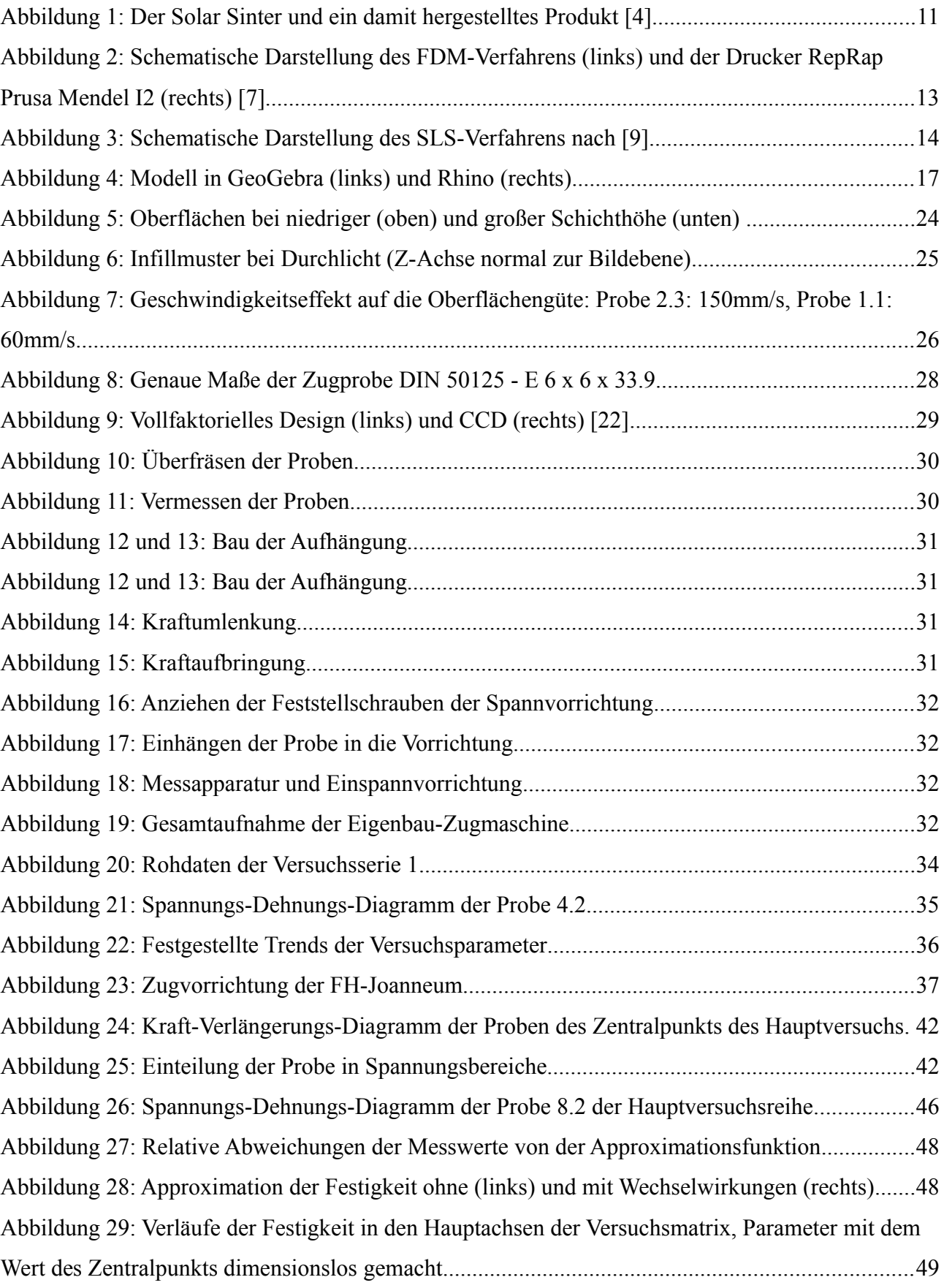

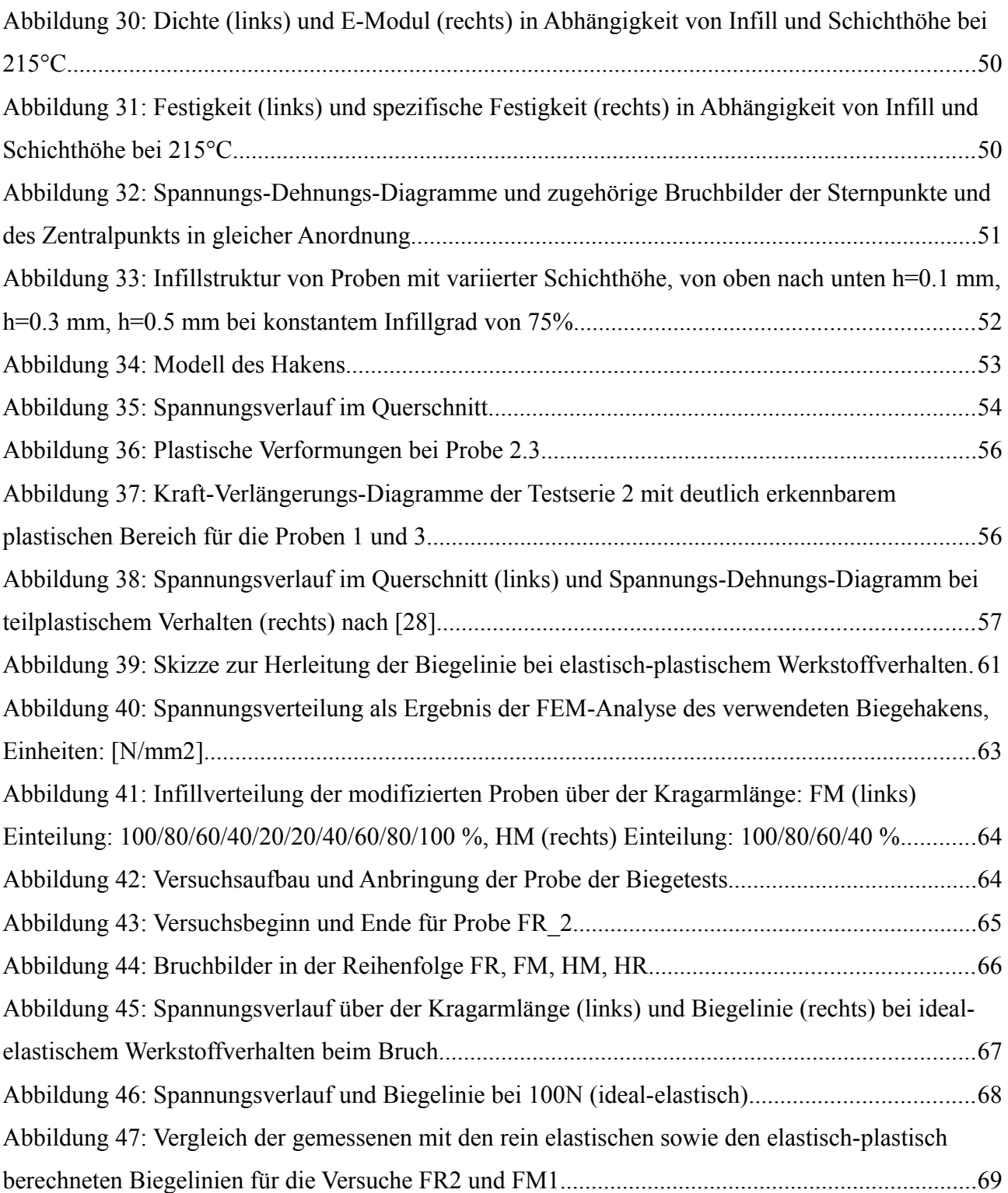

# **Appendix**

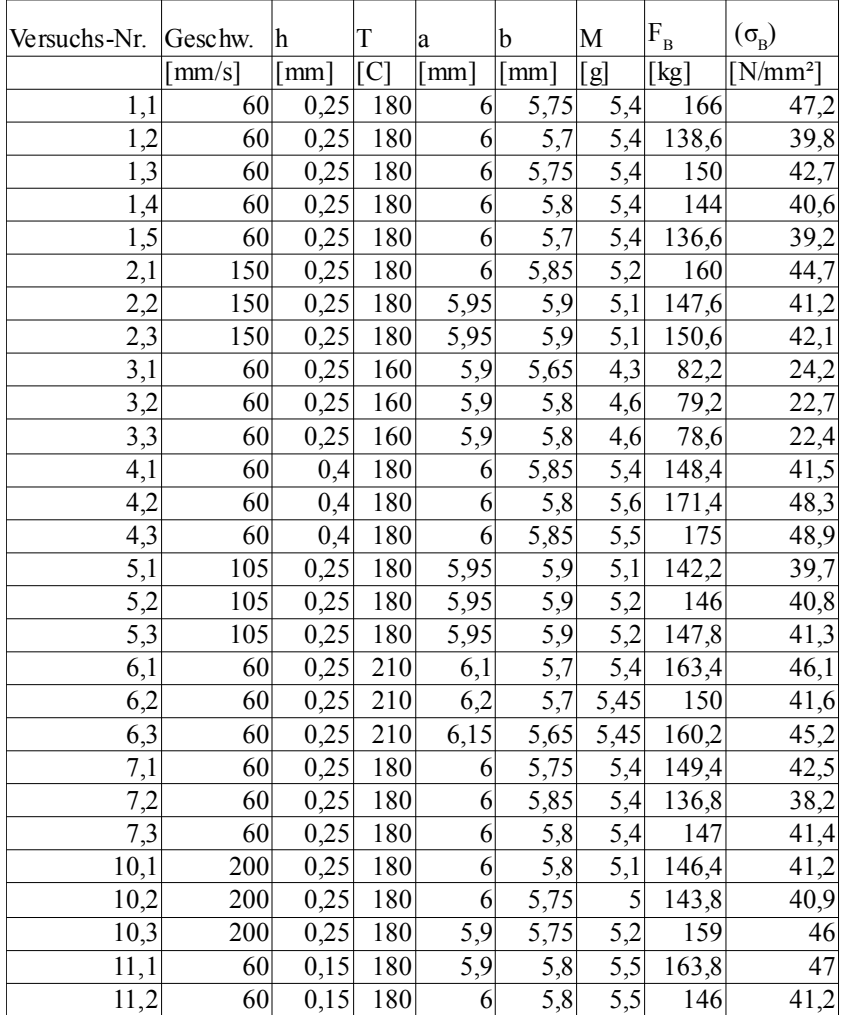

## **Anhang I: Rohdaten für Vor- und Hauptversuchsreihe**

*Tabelle 6: Vollständige Rohdaten und Maximalspannungen des*

*Screenings*

| Versuchsnummer    | a [mm]            | $b$ [mm]         | M[g]           | $F_B[N]$ |
|-------------------|-------------------|------------------|----------------|----------|
| 1,1               | $\overline{5,9}$  | 6,2              | 4,815          | 950      |
| 1,2               | 5,9               | 6,25             | 4,812          | 914      |
| 1,3               | 5,9               | 6,3              | 4,741          | 920      |
| 2,1               | 6                 | 6                | 4,958          | 1000     |
| 2,2               | 6,1               | $\overline{6}$   | 4,975          | 1052     |
| 2,3               | 6                 | $\overline{6}$   | 4,968          | 990      |
| 3,1               | 6,05              | 6,05             | 5,625          | 1412     |
| 3,2               | 6,1               | 6,05             | 5,624          | 1456     |
| $\overline{3,3}$  | $\overline{6,1}$  | 6,05             | 5,671          | 1450     |
| 4,1               | 5,85              | 6,05             | 4,704          | 938      |
| $\overline{4,2}$  | 5,85              | 6,05             | 4,746          | 962      |
| $\overline{4,3}$  | 5,85              | 6,05             | 4,729          | 980      |
| $\overline{5,1}$  | 5,8               | 6,1              | 5,185          | 1210     |
| 5,2               | 5,65              | $\overline{6}$   | 5,174          | 1254     |
| $\overline{5,3}$  | 5,7               | 6,1              | 5,185          | 1224     |
| $\overline{6,1}$  | 6,05              | 6,1              | 5,526          | 1228     |
| 6,2               | 6,1               | 6,15             | 6,652          | 1234     |
| 6,3               | 6,2               | 6,1              | $\sqrt{5,606}$ | 1280     |
| $\overline{7,1}$  | 6                 | 6                | 4,618          | 976      |
| 7,2               | 6                 | $\overline{6}$   | 4,627          | 1106     |
| 7,3               | 6                 | 6                | 4,624          | 972      |
| $\vert 8,1 \vert$ | 6,05              | 6,05             | 5,373          | 1312     |
| $\overline{8,2}$  | 6,05              | $\overline{6,1}$ | 5,413          | 1352     |
| $\overline{8,3}$  | 6,1               | 6,05             | 5,415          | 1268     |
| $\overline{9,1}$  | $\overline{6}$    | 6,2              | 5,888          | 1844     |
| 9,2               | $\overline{6}$    | 6,2              | 5,910          | 1816     |
| $\overline{9,3}$  | $\overline{6}$    | 6,25             | 5,925          | 1890     |
| 10,1              | $\overline{5,75}$ | 6,1              | 4,928          | 1054     |
| 10,2              | 5,85              | 6,1              | 4,971          | 1116     |
| 10,3              | 5,85              | 6,1              | 4,956          | 1110     |
| 11,1              | 5,8               | 6,4              | 5,044          | 1164     |
| 11,2              | 5,9               | 6,35             | 5,049          | 1132     |
| 11,3              | 5,85              | 6,35             | 5,054          | 1168     |
| 12,1              | 5,9               | 6,4              | 5,704          | 1668     |
| 12,2              | 5,85              | 6,4              | 5,696          | 1620     |
| 12,3              | 5,8               | 6,35             | 5,658          | 1598     |
| 13,1              | $\overline{5,8}$  | 6,05             | 4,904          | 1102     |
| 13,2              | $\overline{5,8}$  | 6,1              | 4,937          | 1098     |
| 13,3              | 5,85              | 6,1              | 4,926          | 1142     |
| 14,1              | $\overline{5,8}$  | $\overline{6,1}$ | 5,475          | 1470     |
| 14,2              | 5,85              | 6,15             | 5,493          | 1530     |
| 14,3              | 5,8               | $\overline{6,1}$ | 5,486          | 1540     |
| 15,1              | 6                 | $\overline{6,1}$ | 5,486          | 1262     |
| 15,2              | 6                 | 6,2              | 5,499          | 1266     |
| 15,3              | 6,05              | 6,2              | 5,494          | 1318     |

*Tabelle 7: Vollständige Grunddaten der Hauptversuchsreihe*

### **Anhang II: Verwendete Octave- und C#-Programme**

1.) Hauptprogramm für Regressionsanalyse

global m;

clf; clear all; close all;

rawData=load("results.txt"); GrundRiss = 806; %Grundläche der Proben aus Geogebra in mm^2 Dichte\_PLA = 1400; Kraft4EMod\_v=[740,890,1190,830,880,1050,820,975,1150,890,950,1070,890,1010,1100]; %Kraft am Messpunkt Kraft4EMod\_v=[744,886,1015,828,877,986,817,975,1103,886,950,1070,887,985,1012]; %Kraft am Messpunkt

ZEIT\_S\_v = [08,39,20,20,52,02,22,10,43,01,16,08,19,24,10]; ZEIT\_M\_v = [33,34,39,27,28,50,28,33,24,23,34,39,17,18,33];  $ZEITV = (ZEITM_V+ZEIT_S_V/60)/3;$ 

APROX\_MODE=2; %1-> lin 2-> quad 3-> ww DRAW\_MODE1=16: %steps 1-21: 0->Schar % DRAW\_MODE2=1; %0-> ohne Punkte, 1-> mit Punktemittel 2-> allePunkte Plot\_Data = 2;%1-> fest; 2->spezfest; 3-> Dichte; 4-> Porositaet; 5->EMod

%GET DATA

Versuch\_Daten\_m = statistics(rawData); sansStat\_Daten\_m = sansStat(rawData,Kraft4EMod\_v)'; %1-> fest; 2->spezfest; 3-> Dichte; 4-> Porositaet; 5->EMod Kraft\_v=Versuch\_Daten\_m(1,:); a0\_v=Versuch\_Daten\_m(2,:); b0\_v=Versuch\_Daten\_m(3,:); Gewicht v=Versuch Daten m(4,:); Festigkeit\_v = Versuch\_Daten\_m(6,:); Dichte\_v = 10^6 \* (Gewicht\_v  $\frac{1}{\sqrt{2}}$  (GrundRiss\*a0\_v)); %in kg/m^3 SpezFest\_v = Festigkeit\_v./Dichte\_v; Porositaet\_v = (1-Dichte\_v/Dichte\_PLA)\*100; EMod\_v=getEMod(a0\_v,b0\_v,Kraft4EMod\_v);

FZ\_v = Festigkeit\_v./ZEIT\_v;

%MAKE APPROX-FUNCTIONS

TestGrid  $m =$  makeTestGrid(); Fest\_Koeff\_v = getKoeff(Festigkeit\_v,TestGrid\_m,APROX\_MODE); Dichte\_Koeff\_v = getKoeff(Dichte\_v,TestGrid\_m,APROX\_MODE); SpezFest\_Koeff\_v = getKoeff(SpezFest\_v,TestGrid\_m,APROX\_MODE); EMod\_Koeff\_v = getKoeff(EMod\_v,TestGrid\_m,APROX\_MODE); Porositaet\_Koeff\_v = getKoeff(Porositaet\_v,TestGrid\_m,APROX\_MODE); Zeit\_Koeff\_v = getKoeff(ZEIT\_v,TestGrid\_m,APROX\_MODE); FZ\_Koeff\_v = getKoeff(FZ\_v,TestGrid\_m,APROX\_MODE);

Data\_m = [Festigkeit\_v;SpezFest\_v;Dichte\_v;Porositaet\_v;EMod\_v;ZEIT\_v;FZ\_v]'; Koeff\_m = [Fest\_Koeff\_v,SpezFest\_Koeff\_v,Dichte\_Koeff\_v,Porositaet\_Koeff\_v,EMod\_Koeff\_v,Zeit\_Koeff\_v,FZ\_Koeff\_v]; Text\_v = ['Festigkeit [N/mm^2]';'Spezifische Festigkeit [Nkm/g]';'Dichte [kg/m^3]';'Porositaet [%]';'E-Modul [N/mm^2]';'Zeit [min]';'festigkeit/Zeit'];

%CALC VARIANCE Differenz\_m = [,];  $RelatDiff_m = [0,1]$ ; for ind $2=6:7$  for ind=1:rows(TestGrid\_m) Differenz\_m(ind,ind2)=Data\_m(ind,ind2)-dot(param2koeff(TestGrid\_m(ind,:),APROX\_MODE),Koeff\_m(:,ind2)); RelatDif\_m(ind,ind2)=Differenz\_m(ind,ind2)/Data\_m(8,ind2)\*100; end end %PLOTTiNG

for  $ind=1:1$ Plot\_Data=ind; figure(Plot\_Data);

drawAprox(Koeff\_m(:,Plot\_Data), APROX\_MODE, DRAW\_MODE1, Text\_v(Plot\_Data,:)); end

```
if(1 == 1)Plot_Data=3;
  figure(2);
  drawStar(Koeff_m(:,Plot_Data), Data_m(:,Plot_Data), sansStat_Daten_m(:,Plot_Data), APROX_MODE, DRAW_MODE2,
Text_v(Plot_Data,:));
  figure(3);
 bar(RelatDif_m(:,Plot_Data));
 %plot(Porositaet_v,Festigkeit_v,'x');hold on;asdf=1;plot(Porositaet_v(asdf),Festigkeit_v(asdf),'gx');
end
```

```
%Gewichtete Koeffizienten
%out = Fest_Koeff_v.*param2koeff([200,0.4,0.75],APROX_MODE)';
```
clear Versuch\_Daten\_m ind2 ind MODE rawData;

#### 2.) Verwandlung der Druckparameter in die Funktionsparameter

 function [z] = param2koeff(params,mode) %Verwandelt ruckparameter in die möglichen Kombinationen der Approximationsfunktion %mode 1--> lin 2--> quad 3--> misch global m;

```
l = length(params);
zz = [];
for ind=1:1:zz(end+1) = <math>params(ind)</math>; % linear if (mode>1)
  zz(end+1) = params(ind)<sup>2</sup>; %quadratische
  end
  if (mode>2) 
   for ind2=ind+1:1:l
     zz(end+1) = params(ind)*params(ind2); %wechselwirkungen
   end
  end
end
zz(end+1) = 1; %Konstante
```
 $[z]=zz;$ 

endfunction

#### 3.) Berechnung der Koeffizienten der Approximationsfunktion

function [z] = getKoeff(param\_v ,testgrid, mode) %Gibt die Koeffizienten der Approximations Funktion aus

global m;

clf;

Parameter v=param v; %FestigkeitsVektor (x) = n (Welcher Versuch liefert welche Festigkeit = y\_ind) zParameter\_m=[]; %zParameterMatrix  $(x,y) = n$ , m (welcher Versuchspunkt hat welche zParameter = z\_ind,ind) Koeffizient\_v=[]; %KoeffizientenVektor (x) = m (Koeffizienten = b\_ind)

```
for ind=1:length(param_v)
 zParameter_m(ind,:)=param2koeff(testgrid(ind,:),mode);
end
```
m=length(zParameter\_m(1,:));

%Errechnen der "finalen" Matritzen (sollte gehen) for ind=1:1:m Mod\_Param\_v(end+1) = sum(Parameter\_v'.\*zParameter\_m(:,ind));

 for ind2=1:1:m Mod zParameter  $m(ind, ind2) = sum(zParameter m(:,ind).*zParameter m(:,ind2));$ 

 end end Koeffizient\_v = (Mod\_Param\_v/Mod\_zParameter\_m)';

[z]=Koeffizient\_v;

endfunction

4.) Plotfunktionen

function drawAprox(Koeff\_v, Aprox\_Mode, Draw\_Mode, Text) global m;

```
steps = 21;
p1=linspace(170,230,steps);
p2=linspace(0.1,0.5,steps);
p3=linspace(0.5,1.0,steps);
```
[xx,yy]=meshgrid(p2,p3);

```
if (Draw_Mode == 0)
  for ind=1:steps
   for ind2=1:steps
    zz1(ind2, ind)=dot(param2koeff([p1(1),p2(ind),p3(ind2)],Aprox_Mode),Koeff_v);
   zz2(ind2, ind)=dot(param2koeff([p1(6),p2(ind),p3(ind2)],Aprox_Mode),Koeff_v);
    zz3(ind2, ind)=dot(param2koeff([p1(11),p2(ind),p3(ind2)],Aprox_Mode),Koeff_v);
    zz4(ind2, ind)=dot(param2koeff([p1(16),p2(ind),p3(ind2)],Aprox_Mode),Koeff_v);
    zz5(ind2, ind)=dot(param2koeff([p1(21),p2(ind),p3(ind2)],Aprox_Mode),Koeff_v);
   end
  end
  c=zeros(steps,steps);
 c(:,:) = 1; surf(xx,yy,zz1,c);
  hold on;
 c(:,:) = 2; surf(xx,yy,zz2,c);
  hold on;
 c(:,.)=3; surf(xx,yy,zz3,c);
  hold on;
 c(:,:) = 4; surf(xx,yy,zz4,c);
  hold on;
 c(:,:) = 5; surf(xx,yy,zz5,c);
  hold on;
  tlabel=sprintf(' dunkelblau: 170 C \n hellblau: 185 C \n gruen: 200 C \n orange: 215 C \n rot: 230 C');
  text (0.5,0.5,dot(param2koeff([p1(11),p2(11),p3(11)],Aprox_Mode),Koeff_v),tlabel);
else
  for ind=1:steps
   for ind2=1:steps
   zz(ind2, ind)=dot(param2koeff([p1(Draw_Mode),p2(ind),p3(ind2)],Aprox_Mode),Koeff_v);
   end
  end
  surf(xx,yy,zz);
  colorbar();
end
xlabel('Layerheight [mm]');
ylabel('Infill [-]');
zlabel(Text);
endfunction
function drawStar(Koeff_v, Mittel_v, sStat, Aprox_Mode, Draw_Mode, Text)
global m;
%Plot Aprox
mid = 11:
steps = 2*midpoint-1;
```

```
p(1,:)=linspace(170,230,steps);
p(2,:)=linspace(0.1,0.5,steps);
p(3,:)=linspace(0.5,1.0,steps);
for ind=1:3
  p_x(ind,:)=p(ind,:)/p(ind,midpoint);
end
for ind=1:steps
 p_y(1,ind)=dot(param2koeff([p(1,ind),p(2,midpoint),p(3,midpoint)],Aprox_Mode),Koeff_v);
  p_y(2,ind)=dot(param2koeff([p(1,midpoint),p(2,ind),p(3,midpoint)],Aprox_Mode),Koeff_v);
  p_y(3,ind)=dot(param2koeff([p(1,midpoint),p(2,midpoint),p(3,ind)],Aprox_Mode),Koeff_v);
end
plot( 
p_x(1,:),p_y(1,:),'-r',
p_x(2,:),p_y(2,:),'-g',
p_x(3,:),p_y(3,:),'-b'
);
legend("Temp","Schichthöhe","Infill");
hold on;
%Plot Real Dots
if (Draw_Mode > 0)
 mid = 2;
  steps = 2*midpoint-1;
  clear p p_y p_x;
  p(1,:)=linspace(170,230,steps);
  p(2,:)=linspace(0.1,0.5,steps);
 p(3,:)=linspace(0.5,1.0,steps);
  %Koordinaten der Proben im Stern
  Proben1=[
  1,15;
  6,10;
  7,9];
  %Koordinaten der zu mittelnden Proben in 4er blocks
  Proben2=[
  2,3,4,5,11,12,13,14; 
  2,3,11,12,4,5,13,14;
  2,4,11,13,3,5,12,14];
  for ind=1:3
   p_x(ind,:)=p(ind,:)/p(ind,midpoint);
  end
  for ind=1:3
  p_y(ind,1)=Mittel_v(Proben1(ind,1));
   %p_y(ind,2)=sum(Mittel_v(Proben2(ind,1:4)))/4;
 p_y(ind,2)=Mittel_v(8);
 %p_y(ind,4)=sum(Mittel_v(Proben2(ind,5:8)))/4;
   p_y(ind,3)=Mittel_v(Proben1(ind,2));
  end
  plot( 
 p_x(1,:),p_y(1,:),'^r',
p_{X}(2,:), p_{Y}(2,:), \alpha'g',
 p_x(3,:),p_y(3,:),'^b'
 p_x(3,2), p_y(3,2),'k'
 );
  hold on;
  if (Draw_Mode > 1)
   for ind=1:3
   p_x1(ind,:) = [p_x(ind,1),p_x(ind,1),p_x(ind,1),p_x(ind,5),p_x(ind,5),p_x(ind,5)]; %Proben im Stern
   p_x^2(ind,:) = p_x^2(ind,2),p_x^2(ind,2),p_x^2(ind,2),p_x^2(ind,4),p_x^2(ind,4),p_x^2(ind,4)]; %dazu gemittelte Proben
   end
  mid_x = [1, 1, 1];
```

```
 for ind=1:3
   mid\_y(ind) = sStat(7*3+ind); end
   %whop whop
   for ind=1:3
    for ind2=1:3
      p_y1(ind,ind2)=sStat((Proben1(ind,1)-1)*3+ind2);
      p_y1(ind,ind2+3)=sStat((Proben1(ind,2)-1)*3+ind2);
      p_y2(ind,ind2)=sum(sStat((Proben2(ind,1:4)-1)*3+ind2))/4;
     p_y2(ind,ind2+3)=sum(sStat((Proben2(ind,5:8)-1)*3+ind2))/4;
    end
   end
   plot( 
   p_x1(1,:),p_y1(1,:),'xr',
   p_x1(2,:),p_y1(2,:),'xg',
  p^{-}x1(3,:), p^{-}y1(3,:), 'xb',
   p_x2(1,:),p_y2(1,:),'or',
   p_x2(2,:),p_y2(2,:),'og',
   p_x2(3,:),p_y2(3,:),'ob',
   midpoint_x,midpoint_y,'xk'
 );
   hold on;
  end
end
```
xlabel('Parameter / P\_s [-]'); ylabel(Text);

endfunction

#### 5.) Erstellen der Testmatrix

function [z] = makeTestGrid () %erstellt das verwendete Versuchsgitter und gibt die Kombinationone der Parameter in der Richtigen Reihenfolge zurck

p=3; % Anzahl der Parameter s=5; % Anzahl der Stufen n=2^p+p\*2+1; % Anzahl der Versuchspunkte (n>=m) m=1 + p + p\*(p+1)/2; % Anzahl der Koeffizienten und zParameter der Approximations Funktion / konstante-linearequadratische/gemischte

```
%XPARAMETER
Parameter Variation m=[]; %Abstufung d Parameter (x,y) = p, s
Parameter_Intervall_min_v=[170, 0.1, 0.5]; %mindest Wert (x) = p
Parameter_Intervall_max_v=[230, 0.5, 1.0]; %maximal Wert (x) = p
% p1 --> Temp
% p2 --> Infill
% p3 --> LayerHeight
% Gleichungssystem
Mod_Fest_v=[]; %Mod_Festigkeitsvektor (x) = m (Vektor linke seite auf Blatt 3)
Mod_zParameter_m=[]; %Mod_zParameterMatrix (x,y) = m, m (Matrix rechte seite auf Blatt 3)
% Koeffizient_v = ZielVektor
%Errechnung der ParameterVariationen (sollte gehen)
for ind=1:1:p
  a = Parameter_Intervall_min_v(ind);
 b = Parameter[ Intervall_max_v(ind);
 Parameter_Variation_m(ind,:) = [a:(b-a)/(s-1):b];
end
clear a;
clear b;
%Errechnen der zParameter Matrix (sollte gehen)
```
Parameter\_Kombinationen\_v=[];% $(x)$  = p Parameter\_Kombinationen\_v=Parameter\_Variation\_m(:,3);

Parameter Kombinationen  $m(8,:)$  = Parameter Kombinationen v;

a=[7,2,1]; for ind=1:1:p

Parameter\_Kombinationen\_v=Parameter\_Variation\_m(:,3)';

Parameter\_Kombinationen\_v(ind) = Parameter\_Variation\_m(ind,1);

Parameter Kombinationen m((n+1)/2-a(ind),:) = Parameter Kombinationen v;

Parameter\_Kombinationen\_v(ind) = Parameter\_Variation\_m(ind,5);

Parameter\_Kombinationen\_m((n+1)/2+a(ind),:) = Parameter\_Kombinationen\_v; end clear a; clear b;

a=[6,5,4,3]; for ind=1:1:2^(p-1) for ind2=1:1:(p-1) b=2\*(mod(floor((ind-1)/(2^(ind2-1))),2)+1); %verwandelt in ein base s system Parameter\_Kombinationen\_v(4-ind2) = Parameter\_Variation\_m(4-ind2,b); end

Parameter\_Kombinationen\_v(1) = Parameter\_Variation\_m(1,2);

Parameter Kombinationen m((n+1)/2-a(ind),:) = Parameter Kombinationen v;

Parameter\_Kombinationen\_v(1) = Parameter\_Variation\_m(1,4);

 Parameter\_Kombinationen\_m(n+2-a(ind),:) = Parameter\_Kombinationen\_v; end clear a; clear b;  $[z]$  = Parameter Kombinationen m; %clear Parameter\_Kombinationen\_v;

endfunction

#### 6.) Hauptprogramm der Berechnungen für die Biegehaken

```
clf;
clear all;
close all;
Koeff m =[
  2.8459e+00 2.1610e-03 1.9127e+01 -1.3662e+00 4.0735e+01;
 -6.7218e-03 -5.1681e-06 -4.3140e-02 3.0815e-03 -9.5292e-02;
 5.1115e+01 4.5548e-02 3.6862e+01 -2.6330e+00 2.9992e+02;
  -9.5812e+01 -7.8021e-02 -3.3119e+02 2.3656e+01 -7.4966e+02;
  -2.9829e+01 -4.1306e-02 9.9796e+02 -7.1283e+01 7.4742e+02;
  4.8461e+01 4.3092e-02 -3.1953e+02 2.2823e+01 -2.4861e+02;
  -2.7570e+02 -1.9282e-01 -1.5368e+03 2.0977e+02 -3.9738e+03
];
APROX_MODE=2;
Verteilung_Infill_v = [1,0.8,0.6,0.4,0.2,0.5];
for ind=1:length(Verteilung_Infill_v)
  Verteilung_Por_v(ind) = dot(Koeff_m(:,4),param2koeff([215,0.25,Verteilung_Infill_v(ind)],APROX_MODE))/100;
 Verteilung_EMod_v(ind) = dot(Koeff_m(:,5),param2koeff([215,0.25,Verteilung_Infill_v(ind)],APROX_MODE));
  Verteilung_EMod_v(ind) = dot(Koeff_m(:,5),param2koeff([215,0.25,1],APROX_MODE));
  Verteilung_Fest_v(ind) = dot(Koeff_m(:,1),param2koeff([215,0.25,Verteilung_Infill_v(ind)],APROX_MODE));
end
for ind=1:length(Verteilung_Infill_v)
 Verteilung_I_v(ind) = get_I(ind, Verteilung_Por_v);
end
HM_Verteilung_m = [
```
1.,2.,3.,4.; 1.,1.,1.,1.]; FM\_Verteilung\_m = [ 1,2,3,4,5,4,3,2,1; 1,1,1,1,2,1,1,1,1]; Standard\_Drucksettings = [215,0.25,0.5]; Balken\_Dimensionen = [10.,10.,50.]; %Höhe H,B,l  $F \vee = [$  $((1 + 1.3 + 1.2)/3 + 0.8)^*9.81$  $(6.4+4.4+3.5)/3+0.8$ <sup>\*</sup>9.81 (cos(20\*pi/180)\*(15.5+16.+16.3)/3+2.1)\*9.81, (cos(20\*pi/180)\*(17.7+18.+17.2)/3+2.1)\*9.81 ]; %HR, HM, FR, FM EXPERIMENTELL ERMITTELT F\_v = [100,100,100,100]; I\_v = [get\_I(6,Verteilung\_Por\_v),0,get\_I([1,6,1;3,34,3],Verteilung\_Por\_v),get\_I(FM\_Verteilung\_m,Verteilung\_Por\_v)]; E\_v = [Verteilung\_EMod\_v(6),00000000,Verteilung\_EMod\_v(6),Verteilung\_EMod\_v(3)];% WERTE!!!!!!!!!! steps=2; %SIGMA HR FR FM for ind=1:steps Kontinuierlich\_x(ind)=(ind-1)\*Balken\_Dimensionen(3)/(steps-1); zeiger=1; HR\_y(ind)=get\_SIG\_at\_x(Kontinuierlich\_x(ind),F\_v(zeiger),I\_v(zeiger)); zeiger=3; FR\_y(ind)=get\_SIG\_at\_x(Kontinuierlich\_x(ind),F\_v(zeiger),I\_v(zeiger)); zeiger=4; FM\_y(ind)=get\_SIG\_at\_x(Kontinuierlich\_x(ind),F\_v(zeiger),I\_v(zeiger)); end %SIGMA HM HMn\_x(1)=0; for ind=1:columns(HM\_Verteilung\_m) HMn\_x(ind+1)= HMn\_x(ind)+HM\_Verteilung\_m(2,ind)/sum(HM\_Verteilung\_m(2,:))\*Balken\_Dimensionen(3); end for ind=1:length(HMn\_x) for ind2=1:columns(HM\_Verteilung\_m) HMn\_y(ind2,ind)=get\_SIG\_at\_x(HMn\_x(ind),F\_v(2),Verteilung\_I\_v(ind2)); end end HM\_x(1)=0;  $HM_y(1)=HM_1(y(1,1))$ ; for ind=2:length(HM\_Verteilung\_m) HM\_x(end+1)=HMn\_x(ind); HM\_x(end+1)=HMn\_x(ind);  $HM_y(end+1)=H M_1(y(H_1)(H_2)(H_3)(H_4)(H_5)$  m(1,ind-1), ind); HM\_y(end+1)=HMn\_y(HM\_Verteilung\_m(1,ind), ind); end HM\_x(end+1)=Balken\_Dimensionen(3); HM\_y(end+1)=0; %BIEGELINIE HR FR FM msteps=50; steps = sum(HM\_Verteilung\_m(2,:))\*msteps+1; %=21  $XX =$  linspace(0, Balken\_Dimensionen(3), steps); HM\_BUF=0; HM\_Zeiger=1;  $YY(\cdot,1)=0$ : for ind=2:steps zeiger=1; YY(zeiger,ind)=get\_CURVE\_at\_x(XX(ind),F\_v(zeiger),I\_v(zeiger),E\_v(zeiger)); zeiger=3; YY(zeiger,ind)=get\_CURVE\_at\_x(XX(ind),F\_v(zeiger),I\_v(zeiger),E\_v(zeiger));

 zeiger=4; YY(zeiger,ind)=get\_CURVE\_at\_x(XX(ind),F\_v(zeiger),I\_v(zeiger),E\_v(zeiger)); %BIEGELIENIE HR FR FM zeiger=2; DELTA\_x=Balken\_Dimensionen(3)/steps; if (ind $\overline{2}$ ) %YY(zeiger+3,ind) = get\_CURVE\_at\_x(XX(ind), Verteilung\_Fest\_v(HM\_Verteilung\_m(1,HM\_Zeiger)), Verteilung\_I\_v(HM\_Verteilung\_m(1,HM\_Zeiger)), Verteilung\_EMod\_v(HM\_Verteilung\_m(1,HM\_Zeiger))) - HM\_BUF; YY(zeiger,ind) = 2\*YY(zeiger,ind-1)-YY(zeiger,ind-2)+DELTA\_x^2\*F\_v(zeiger)\*(Balken\_Dimensionen(3)-DELTA\_x\*ind)/ (Verteilung\_EMod\_v(HM\_Verteilung\_m(1,HM\_Zeiger))\*Verteilung\_I\_v(HM\_Verteilung\_m(1,HM\_Zeiger))); else %YY(zeiger+3,ind) = get CURVE at x(XX(ind), Verteilung Fest v(HM Verteilung m(1,HM Zeiger)), Verteilung\_I\_v(HM\_Verteilung\_m(1,HM\_Zeiger)), Verteilung\_EMod\_v(HM\_Verteilung\_m(1,HM\_Zeiger))) - HM\_BUF; YY(zeiger,ind)=0; end if ((ind<steps)&&((ind-1)==sum(HM\_Verteilung\_m(2,1:HM\_Zeiger))\*msteps)) HM\_Zeiger+; %HM\_BUF = 0-YY(zeiger+3,ind) + get\_CURVE\_at\_x(XX(ind), Verteilung\_Fest\_v(HM\_Verteilung\_m(1,HM\_Zeiger)), Verteilung\_I\_v(HM\_Verteilung\_m(1,HM\_Zeiger)), Verteilung\_EMod\_v(HM\_Verteilung\_m(1,HM\_Zeiger))); end end if (1==0) figure(1);  $%$ subplot $(2,1,1);$  hold on; %plot(HMn\_x,HMn\_y(1,:), '-.k', HMn\_x,HMn\_y(2,:), '-.k', HMn\_x,HMn\_y(3,:), '-.k', HMn\_x,HMn\_y(4,:), '-.k'); plot(Kontinuierlich\_x,HR\_y, '-r', HM\_x,HM\_y, '-g'); xlabel('x [mm]'); ylabel('Spannung [N/mm^2]'); legend("Referenz","Modifiziert"); figure(2); %subplot(2,1,2); hold on; plot(Kontinuierlich\_x,FR\_y, '-r', Kontinuierlich\_x,FM\_y, '-g'); %plot([0,Balken\_Dimensionen(3)],[Verteilung\_Fest\_v(1)\*1.0,Verteilung\_Fest\_v(1)\*1.0], '-.k'); %plot( $[0,B$ alken\_Dimensionen(3)],[Verteilung\_Fest\_v(1)\*1.5,Verteilung\_Fest\_v(1)\*1.5], '-.k'); xlabel('x [mm]'); ylabel('Spannung [N/mm^2]'); legend("Referenz","Modifiziert"); figure(3);  $%$ subplot $(2,1,1);$  hold on; plot(XX,YY(1,:),'-r',XX,YY(2,:),'-g'); %plot(XX,YY(5,:),'-k'); %subplot(2,1,2); xlabel('x [mm]'); ylabel('z [mm]'); legend("Referenz","Modifiziert"); figure(4); plot(XX,YY(3,:),'-r',XX,YY(4,:),'-g'); xlabel('x [mm]'); ylabel('z [mm]'); legend("Referenz","Modifiziert"); else %%%%%PLOTTING %figure('Position',[startx,starty,width,height]); %PLOT %print('aa.png','-dpng','-r300'); startx=50; starty=50; width=500; height=width;

 DeinWert=1; figure(1,'Position',[startx,starty,width,height]); hold on; plot(Kontinuierlich\_x,HR\_y, '-r','LineWidth',DeinWert, HM\_x,HM\_y, '-g','LineWidth',DeinWert); plot(Kontinuierlich\_x,FR\_y, '-b','LineWidth',DeinWert, Kontinuierlich\_x,FM\_y, '-k','LineWidth',DeinWert); %plot([0,Balken\_Dimensionen(3)],[Verteilung\_Fest\_v(1)\*1.0,Verteilung\_Fest\_v(1)\*1.0], '-.k','LineWidth',DeinWert); %plot([0,Balken\_Dimensionen(3)],[Verteilung\_Fest\_v(1)\*1.5,Verteilung\_Fest\_v(1)\*1.5], '-.k','LineWidth',DeinWert);

 xlabel('x [mm]'); ylabel('Spannung [N/mm^2]'); legend("HR","HM","FR","FM");

print('/Users/JAKOB/Desktop/FBA/Bilder/Haken/aa.png','-dpng','-r150');

 figure(2); hold on; plot(XX,YY(1,:),'-r','LineWidth',DeinWert,XX,YY(2,:),'-g','LineWidth',DeinWert); plot(XX,YY(3,:),'-b','LineWidth',DeinWert,XX,YY(4,:),'-k','LineWidth',DeinWert);

 xlabel('x [mm]'); ylabel('z [mm]'); legend("HR","HM","FR","FM");

end

#### 7.) Programm zur Modifikation von G-Codes

```
using System; 
using System.Collections.Generic; 
using System.Drawing; 
using System.Windows.Forms; 
using System.IO; 
namespace Gcode
{ 
          /// <summary> 
          /// Description of MainForm. 
          /// </summary> 
          public partial class MainForm : Form 
           { 
                     public MainForm() 
                     { 
                               // 
                               // The InitializeComponent() call is required for Windows Forms designer support. 
                               // 
                               InitializeComponent(); 
                               // 
                               // TODO: Add constructor code after the InitializeComponent() call. 
                               // 
                     } 
                     int[] CodeNoAtLayerNo = {0,0,0,0,0,0,0,0};//,1,1,1,1,2,2,2,2,3,3,3,3,3,3,3,3,2,2,2,2,1,1,1,1,0,0,0,0,0,0,0,0}; 
                     string[] separator = {" "}; 
                     GCODE[] GCODEFiles;
                     int fileInd=0; 
                     int layerInd=0; 
                     public class GCODE 
                     { 
                               public string[] Layers; 
                               public GCODE (string[] l) 
                               { 
                                          Layers=l; 
                               } 
                     } 
                     public string[] GetLayers (string fileName) 
                     { 
                               FileStream rstrm = new FileStream(fileName, FileMode.Open);
```

```
StreamReader Reader = new StreamReader(rstrm); 
          string[] Output = new string[1];
          string linBuf=""
          //string[] linArray; 
          int ind = 0;
          while (!Reader.EndOfStream) 
          { 
                    linBuf = Reader.ReadLine().Trim(); 
                     //linArray = linBuf.Split(separator, StringSplitOptions.RemoveEmptyEntries); 
                     if (linBuf.Contains("G1 Z") && !linBuf.Contains("F5000")) 
                    { 
                              ind++; 
                              Array.Resize(ref Output, Output.Length+1); 
                    } 
                    Output[ind] += linBuf+"\r\n'n";} 
          Reader.Close(); 
          rstrm.Dispose(); 
          return Output; 
} 
void RunLabelClick(object sender, EventArgs e) 
{ 
          int ind=0; 
          RunLabel.Text="select files"; 
          RunLabel.BackColor=Color.Red; 
          openFileDialog1.ShowDialog(); 
          GCODEFiles = new MainForm.GCODE[openFileDialog1.FileNames.Length]; 
          foreach (string file in openFileDialog1.FileNames) 
          { 
                    GCODEFiles[ind] = new GCODE(GetLayers(file)); 
                    ind++; 
          } 
          RunLabel.Text="done"; 
          RunLabel.BackColor=Color.LimeGreen; 
          UpdateOutput(); 
          //MergeCodes(GCODEFiles); 
} 
void NextLayerButtonClick(object sender, EventArgs e) 
{ 
          layerInd++; 
          if (layerInd>=GCODEFiles[fileInd].Layers.Length) layerInd--;
          UpdateOutput(); 
} 
void PrevLayerButtonClick(object sender, EventArgs e) 
{ 
          layerInd--; 
          if (layerInd<0) layerInd++; 
          UpdateOutput(); 
} 
void NextFileButtonClick(object sender, EventArgs e) 
{ 
          fileInd++; 
          if (fileInd>=GCODEFiles.Length) fileInd--;
          UpdateOutput(); 
} 
void PrevFileButtonClick(object sender, EventArgs e) 
{ 
          fileInd--; 
          if (fileInd<0) fileInd++; 
          UpdateOutput(); 
} 
void UpdateOutput() 
{ 
          StatLabel.Text = "F: "+(fileInd+1).ToString()+"/"+(openFileDialog1.FileNames.Length-0).ToString()+"\r\n" + 
                    "L: "+(layerInd+1).ToString()+"/"+(GCODEFiles[fileInd].Layers.Length-0).ToString();
```

```
OutBox.Text=GCODEFiles[fileInd].Layers[layerInd];
```

```
} 
                    public void MergeCodes (GCODE[] Codes) 
                    { 
                              string Output=Codes[0].Layers[0]; 
                              int[] CodeDistribution = {2, 4, 3, 2, 1, 0}; //reihenfolge der Code Segmente.
          Hochkant 2, 4, 3, 2, 1, 0 | Flach 4, 3, 2, 1, 0, 0, 1, 2, 3, 4
                              int[] LayersDistributuion = {20,68,48,48,48,48}; // Anzahl der übernommenen Schichten. Hochkant
20,68,48,48,48,48 | Flach 4,4,4,4,4,4,4,4,4,4 
                             int CurrentLayer=1; 
                              for (int i=0;i<CodeDistribution.Length;i++)
                              { 
                                        for (int j=0;j<LayersDistributuion[i];j++) 
                                        { 
                                                 Output += Codes[CodeDistribution[i]].Layers[CurrentLayer]; 
                                                 CurrentLayer++; 
                                       } 
                             }
                              FileStream wstrm = new FileStream(new FileInfo(openFileDialog1.FileNames[0]).DirectoryName +
@"/merged.GCODE", FileMode.OpenOrCreate); 
                              StreamWriter Writer = new StreamWriter(wstrm); 
                              Writer.Write(Output);
                              Writer.Close(); 
                              wstrm.Dispose(); 
                   } 
         } 
}
```
## **Anhang III: Kraft-Verlängerungs-Diagramme der Hauptversuchsreihe**

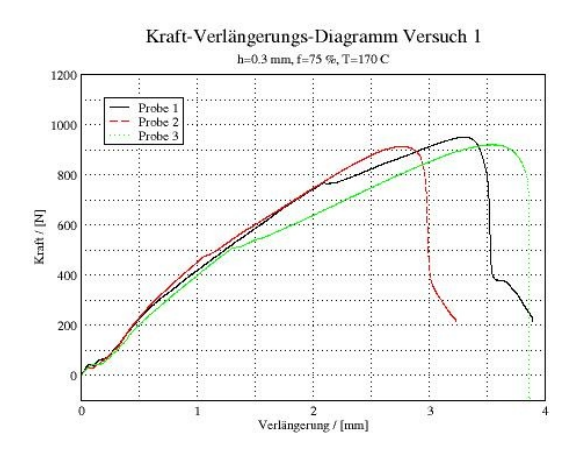

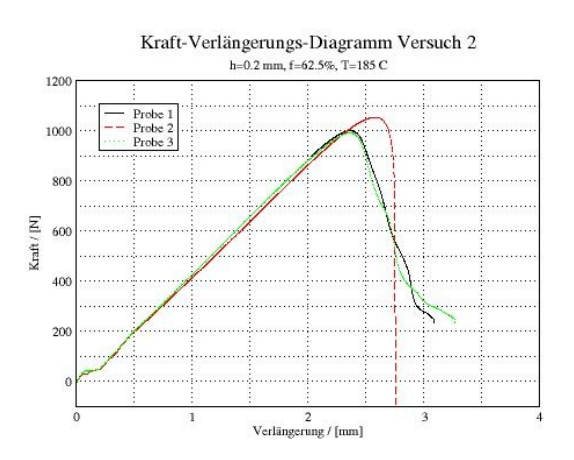

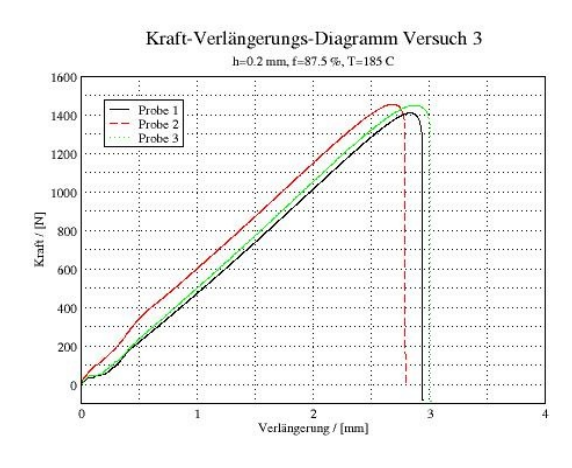

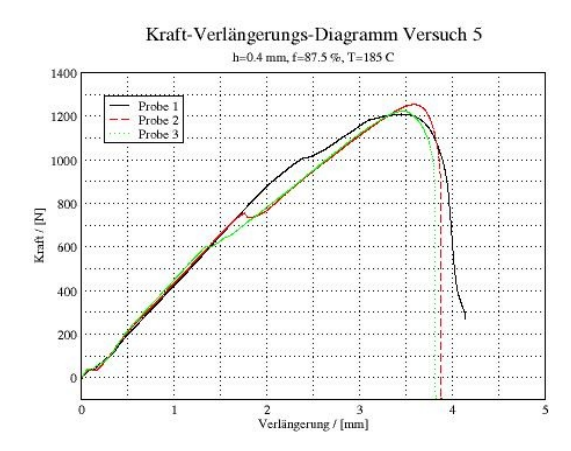

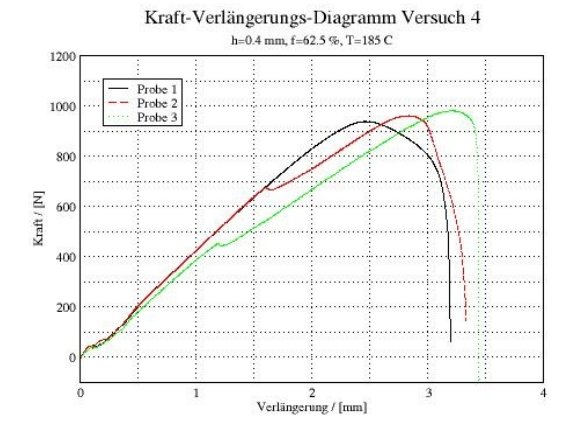

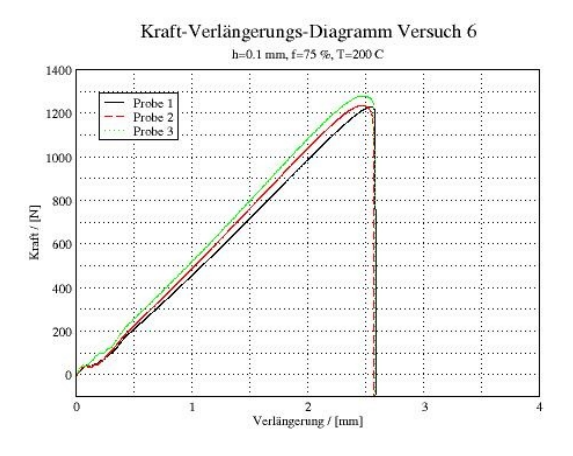

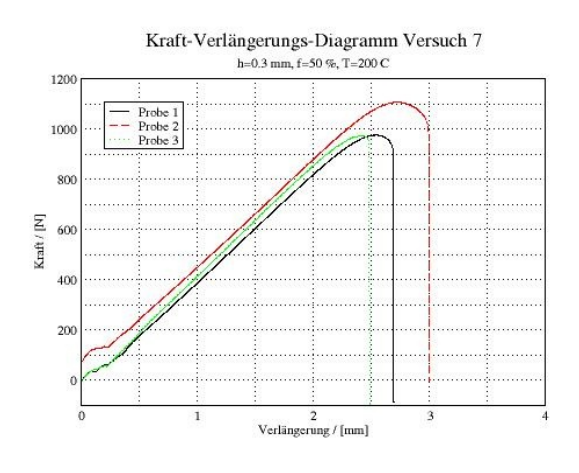

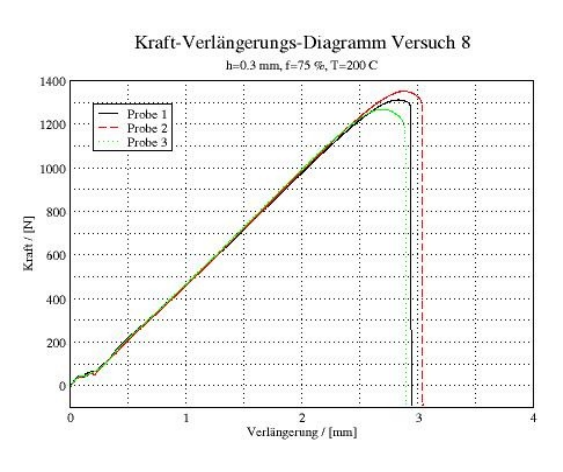

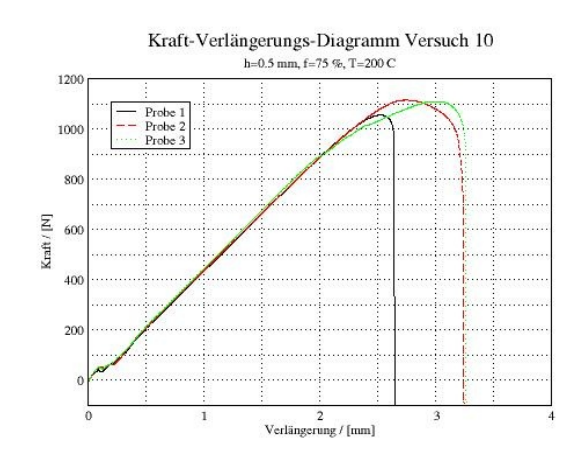

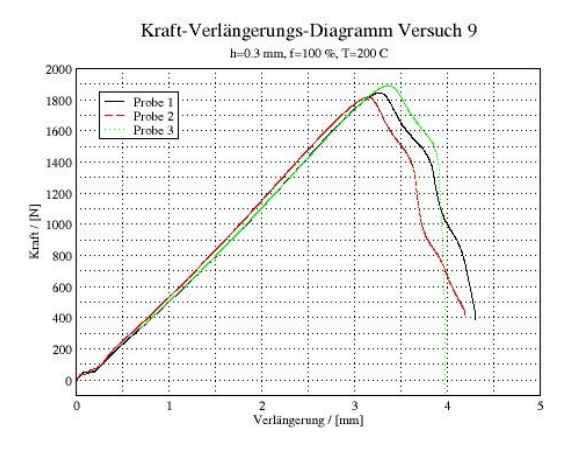

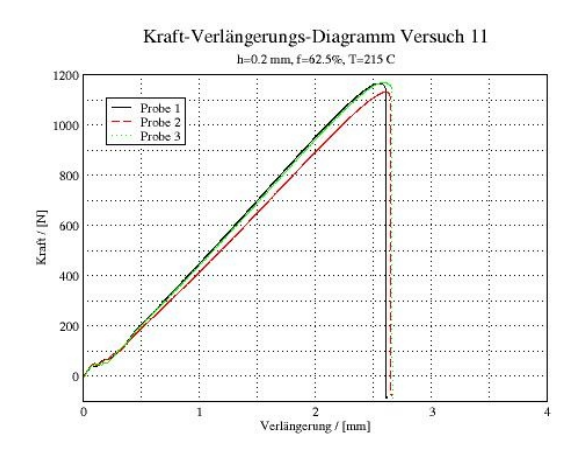

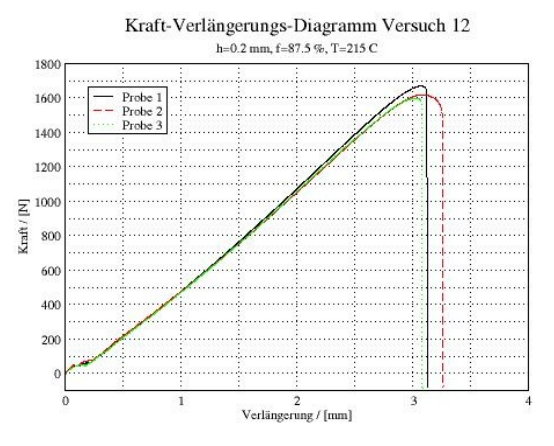

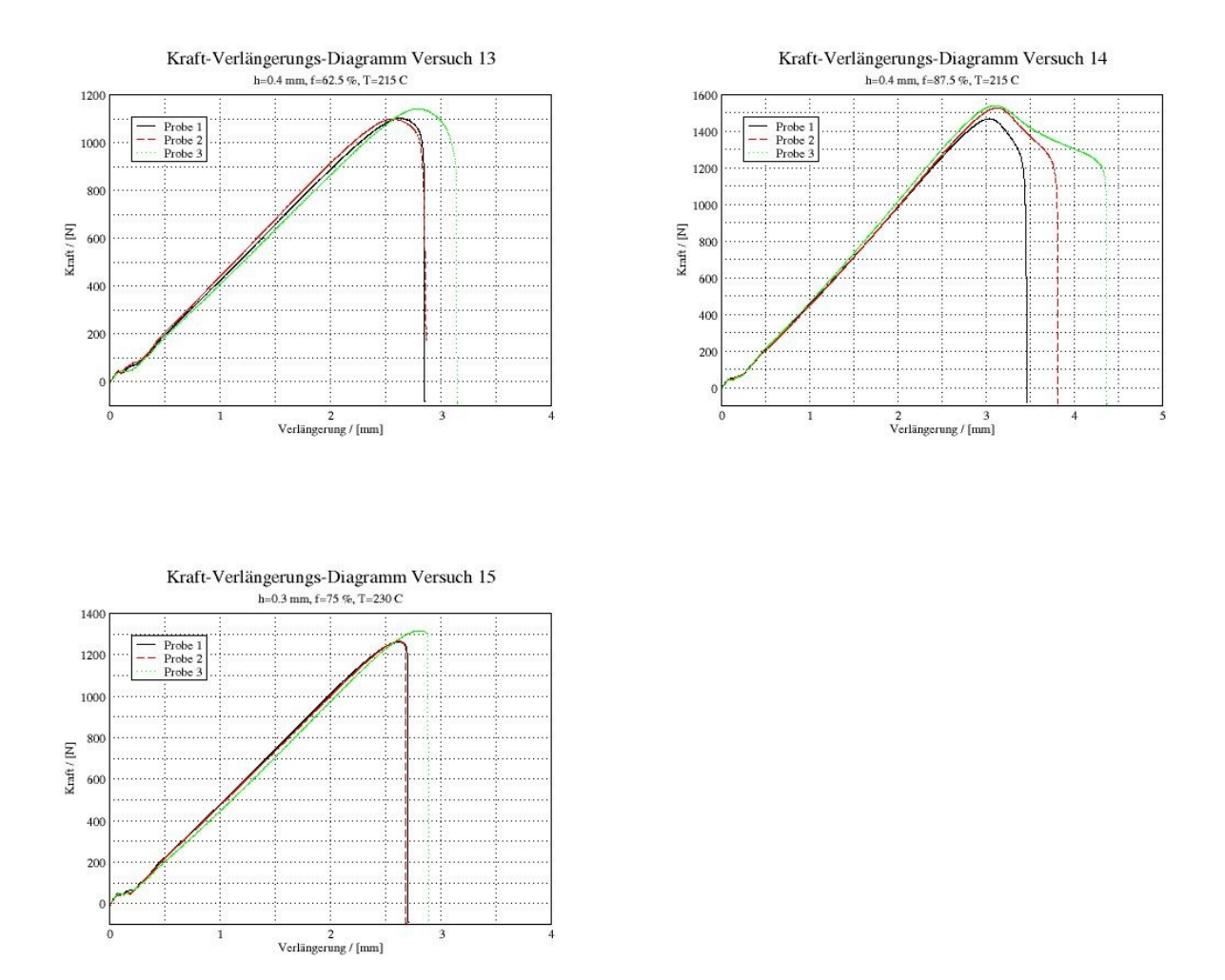

## **Anhang IV: Porositäten und Flächenträgheitsmomente für die Berechnungen zu den Biegeversuchen**

| Probe     | Infill         | Porosität                    | Flächenträgheitsmoment |  |
|-----------|----------------|------------------------------|------------------------|--|
|           | $\binom{0}{0}$ | $\qquad \qquad \blacksquare$ | $\lceil$ mm $^4\rceil$ |  |
| FR        | 50             | 0.29                         | 648                    |  |
| FM        | variabel       | variabel                     | 697                    |  |
| <b>HR</b> | 50             | 0.29                         | 630                    |  |
| HМ        | 40             | 0.34                         | 599                    |  |
|           | 60             | 0.25                         | 658                    |  |
|           | 80             | 0.17                         | 706                    |  |
|           | 100            | 0.11                         | 743                    |  |

*Tabelle 8: Porositäten und Flächenträgheitsmomente für die Berechnungen zu den Biegeversuchen*

### **Anhang V: Typische Brucherscheinungen aus den Vorversuchen**

Bemerkenswert war bei den Vorversuchen die Ausbildung eines typischen Musters aus plastischen Verformungszonen, das sich über die ganze Probe erstreckte. Dies kann mit dem geringeren Zusammenhalt zwischen den einzelnen Bahnen erklärt werden, die sich zieharmonikaförmig auseinanderziehen lassen (oberes Bild).

Außerdem auffällig war die vollständige Delaminierung bei den Versuchen mit niederen Temperaturen von lediglich 160 °C, wo der Werkstoffzusammenhalt besonders gering ist (unteres Bild).

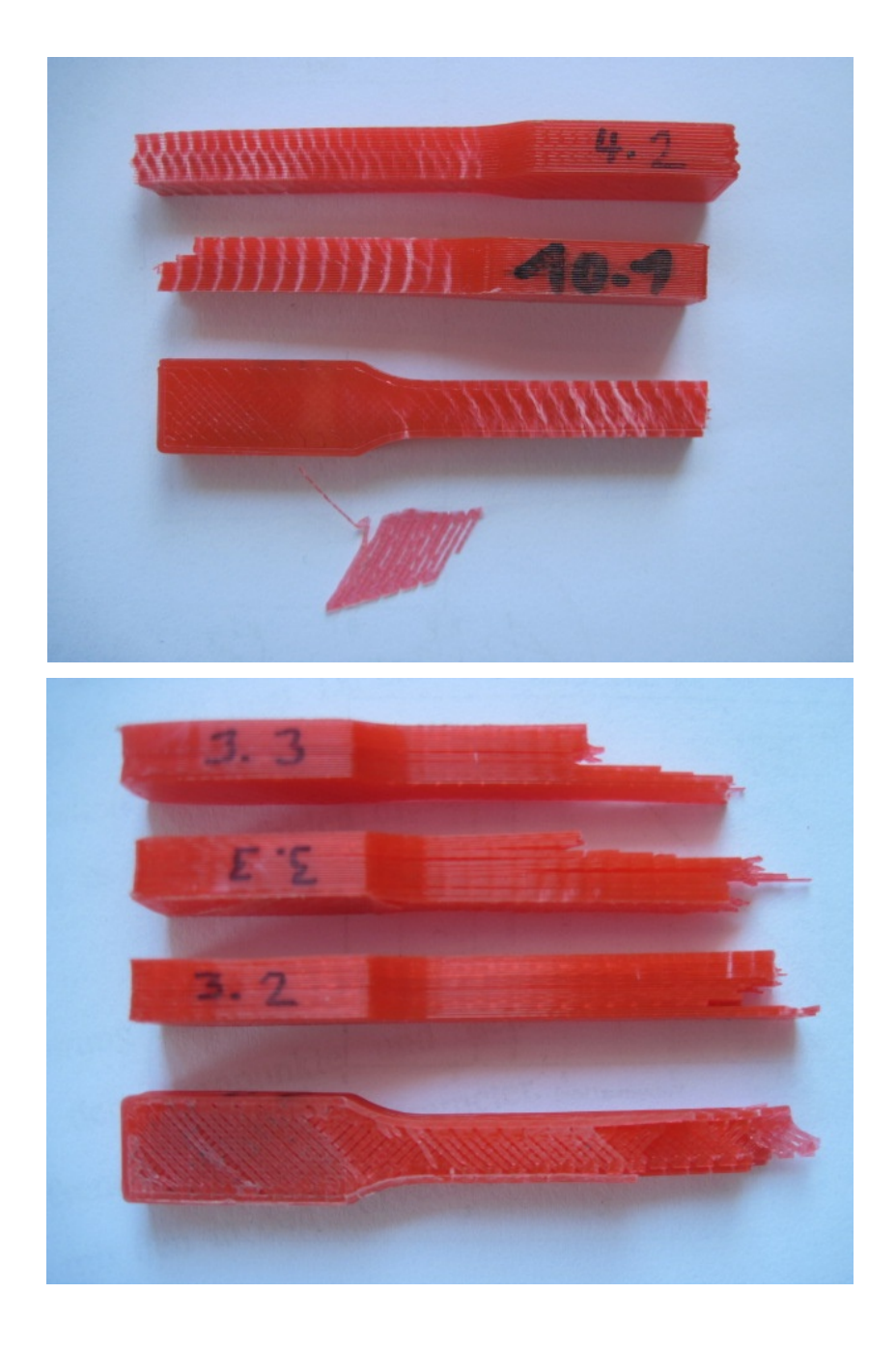

Ich, Benjamin von Berg, erkläre hiermit, dass ich für meine Arbeit keine anderen als die von mir angeführten Quellen und Hilfsmittel benutzt habe.

Judendorf-Straßengel, 28. Februar 2014 Unterschrift:\_\_\_\_\_\_\_\_\_\_\_\_\_\_\_\_\_\_\_\_\_\_\_\_\_\_\_\_